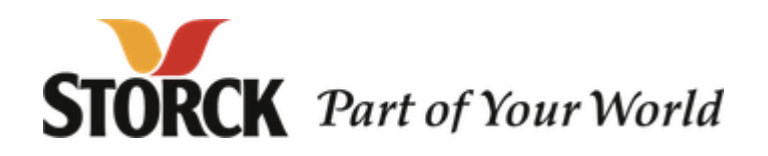

Anwendungshandbuch

# **Supplier-Eingangsrechnung**

auf Basis

**INVOIC** Rechnung

### **EANCOM D.96A**

Version: 1.40 Variante: Storck Herausgabedatum: 29.04.2003 Autor: Tom Eric Schmidt

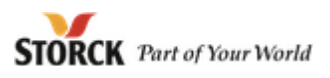

## **Änderungsdokumentation**

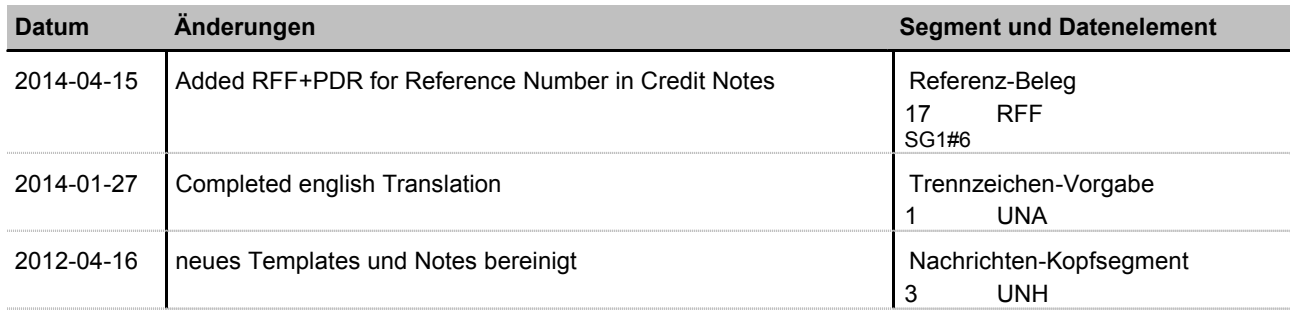

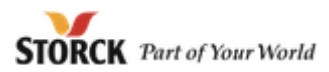

#### **Struktur / Inhalt**

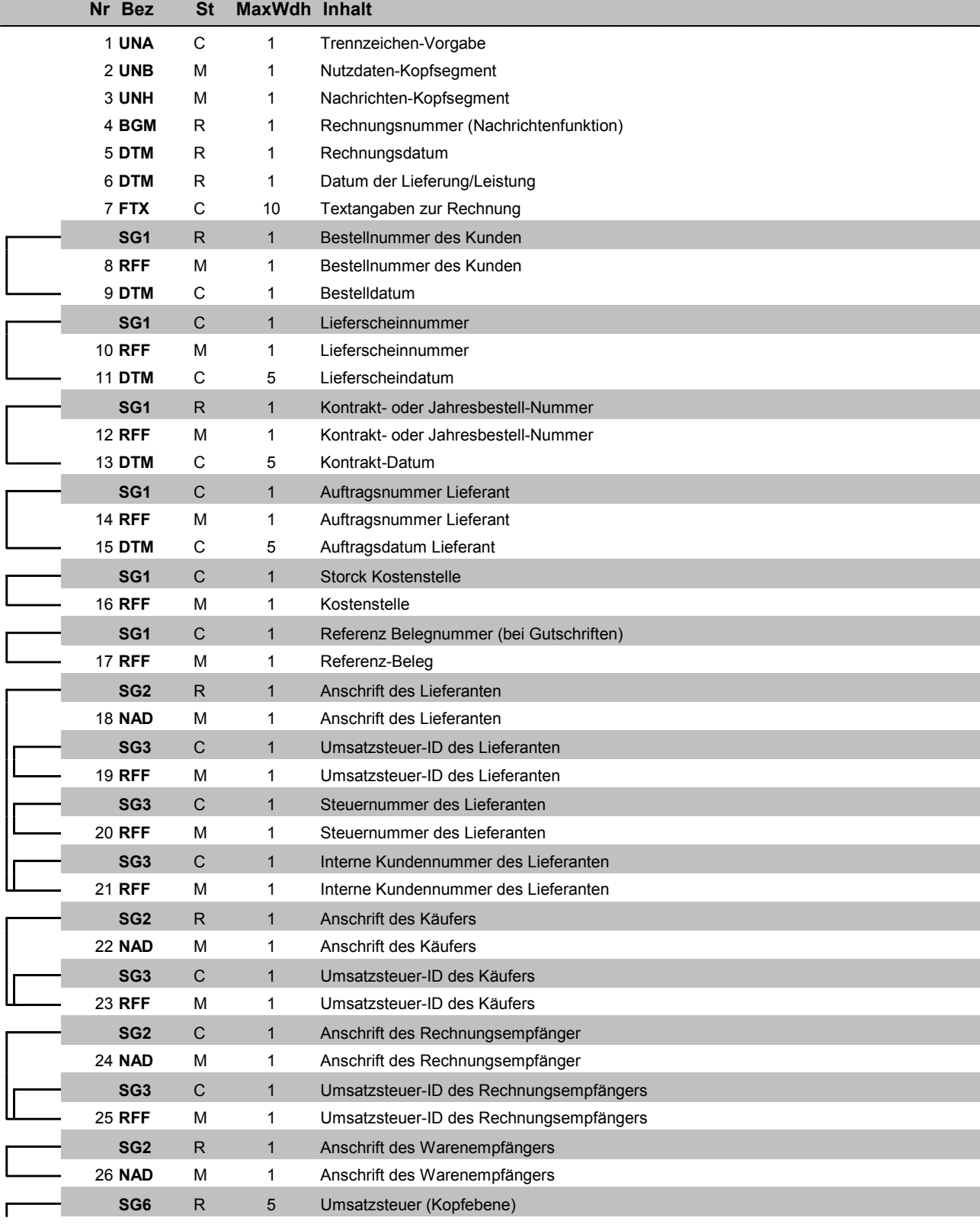

MaxWdh = Maximale Wiederholung der Segmente/Gruppen Anwendung: R=Erforderlich/Required, O=Optional,

Nr = Laufende Segmentnummer im Guide **EDIFACT: M=Muss/Mandatory, C=Conditional** St – Status<br>EDIFACT: M=Muss/Mandatory, C=Conditional<br>Anwendung: R=Erforderlich/Required, O=Optional,<br>D=Abhängig von/Dependent, A=Empfohlen/Advised, N=Nicht benutzt/Not used

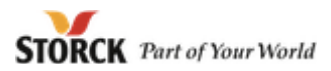

#### **Struktur / Inhalt**

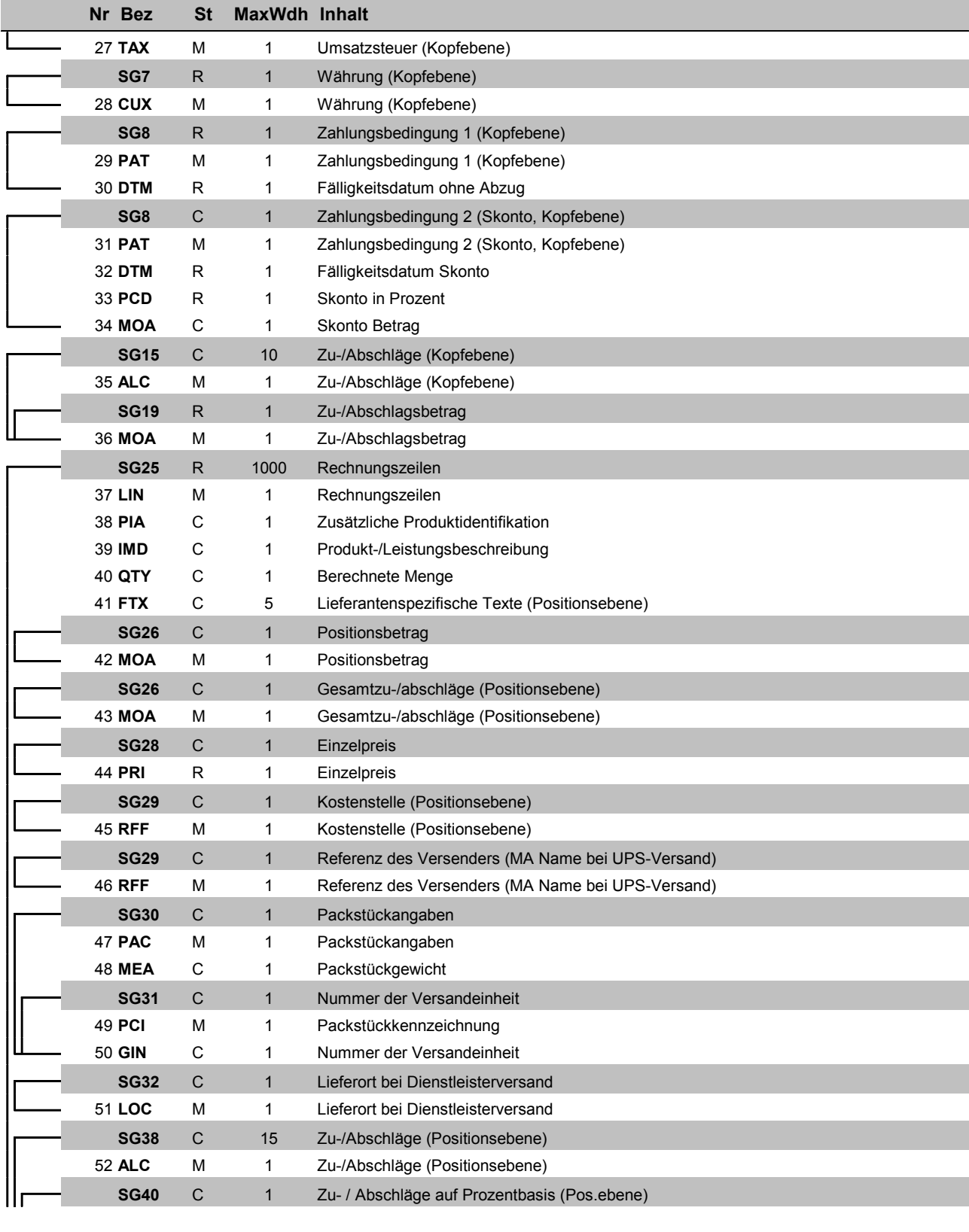

Bez = Segment-/Gruppen-Bezeichner St = Status

MaxWdh = Maximale Wiederholung der Segmente/Gruppen Anwendung: R=Erforderlich/Required, O=Optional,

Nr = Laufende Segmentnummer im Guide **EDIFACT: M=Muss/Mandatory, C=Conditional** St – Status<br>EDIFACT: M=Muss/Mandatory, C=Conditional<br>Anwendung: R=Erforderlich/Required, O=Optional,<br>D=Abhängig von/Dependent, A=Empfohlen/Advised, N=Nicht benutzt/Not used

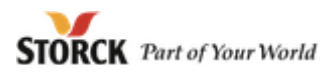

#### **Struktur / Inhalt**

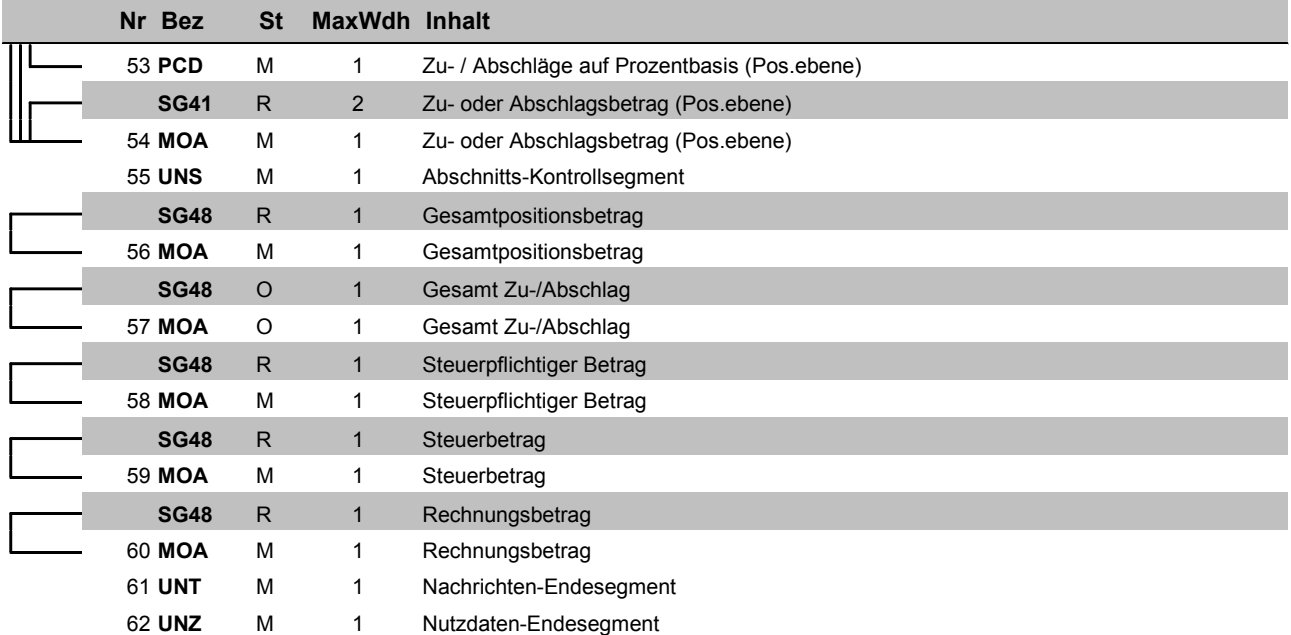

Bez = Segment-/Gruppen-Bezeichner St = Status Nr = Laufende Segmentnummer im Guide **EDIFACT: M=Muss/Mandatory, C=Conditional** MaxWdh = Maximale Wiederholung der Segmente/Gruppen Anwendung: R=Erforderlich/Required, O=Optional,

St – Status<br>EDIFACT: M=Muss/Mandatory, C=Conditional<br>Anwendung: R=Erforderlich/Required, O=Optional,<br>D=Abhängig von/Dependent, A=Empfohlen/Advised, N=Nicht benutzt/Not used

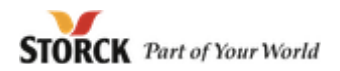

#### **Nachrichtenaufbaudiagramm benutzter Segmente/Gruppen**

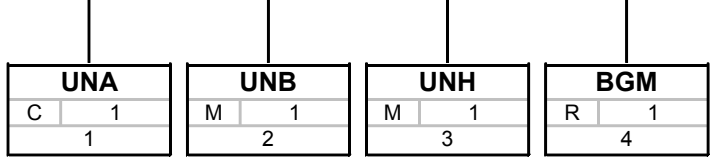

┱

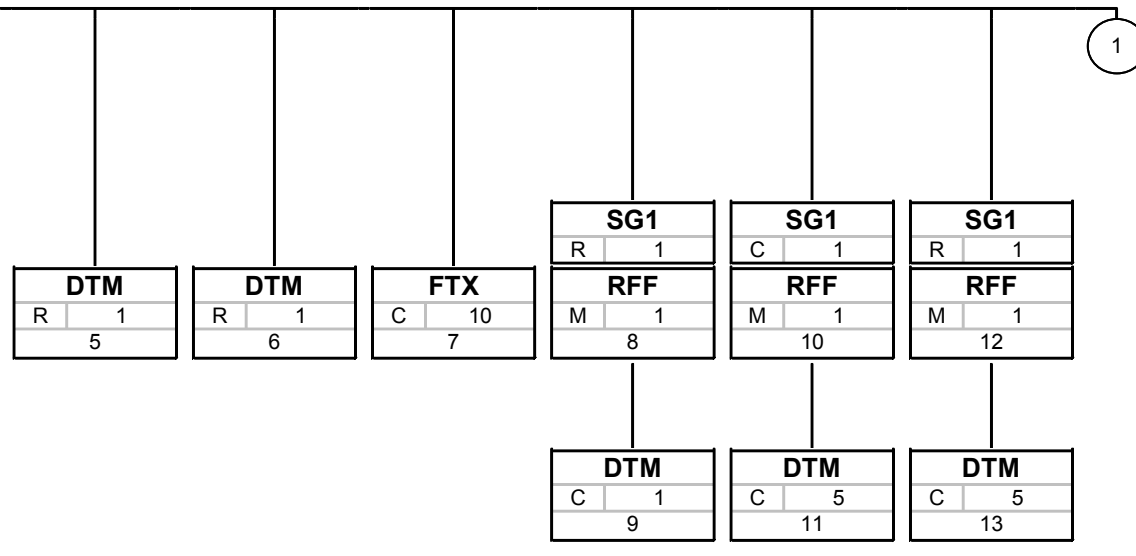

Bez Bez = Segment-/Gruppen-Bezeichner

Nr = Laufende Segmentnummer im Guide Nr MaxWdh = Maximale Wiederholung der Segmente/Gruppen St MaxWdh St = Status (M=Muss/Mandatory, C=Conditional, R=Erforderlich/Required, O=Optional, D=Abhängig von/Dependent, A=Empfohlen/Advised)

Supplier-Eingangsrechnung; 1.40; Storck

Generated by GEFEG.FX **Calculation Generated by GEFEG.FX Seite:** 6 /

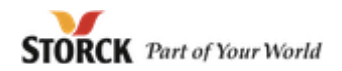

#### **Nachrichtenaufbaudiagramm benutzter Segmente/Gruppen**

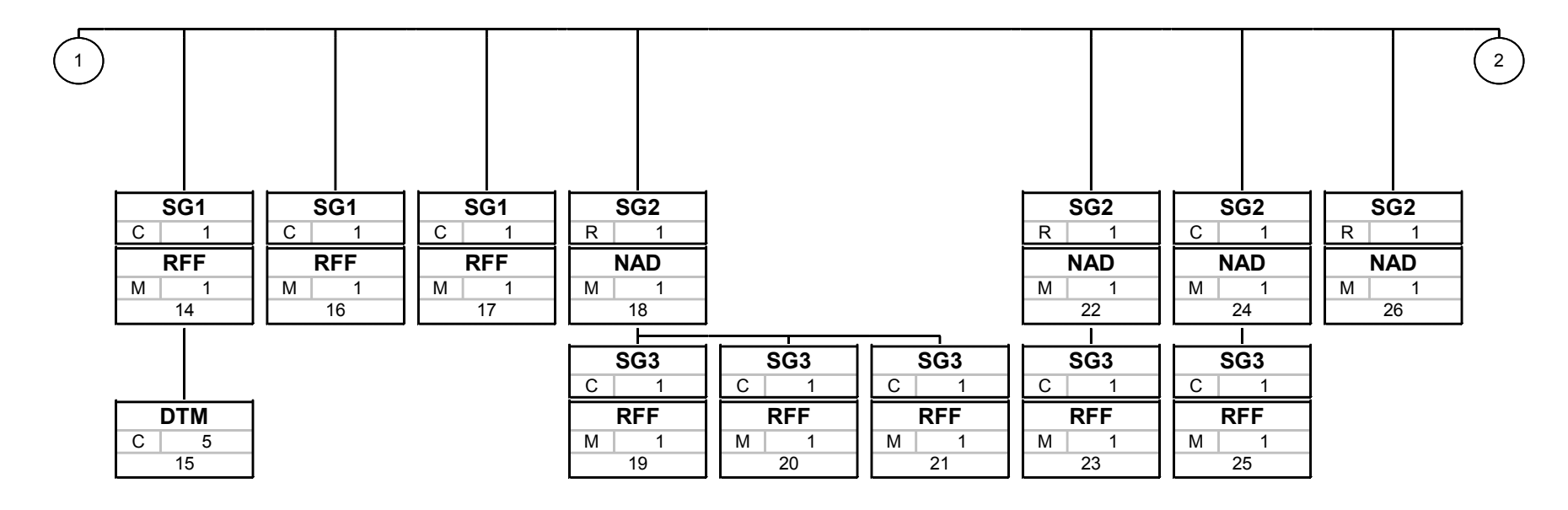

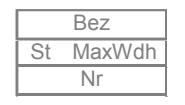

Bez Bez = Segment-/Gruppen-Bezeichner

Nr MaxWdh = Maximale Wiederholung der Segmente/Gruppen St MaxWdh St = Status (M=Muss/Mandatory, C=Conditional, R=Erforderlich/Required, O=Optional, D=Abhängig von/Dependent, A=Empfohlen/Advised)

Nr = Laufende Segmentnummer im Guide

Supplier-Eingangsrechnung; 1.40; Storck

Generated by GEFEG.FX **Seite:** The Contract of the Contract of the Contract of the Contract of the Contract of the Contract of the Contract of the Contract of the Contract of the Contract of the Contract of the Contract of

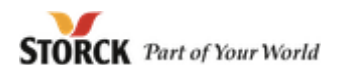

#### **Nachrichtenaufbaudiagramm benutzter Segmente/Gruppen**

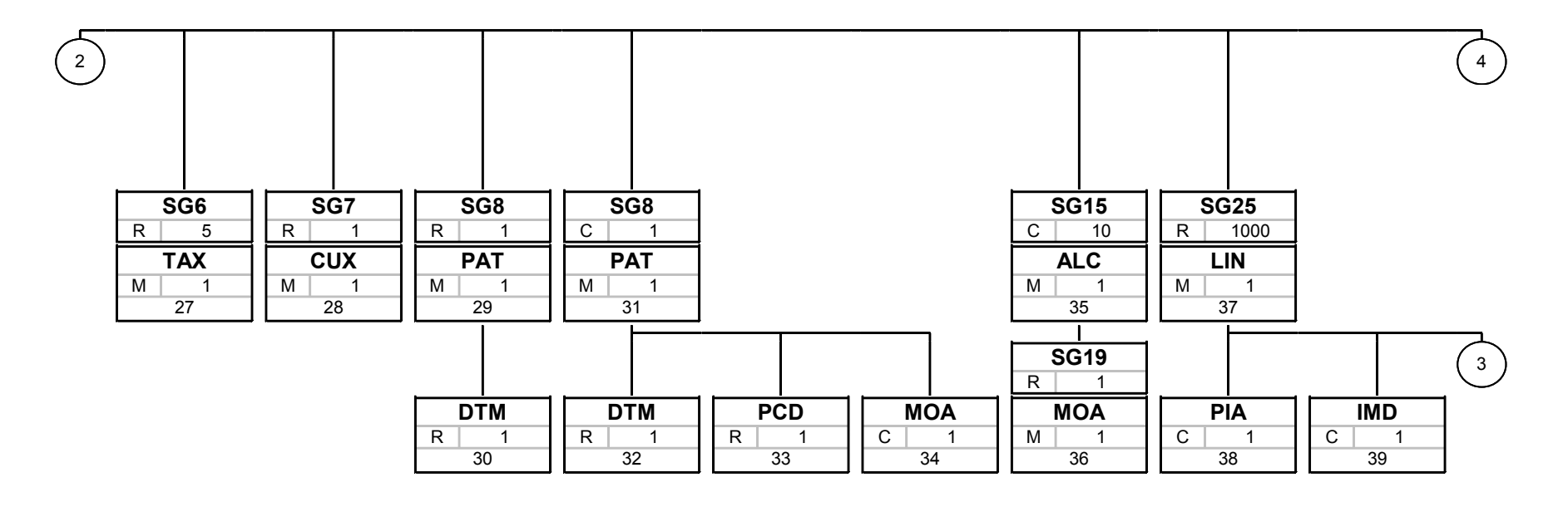

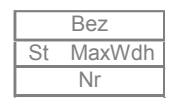

Bez Bez = Segment-/Gruppen-Bezeichner

Nr MaxWdh = Maximale Wiederholung der Segmente/Gruppen St MaxWdh St = Status (M=Muss/Mandatory, C=Conditional, R=Erforderlich/Required, O=Optional, D=Abhängig von/Dependent, A=Empfohlen/Advised)

Nr = Laufende Segmentnummer im Guide

Supplier-Eingangsrechnung; 1.40; Storck

Generated by GEFEG.FX **Calculation** Seite: 8 / **Ausgabe: 29.04.2003** Druck: 15.04.2014 **Druck:** 15.04.2014

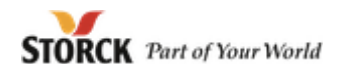

#### **Nachrichtenaufbaudiagramm benutzter Segmente/Gruppen**

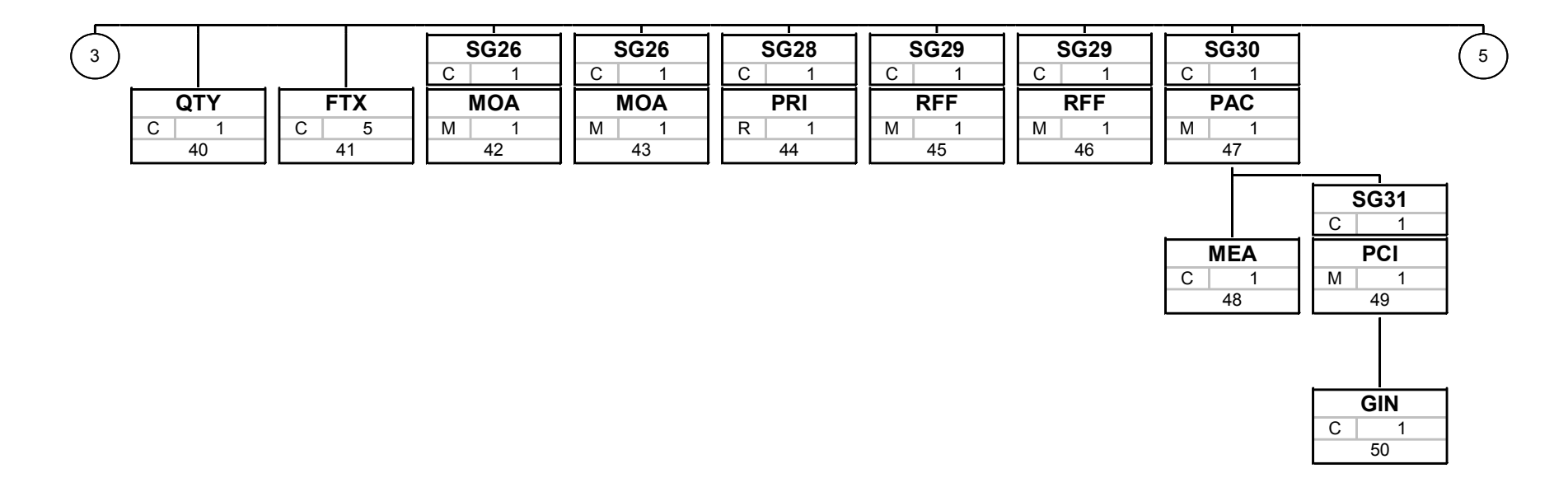

Bez Bez = Segment-/Gruppen-Bezeichner

Nr = Laufende Segmentnummer im Guide Nr MaxWdh = Maximale Wiederholung der Segmente/Gruppen St MaxWdh St = Status (M=Muss/Mandatory, C=Conditional, R=Erforderlich/Required, O=Optional, D=Abhängig von/Dependent, A=Empfohlen/Advised)

Supplier-Eingangsrechnung; 1.40; Storck

Generated by GEFEG.FX **Seite:** 9 / **Ausgabe: 29.04.2003** Druck: 15.04.2014 **Druck:** 15.04.2014

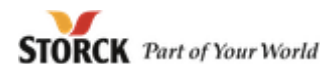

#### **Nachrichtenaufbaudiagramm benutzter Segmente/Gruppen**

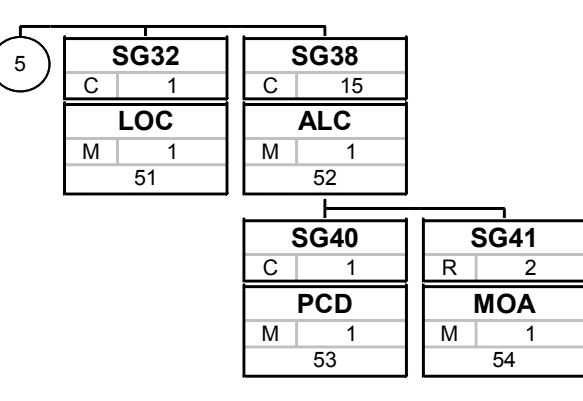

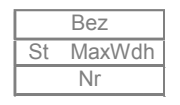

Bez Bez = Segment-/Gruppen-Bezeichner

Nr = Laufende Segmentnummer im Guide Nr MaxWdh = Maximale Wiederholung der Segmente/Gruppen St MaxWdh St = Status (M=Muss/Mandatory, C=Conditional, R=Erforderlich/Required, O=Optional, D=Abhängig von/Dependent, A=Empfohlen/Advised)

Supplier-Eingangsrechnung; 1.40; Storck

Generated by GEFEG.FX **Calculation** Seite: 10 / **Ausgabe: 29.04.2003** Druck: 15.04.2014 **Druck:** 19.1

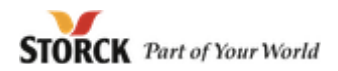

#### **Nachrichtenaufbaudiagramm benutzter Segmente/Gruppen**

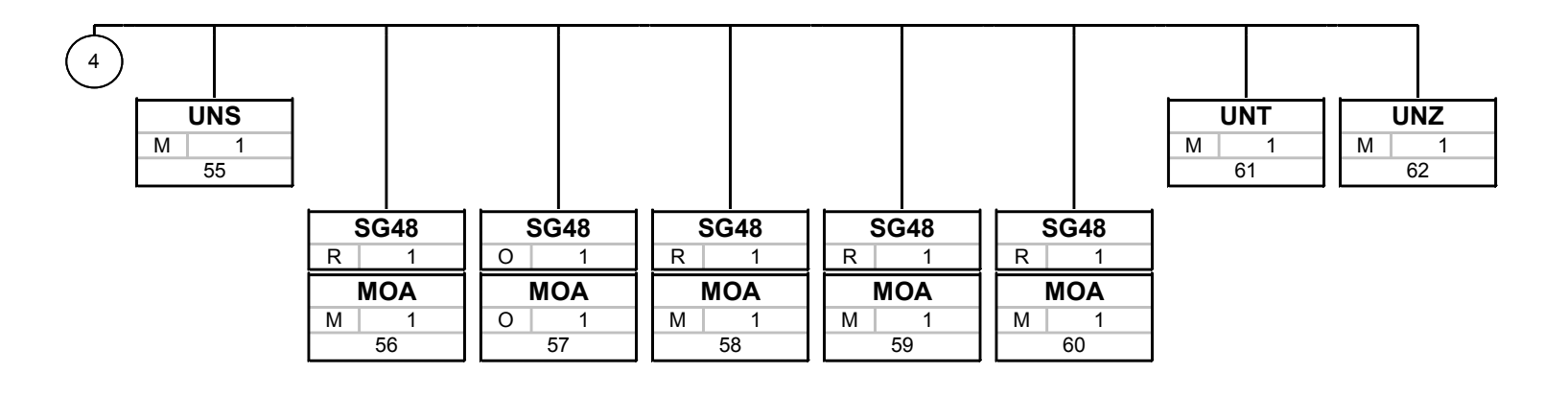

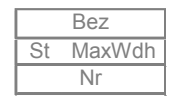

Bez Bez = Segment-/Gruppen-Bezeichner

Nr = Laufende Segmentnummer im Guide Nr MaxWdh = Maximale Wiederholung der Segmente/Gruppen St MaxWdh St = Status (M=Muss/Mandatory, C=Conditional, R=Erforderlich/Required, O=Optional, D=Abhängig von/Dependent, A=Empfohlen/Advised)

Supplier-Eingangsrechnung; 1.40; Storck

Generated by GEFEG.FX **Calculation Contract Contract Contract Contract Contract Contract Contract Contract Contract Contract Contract Contract Contract Contract Contract Contract Contract Contract Contract Contract Contrac** 

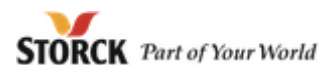

**Nr Bez St MaxWdh Name**

#### <sup>1</sup> **UNA** <sup>C</sup> <sup>1</sup> **Trennzeichen-Vorgabe**

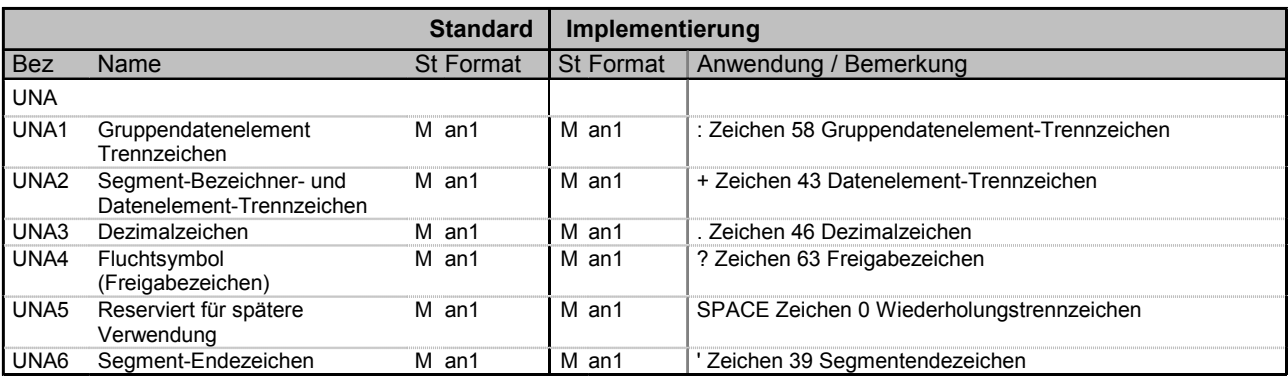

**Bemerkung:** Dient zur Definition der Trennzeichen-Angabe, die in einer Uebertragungsdatei verwendet werden.

: Zeichen 58 Gruppendatenelement-Trennzeichen

+ Zeichen 43 Datenelement-Trennzeichen

. Zeichen 46 Dezimalzeichen

? Zeichen 63 Freigabezeichen

SPACE Zeichen 0 Wiederholungstrennzeichen

' Zeichen 39 Segmentendezeichen

Wenn in Segment UNB DE 0001 = UNOA verwendet wird, kann dieses UNA-Segment entfallen, da dort die gleichen Separatoren definiert sind.

**Beispiel:** UNA:+.? '

Bez = Objekt-Bezeichner<br>
Nr = Laufende Segmentnummer im Guide<br>
EDIFACT: I MaxWdh = Maximale Wiederholung der Segmente/Gruppen<br>Zähler = Nummer der Segmente/Gruppen im Standard

EDIFACT: M=Muss/Mandatory, C=Conditional<br>Anwendung: R=Erforderlich/Required, O=Optional, D=Abhängig von/Dependent, A=Empfohlen/Advised, N=Nicht benutzt/Not used

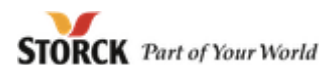

**Nr Bez St MaxWdh Name**

2 **UNB** M 1 **Nutzdaten-Kopfsegment** 

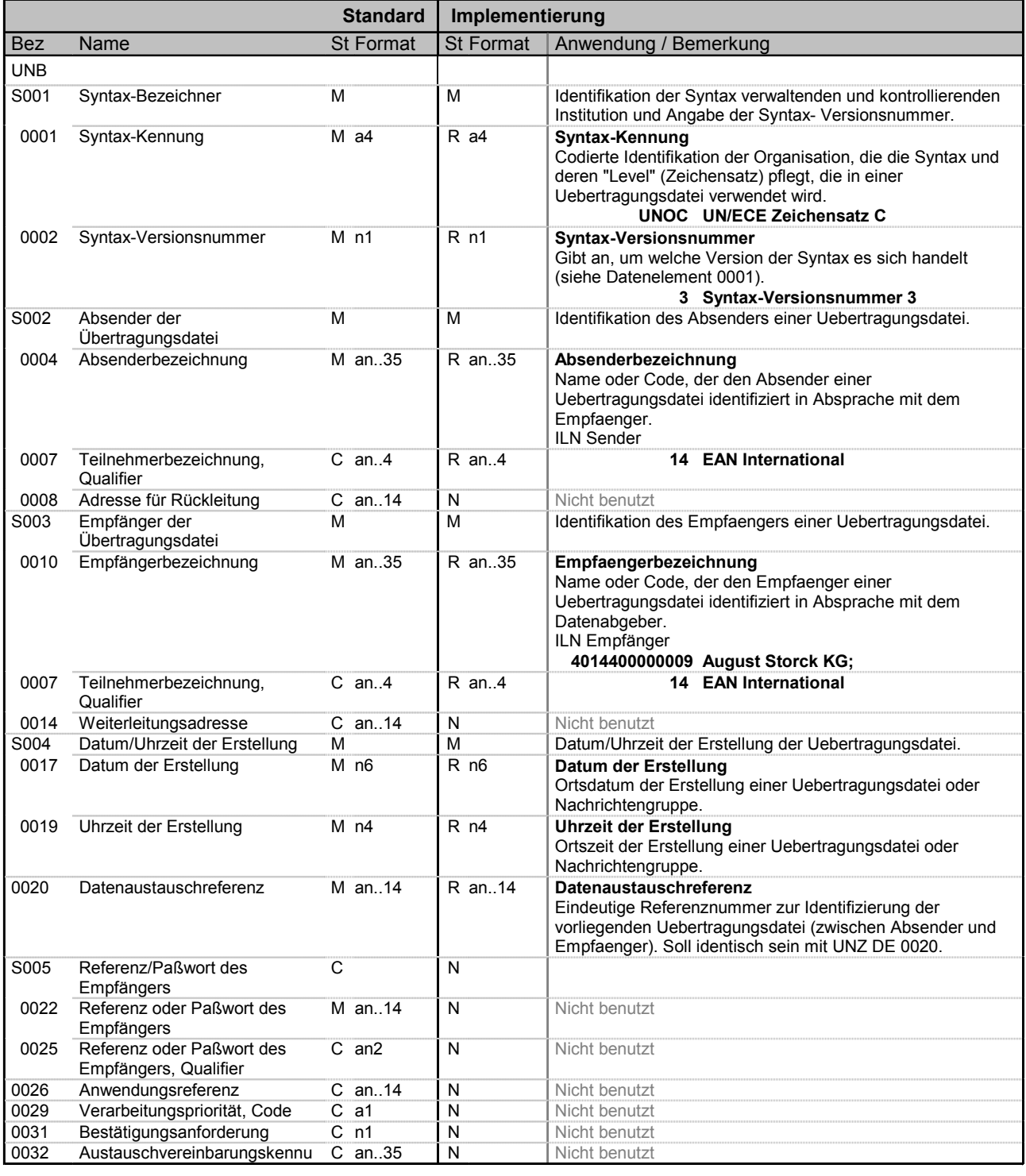

Bez = Objekt-Bezeichner<br>Nr = Laufende Segmentnummer im Guide

MaxWdh = Maximale Wiederholung der Segmente/Gruppen<br>Zähler = Nummer der Segmente/Gruppen im Standard Zähler = Nummer der Segmente/Gruppen im Standard D=Abhängig von/Dependent, A=Empfohlen/Advised, N=Nicht

Supplier-Eingangsrechnung; 1.40; Storck

Generated by GEFEG.FX **Ausgabe: 29.04.2003** Druck: 15.04.2014 Seite: 13 /

benutzt/Not used

St = Status<br>EDIFACT: M=Muss/Mandatory, C=Conditional<br>C=Continum

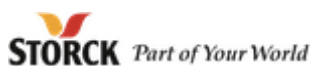

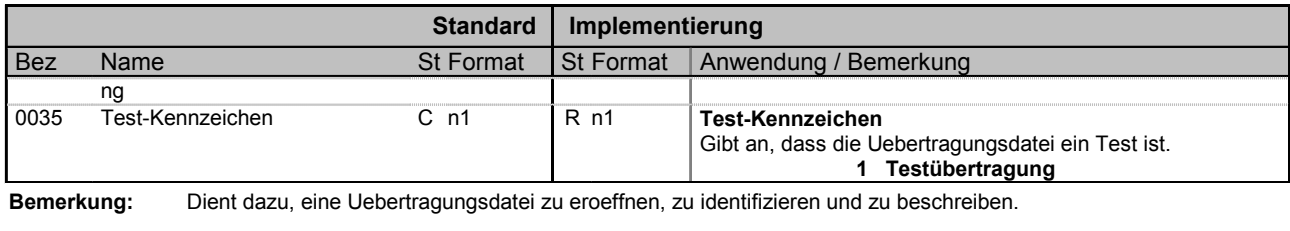

**Beispiel:** UNB+UNOC:3+4017918000004:14+4014400000009:14+030501:1903+29013++++++1'

Bez = Objekt-Bezeichner<br>Nr = Laufende Segmentnummer im Guide MaxWdh = Maximale Wiederholung der Segmente/Gruppen<br>Zähler = Nummer der Segmente/Gruppen im Standard

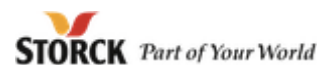

**Nr Bez St MaxWdh Name**

3 **UNH** M 1 **Nachrichten-Kopfsegment** 

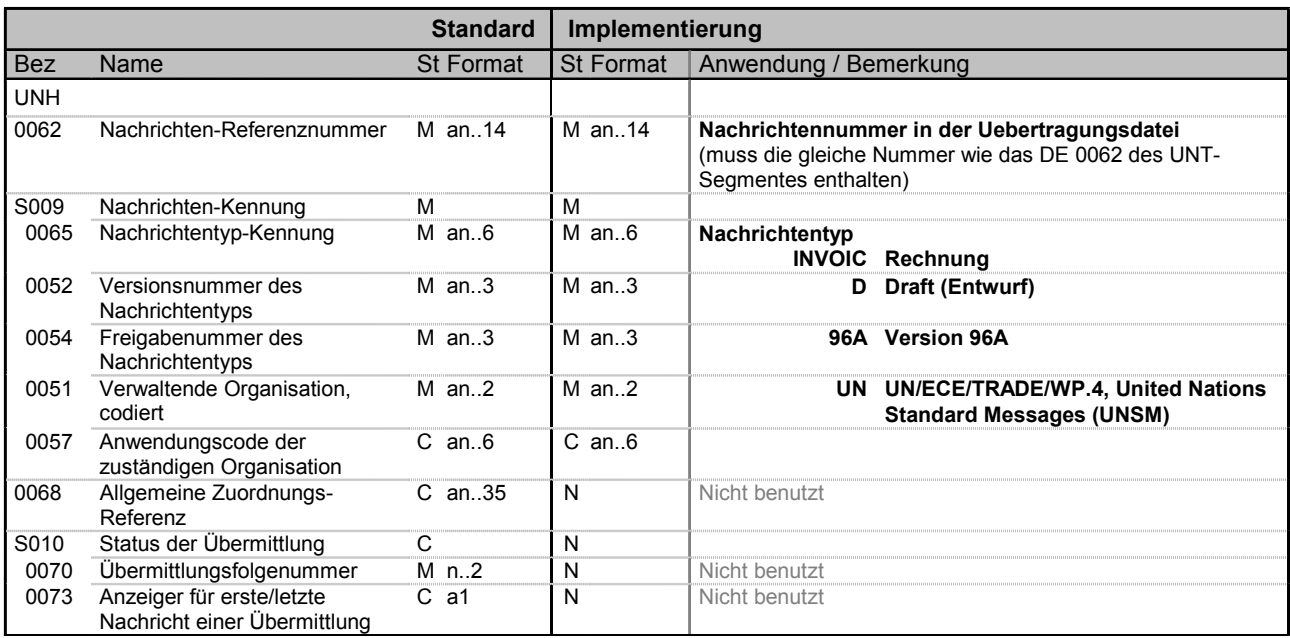

**Beispiel:** UNH+00001258000001+INVOIC:D:96A:UN:EAN008'

Bez = Objekt-Bezeichner<br>Nr = Laufende Segmentnummer im Guide MaxWdh = Maximale Wiederholung der Segmente/Gruppen<br>Zähler = Nummer der Segmente/Gruppen im Standard

St = Status<br>EDIFACT: M=Muss/Mandatory, C=Conditional<br>Anwendung: R=Erforderlich/Required, O=Optional, Zähler = Nummer der Segmente/Gruppen im Standard D=Abhängig von/Dependent, A=Empfohlen/Advised, N=Nicht benutzt/Not used

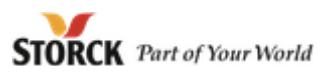

**Nr Bez St MaxWdh Name**

<sup>4</sup> **BGM** <sup>R</sup> <sup>1</sup> **Rechnungsnummer (Nachrichtenfunktion)**

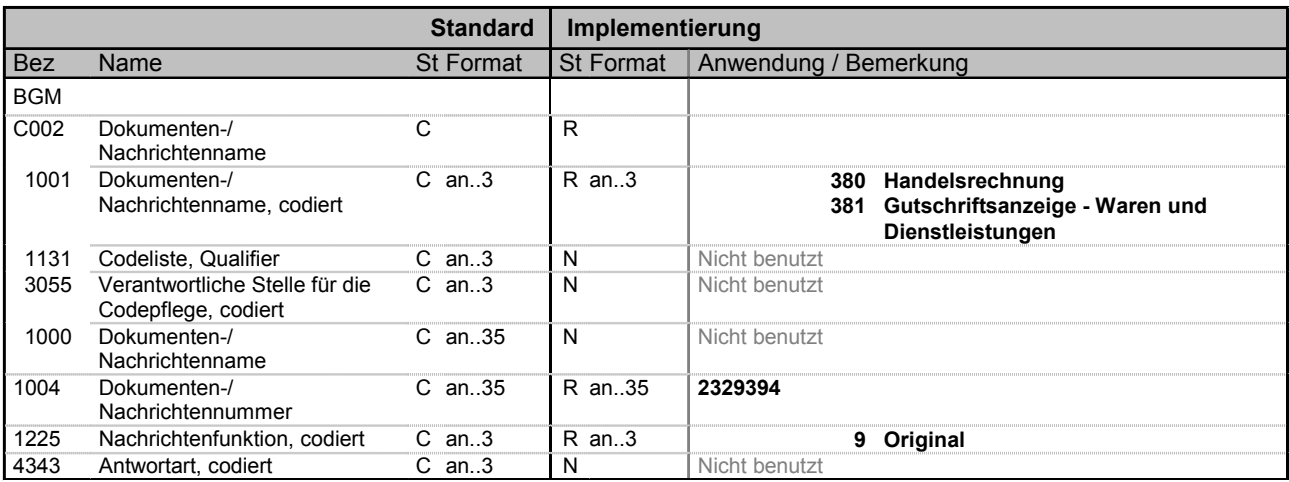

**Beispiel:** BGM+380+2329394+9'

Bez = Objekt-Bezeichner<br>Nr = Laufende Segmentnummer im Guide MaxWdh = Maximale Wiederholung der Segmente/Gruppen<br>Zähler = Nummer der Segmente/Gruppen im Standard

Supplier-Eingangsrechnung; 1.40; Storck

St = Status<br>EDIFACT: M=Muss/Mandatory, C=Conditional<br>Anwendung: R=Erforderlich/Required, O=Optional, D=Abhängig von/Dependent, A=Empfohlen/Advised, N=Nicht benutzt/Not used

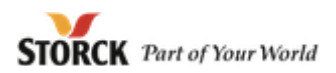

**Nr Bez St MaxWdh Name**

<sup>5</sup> **DTM** <sup>R</sup> <sup>1</sup> **Rechnungsdatum**

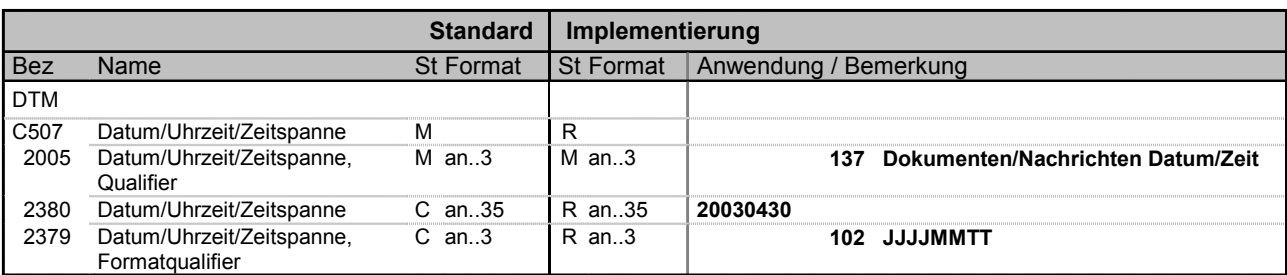

**Beispiel:** DTM+137:20030430:102'

Bez = Objekt-Bezeichner<br>Nr = Laufende Segmentnummer im Guide MaxWdh = Maximale Wiederholung der Segmente/Gruppen<br>Zähler = Nummer der Segmente/Gruppen im Standard

Supplier-Eingangsrechnung; 1.40; Storck

St = Status<br>EDIFACT: M=Muss/Mandatory, C=Conditional Zähler = Nummer der Segmente/Gruppen im Standard D=Abhängig von/Dependent, A=Empfohlen/Advised, N=Nicht benutzt/Not used

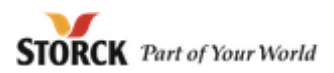

**Nr Bez St MaxWdh Name**

#### <sup>6</sup> **DTM** <sup>R</sup> <sup>1</sup> **Datum der Lieferung/Leistung**

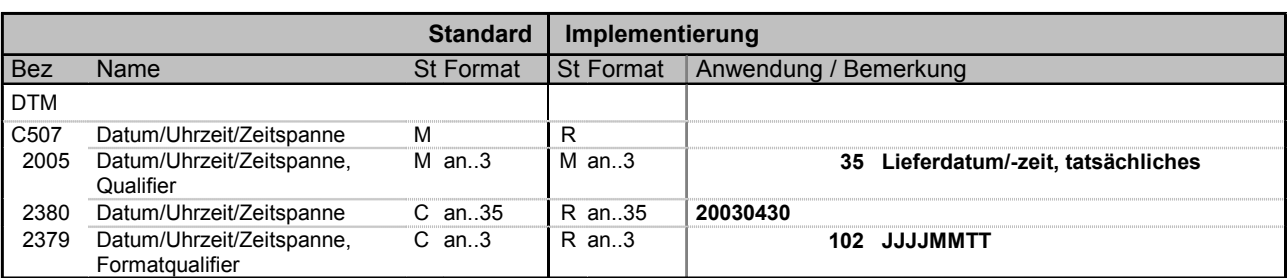

**Beispiel:** DTM+35:20030430:102'

Bez = Objekt-Bezeichner<br>Nr = Laufende Segmentnummer im Guide MaxWdh = Maximale Wiederholung der Segmente/Gruppen<br>Zähler = Nummer der Segmente/Gruppen im Standard Zähler = Nummer der Segmente/Gruppen im Standard D=Abhängig von/Dependent, A=Empfohlen/Advised, N=Nicht

Supplier-Eingangsrechnung; 1.40; Storck

benutzt/Not used

St = Status<br>EDIFACT: M=Muss/Mandatory, C=Conditional<br>Anwendung: R=Erforderlich/Required, O=Optional,

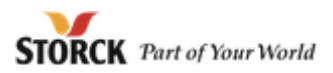

**Nr Bez St MaxWdh Name**

<sup>7</sup> **FTX** <sup>C</sup> <sup>10</sup> **Textangaben zur Rechnung**

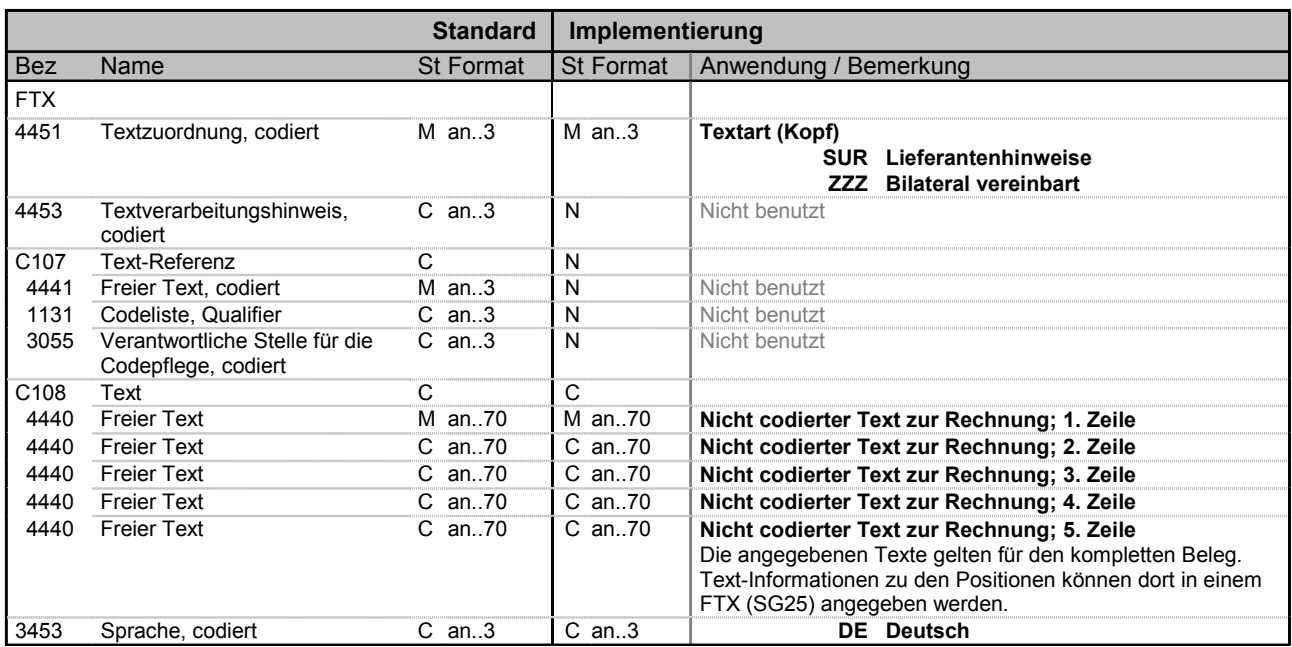

**Beispiel:** FTX+SUR+++Beleg-Kopftext:Kopftext 2:Kopftext 3:Kopftext 4:Kopftext 5+DE'

Bez = Objekt-Bezeichner<br>Nr = Laufende Segmentnummer im Guide MaxWdh = Maximale Wiederholung der Segmente/Gruppen<br>Zähler = Nummer der Segmente/Gruppen im Standard St = Status<br>EDIFACT: M=Muss/Mandatory, C=Conditional<br>Anwendung: R=Erforderlich/Required, O=Optional, D=Abhängig von/Dependent, A=Empfohlen/Advised, N=Nicht benutzt/Not used

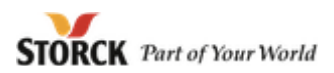

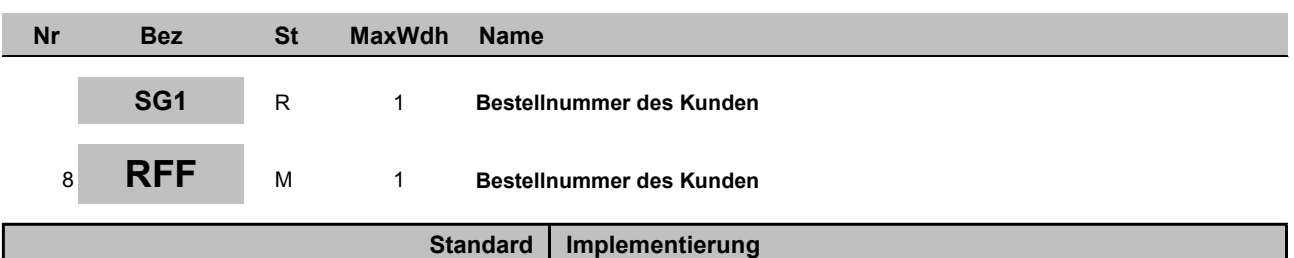

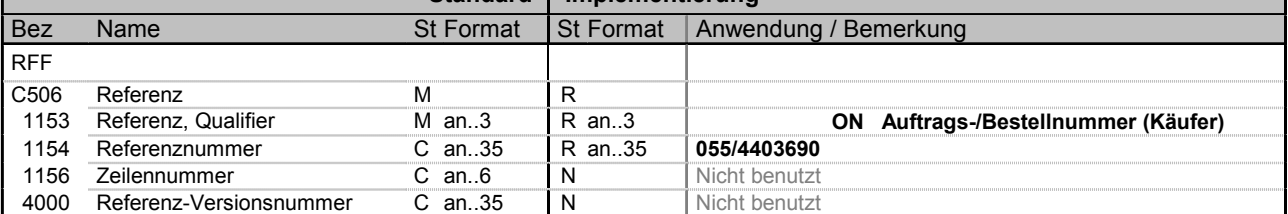

**Beispiel:** RFF+ON:055/4403690'

Bez = Objekt-Bezeichner<br>Nr = Laufende Segmentnummer im Guide MaxWdh = Maximale Wiederholung der Segmente/Gruppen<br>Zähler = Nummer der Segmente/Gruppen im Standard

St = Status<br>EDIFACT: M=Muss/Mandatory, C=Conditional<br>C=Ontional C=Continum Zähler = Nummer der Segmente/Gruppen im Standard D=Abhängig von/Dependent, A=Empfohlen/Advised, N=Nicht benutzt/Not used

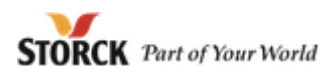

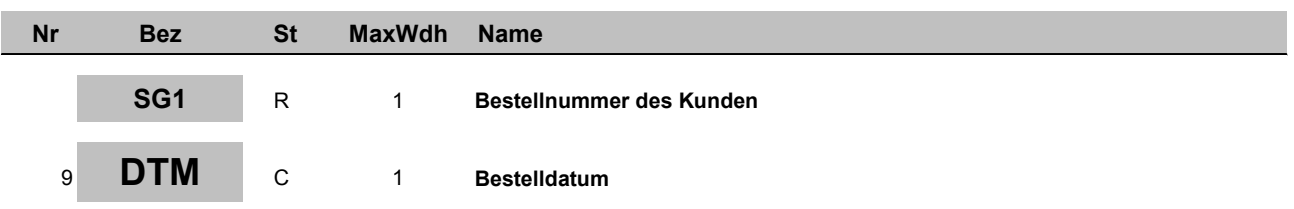

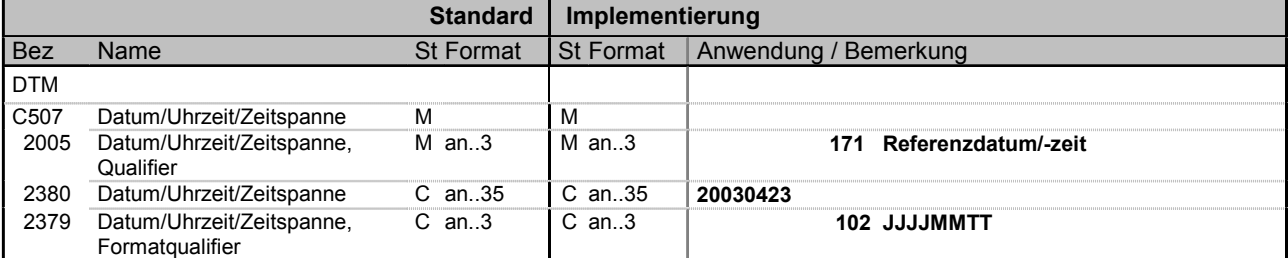

**Beispiel:** DTM+171:20030423:102'

Bez = Objekt-Bezeichner<br>Nr = Laufende Segmentnummer im Guide MaxWdh = Maximale Wiederholung der Segmente/Gruppen<br>Zähler = Nummer der Segmente/Gruppen im Standard

St = Status<br>EDIFACT: M=Muss/Mandatory, C=Conditional<br>C=Ontional C=Continum Zähler = Nummer der Segmente/Gruppen im Standard D=Abhängig von/Dependent, A=Empfohlen/Advised, N=Nicht benutzt/Not used

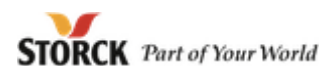

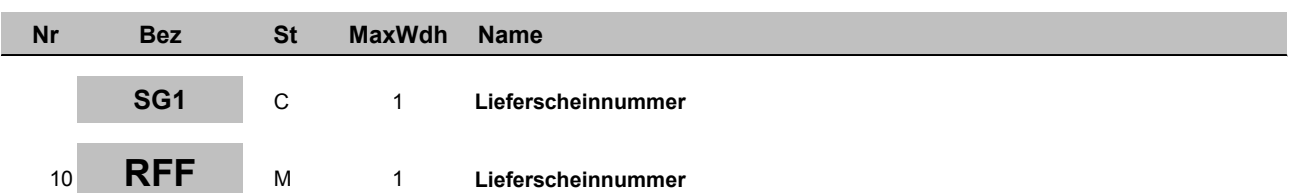

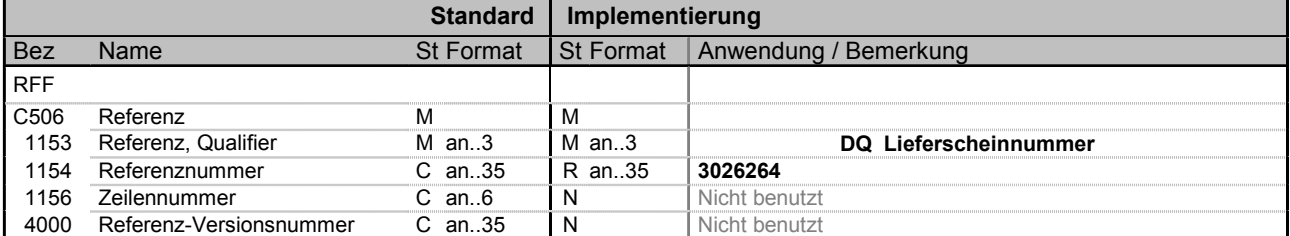

**Beispiel:** RFF+DQ:3026264'

Bez = Objekt-Bezeichner<br>Nr = Laufende Segmentnummer im Guide MaxWdh = Maximale Wiederholung der Segmente/Gruppen<br>Zähler = Nummer der Segmente/Gruppen im Standard

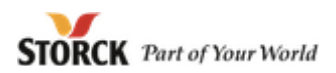

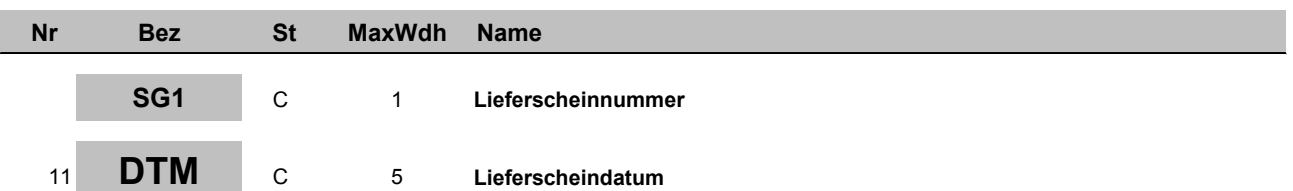

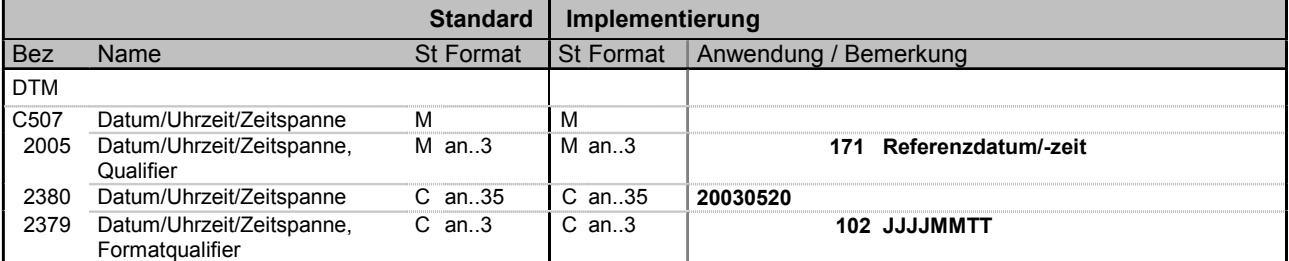

**Beispiel:** DTM+171:20030520:102'

Bez = Objekt-Bezeichner<br>Nr = Laufende Segmentnummer im Guide MaxWdh = Maximale Wiederholung der Segmente/Gruppen<br>Zähler = Nummer der Segmente/Gruppen im Standard Zähler = Nummer der Segmente/Gruppen im Standard D=Abhängig von/Dependent, A=Empfohlen/Advised, N=Nicht

Supplier-Eingangsrechnung; 1.40; Storck

Generated by GEFEG.FX **Ausgabe: 29.04.2003** Druck: 15.04.2014 Seite: 23 /

St = Status<br>EDIFACT: M=Muss/Mandatory, C=Conditional<br>C=Ontional C=Continum

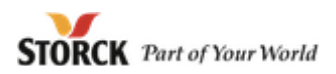

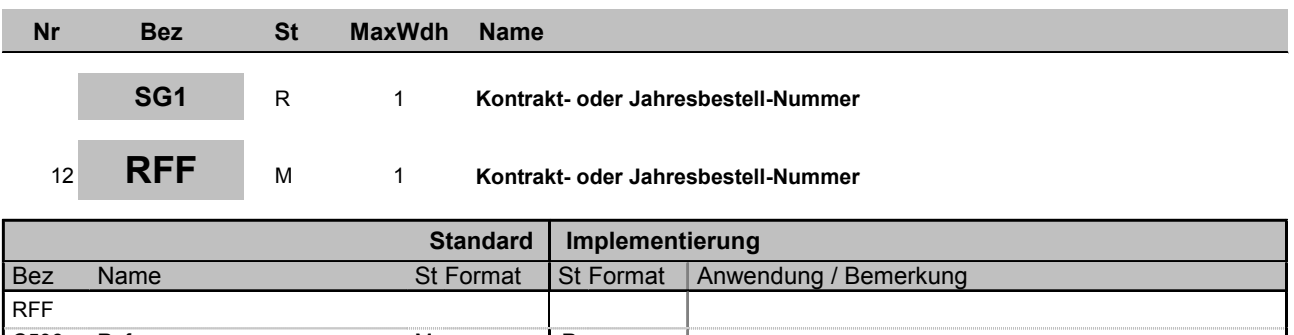

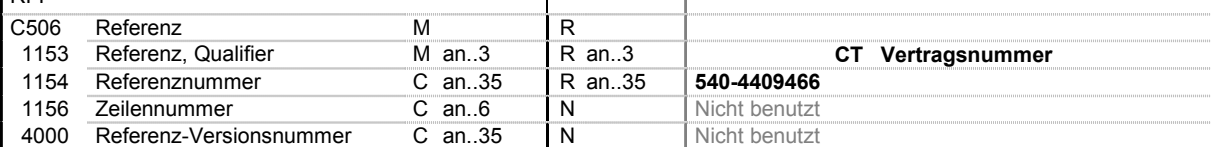

**Beispiel:** RFF+CT:540-4409466'

Bez = Objekt-Bezeichner<br>Nr = Laufende Segmentnummer im Guide MaxWdh = Maximale Wiederholung der Segmente/Gruppen<br>Zähler = Nummer der Segmente/Gruppen im Standard

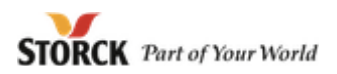

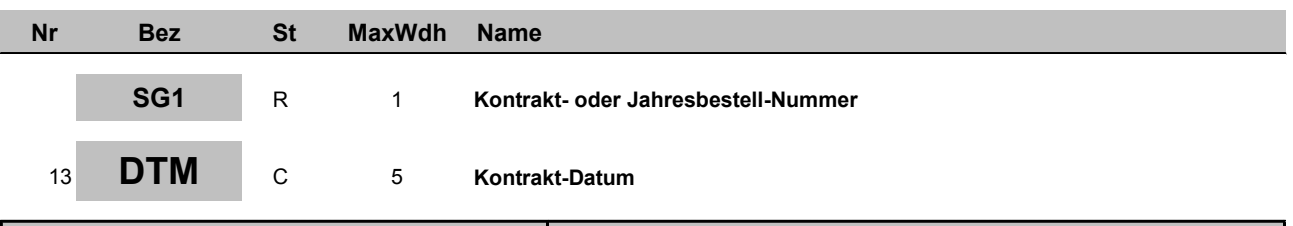

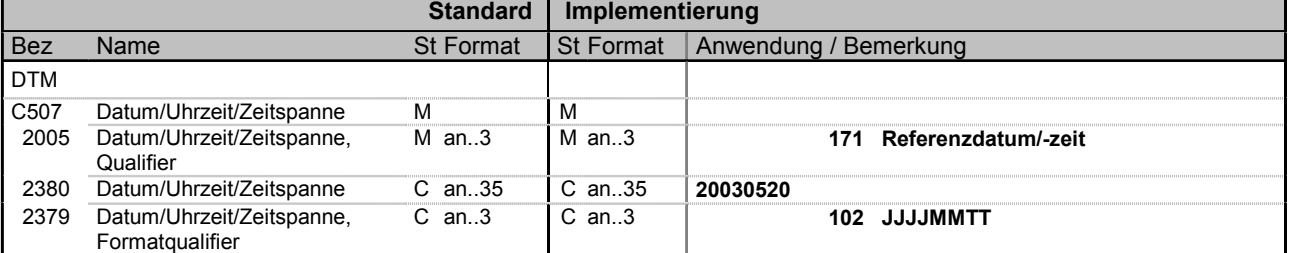

**Beispiel:** DTM+171:20030520:102'

Bez = Objekt-Bezeichner<br>Nr = Laufende Segmentnummer im Guide MaxWdh = Maximale Wiederholung der Segmente/Gruppen<br>Zähler = Nummer der Segmente/Gruppen im Standard

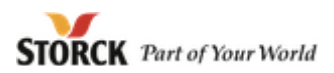

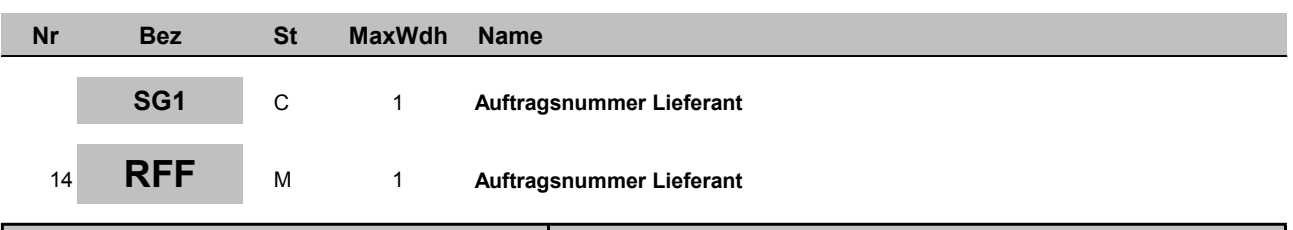

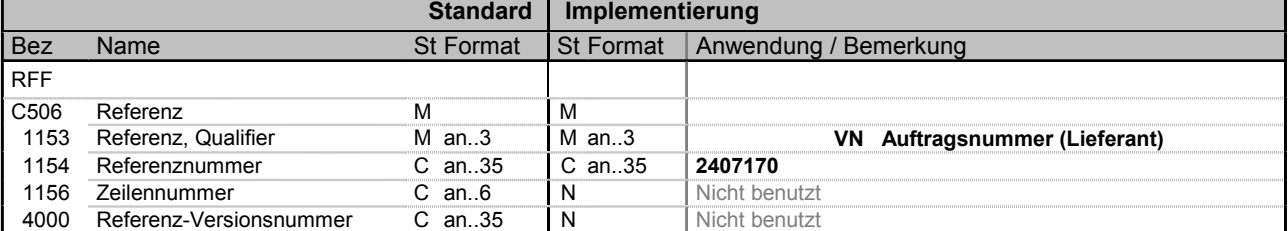

**Beispiel:** RFF+VN:2407170'

Bez = Objekt-Bezeichner<br>Nr = Laufende Segmentnummer im Guide MaxWdh = Maximale Wiederholung der Segmente/Gruppen<br>Zähler = Nummer der Segmente/Gruppen im Standard Zähler = Nummer der Segmente/Gruppen im Standard D=Abhängig von/Dependent, A=Empfohlen/Advised, N=Nicht

Supplier-Eingangsrechnung; 1.40; Storck

benutzt/Not used

St = Status<br>EDIFACT: M=Muss/Mandatory, C=Conditional<br>C=Ontional C=Continum

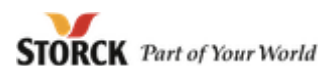

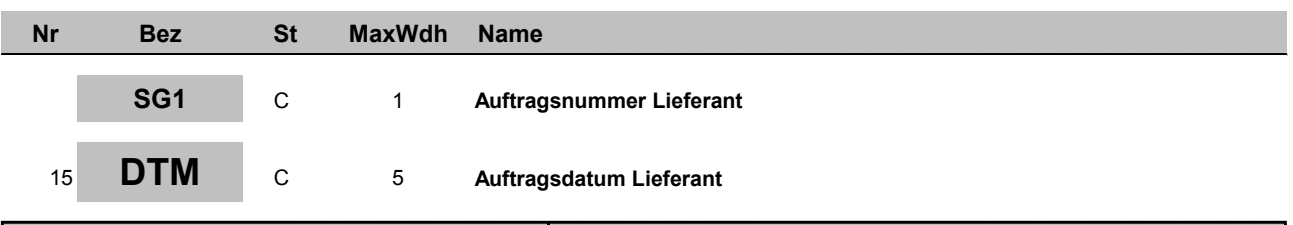

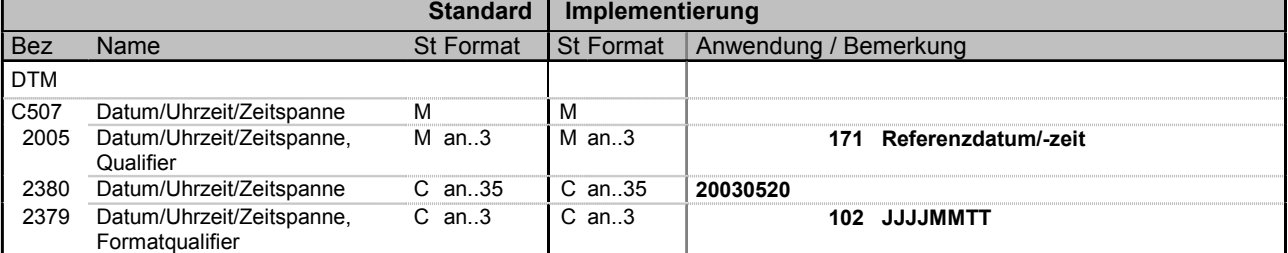

**Beispiel:** DTM+171:20030520:102'

Bez = Objekt-Bezeichner<br>Nr = Laufende Segmentnummer im Guide MaxWdh = Maximale Wiederholung der Segmente/Gruppen<br>Zähler = Nummer der Segmente/Gruppen im Standard

Supplier-Eingangsrechnung; 1.40; Storck

Generated by GEFEG.FX **Ausgabe: 29.04.2003** Druck: 15.04.2014 Seite: 27 /

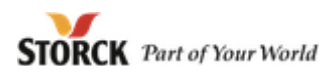

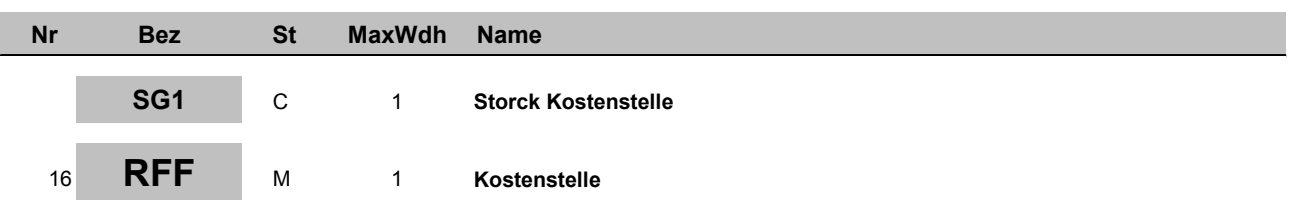

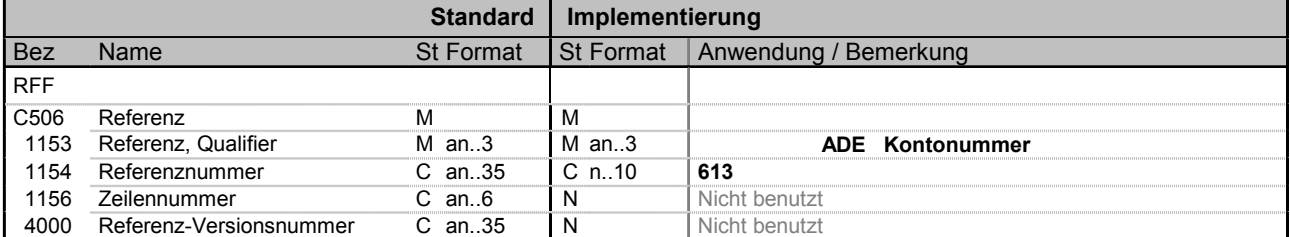

**Beispiel:** RFF+ADE:613'

Bez = Objekt-Bezeichner<br>Nr = Laufende Segmentnummer im Guide MaxWdh = Maximale Wiederholung der Segmente/Gruppen<br>Zähler = Nummer der Segmente/Gruppen im Standard

St = Status<br>EDIFACT: M=Muss/Mandatory, C=Conditional<br>C=Ontional C=Continum Zähler = Nummer der Segmente/Gruppen im Standard D=Abhängig von/Dependent, A=Empfohlen/Advised, N=Nicht benutzt/Not used

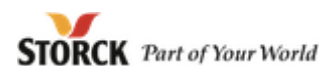

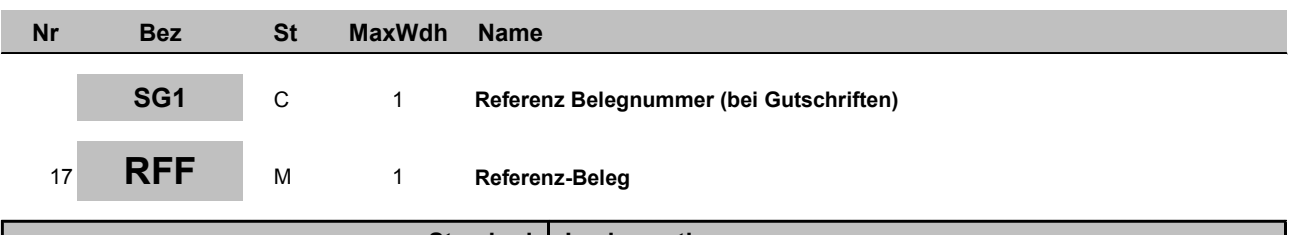

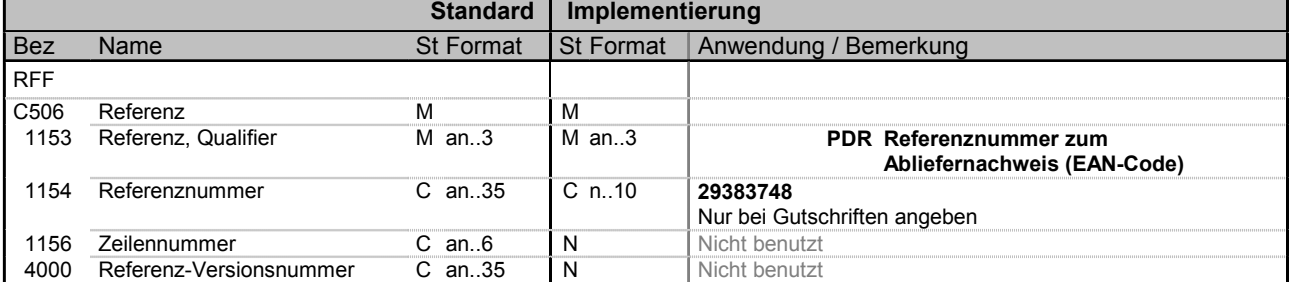

**Beispiel:** RFF+PDR:29383748'

Bez = Objekt-Bezeichner<br>Nr = Laufende Segmentnummer im Guide MaxWdh = Maximale Wiederholung der Segmente/Gruppen<br>Zähler = Nummer der Segmente/Gruppen im Standard

St = Status<br>EDIFACT: M=Muss/Mandatory, C=Conditional Zähler = Nummer der Segmente/Gruppen im Standard D=Abhängig von/Dependent, A=Empfohlen/Advised, N=Nicht benutzt/Not used

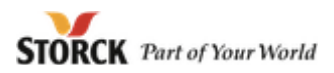

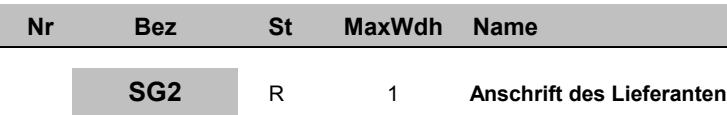

<sup>18</sup> **NAD** <sup>M</sup> <sup>1</sup> **Anschrift des Lieferanten**

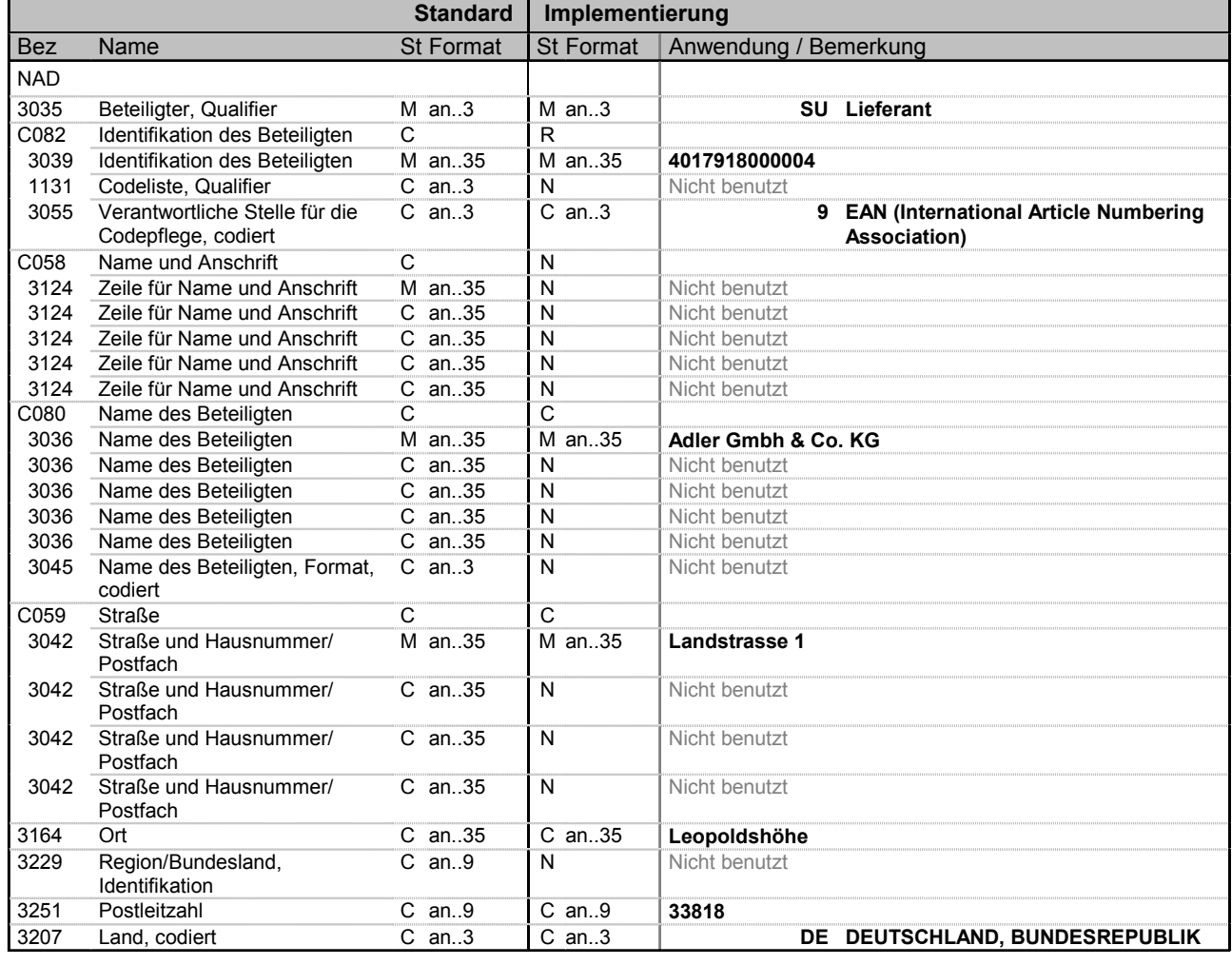

**Beispiel:** NAD+SU+4017918000004::9++Adler Gmbh & Co. KG+Landstrasse 1+Leopoldshöhe++33818+DE'

Bez = Objekt-Bezeichner<br>Nr = Laufende Segmentnummer im Guide<br>EDIFACT: N MaxWdh = Maximale Wiederholung der Segmente/Gruppen<br>Zähler = Nummer der Segmente/Gruppen im Standard

EDIFACT: M=Muss/Mandatory, C=Conditional<br>Anwendung: R=Erforderlich/Required, O=Optional, D=Abhängig von/Dependent, A=Empfohlen/Advised, N=Nicht benutzt/Not used

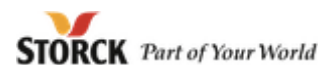

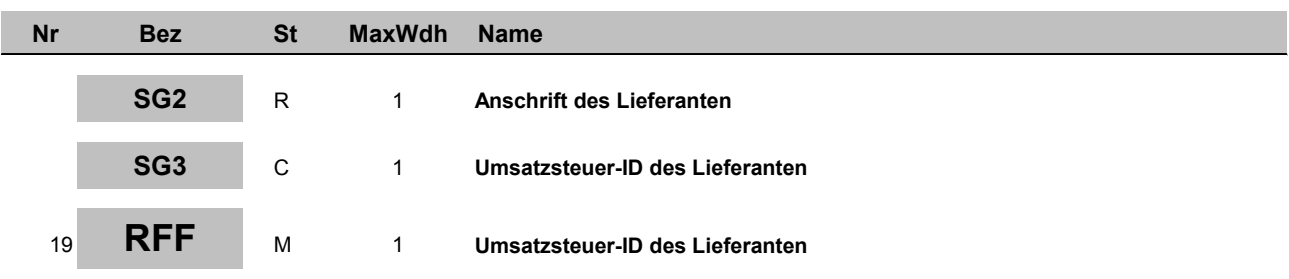

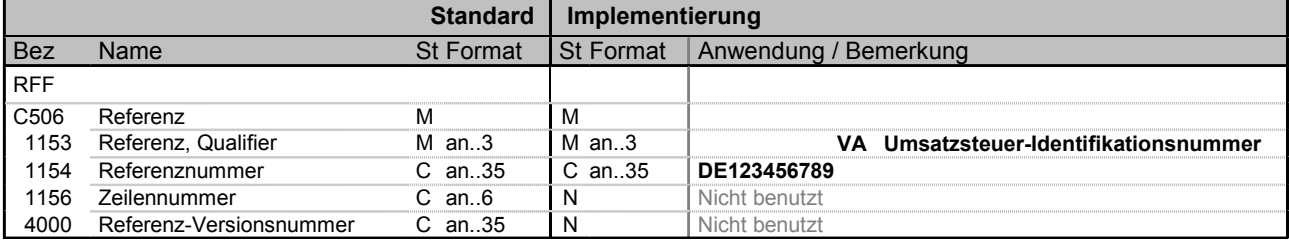

**Beispiel:** RFF+VA:DE123456789'

Bez = Objekt-Bezeichner<br>Nr = Laufende Segmentnummer im Guide MaxWdh = Maximale Wiederholung der Segmente/Gruppen<br>Zähler = Nummer der Segmente/Gruppen im Standard

St = Status<br>EDIFACT: M=Muss/Mandatory, C=Conditional Zähler = Nummer der Segmente/Gruppen im Standard D=Abhängig von/Dependent, A=Empfohlen/Advised, N=Nicht benutzt/Not used

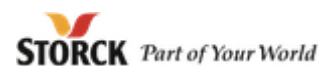

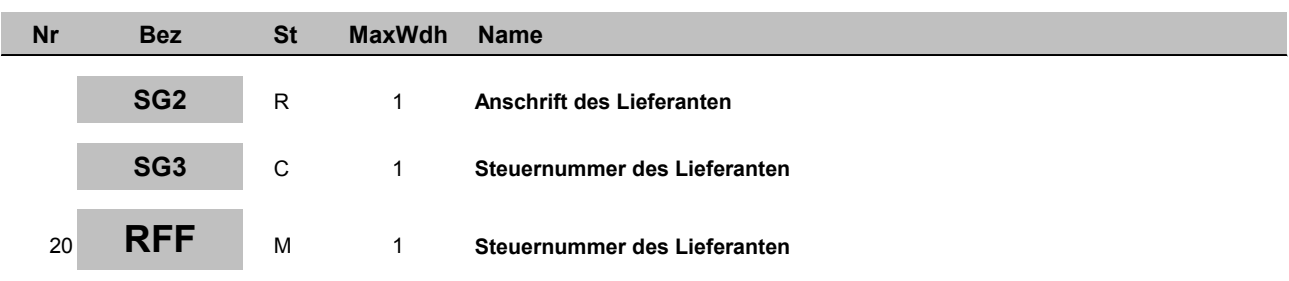

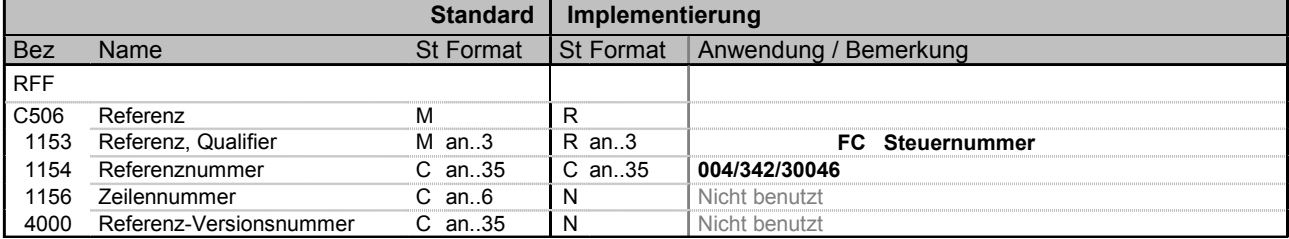

**Beispiel:** RFF+FC:004/342/30046'

Bez = Objekt-Bezeichner<br>Nr = Laufende Segmentnummer im Guide MaxWdh = Maximale Wiederholung der Segmente/Gruppen<br>Zähler = Nummer der Segmente/Gruppen im Standard

St = Status<br>EDIFACT: M=Muss/Mandatory, C=Conditional Zähler = Nummer der Segmente/Gruppen im Standard D=Abhängig von/Dependent, A=Empfohlen/Advised, N=Nicht benutzt/Not used

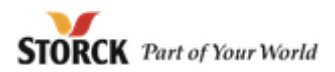

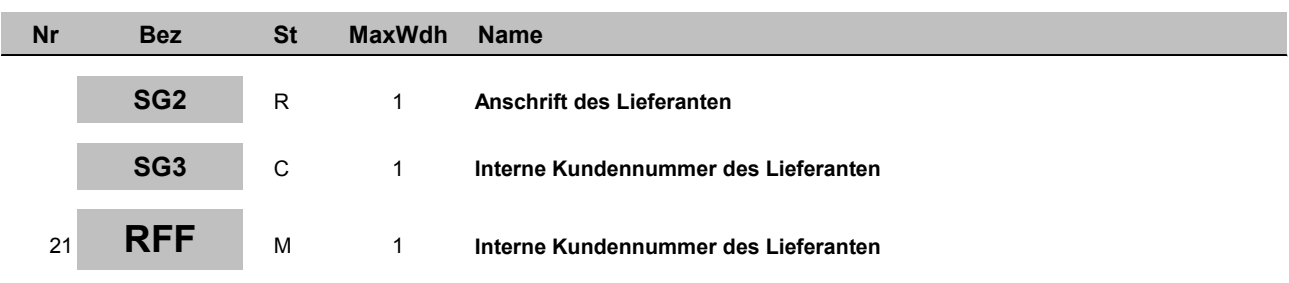

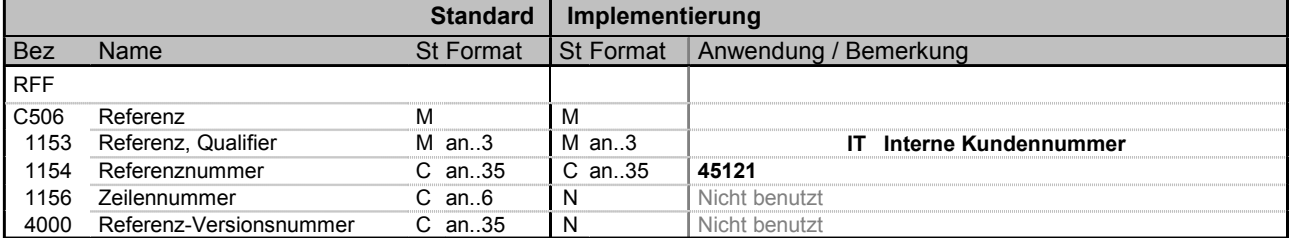

**Beispiel:** RFF+IT:45121'

Bez = Objekt-Bezeichner<br>Nr = Laufende Segmentnummer im Guide MaxWdh = Maximale Wiederholung der Segmente/Gruppen<br>Zähler = Nummer der Segmente/Gruppen im Standard

St = Status<br>EDIFACT: M=Muss/Mandatory, C=Conditional Zähler = Nummer der Segmente/Gruppen im Standard D=Abhängig von/Dependent, A=Empfohlen/Advised, N=Nicht benutzt/Not used

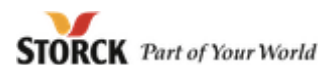

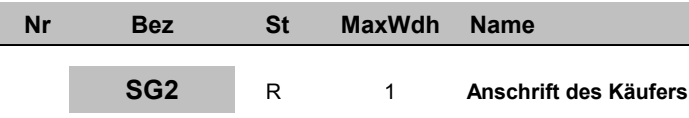

<sup>22</sup> **NAD** <sup>M</sup> <sup>1</sup> **Anschrift des Käufers**

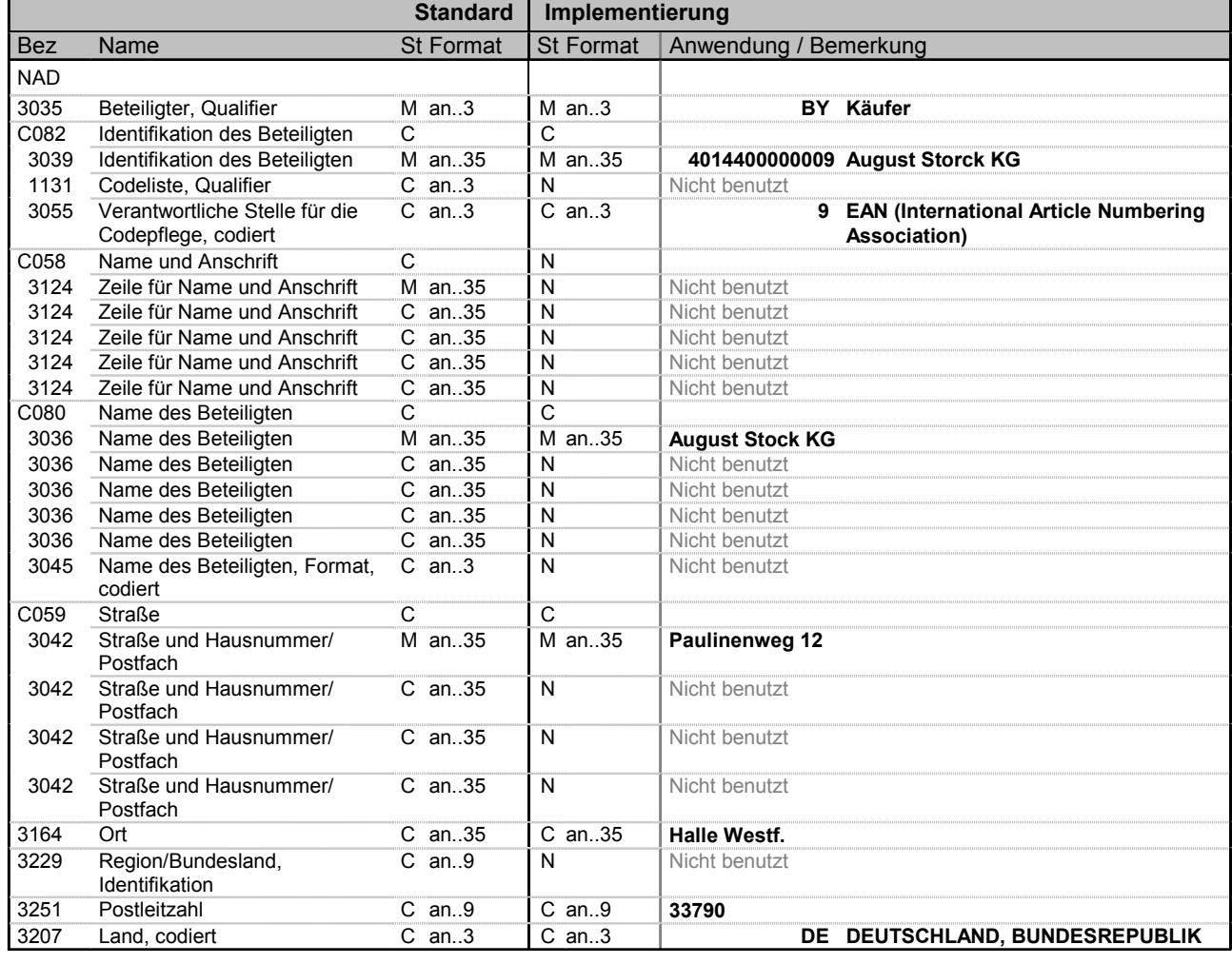

**Beispiel:** NAD+BY+4014400000009::9++August Stock KG+Paulinenweg 12+Halle Westf.++33790+DE'

Bez = Objekt-Bezeichner<br>Nr = Laufende Segmentnummer im Guide MaxWdh = Maximale Wiederholung der Segmente/Gruppen<br>Zähler = Nummer der Segmente/Gruppen im Standard St = Status<br>EDIFACT: M=Muss/Mandatory, C=Conditional<br>Anwendung: R=Erforderlich/Required, O=Optional, D=Abhängig von/Dependent, A=Empfohlen/Advised, N=Nicht benutzt/Not used

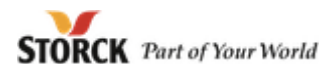

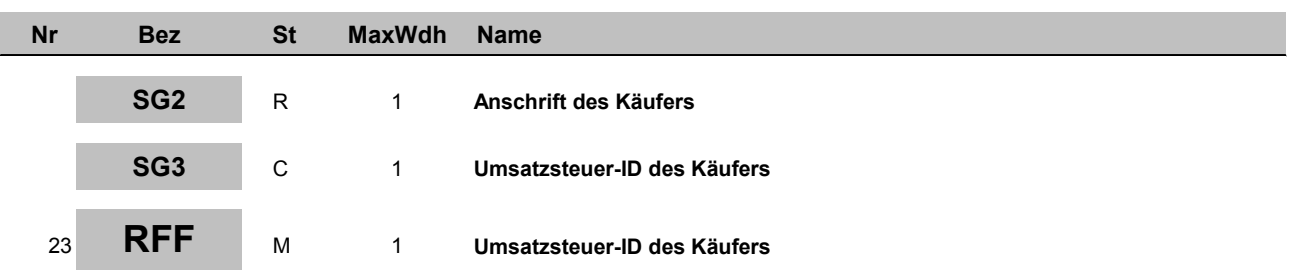

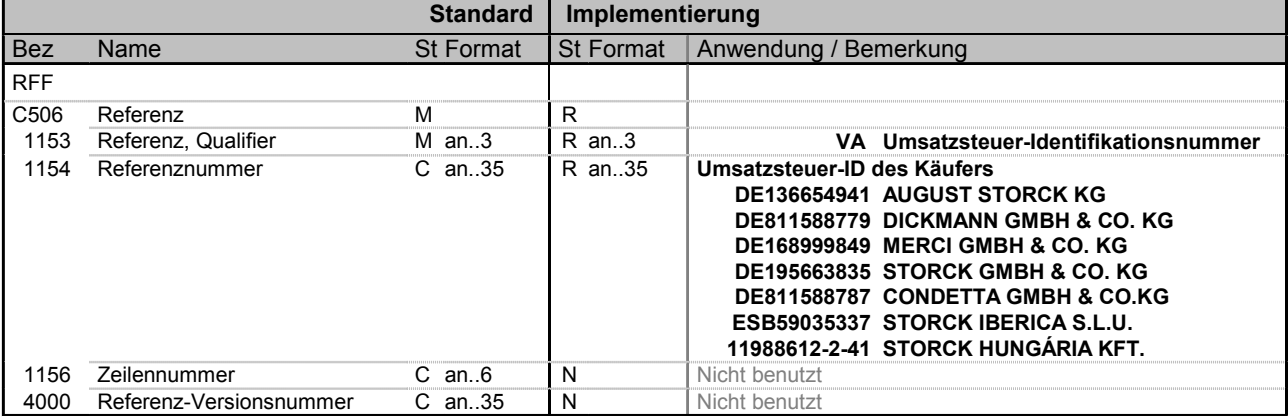

**Beispiel:** RFF+VA:DE136654941'

Bez = Objekt-Bezeichner<br>Nr = Laufende Segmentnummer im Guide MaxWdh = Maximale Wiederholung der Segmente/Gruppen<br>Zähler = Nummer der Segmente/Gruppen im Standard

St = Status<br>EDIFACT: M=Muss/Mandatory, C=Conditional Zähler = Nummer der Segmente/Gruppen im Standard D=Abhängig von/Dependent, A=Empfohlen/Advised, N=Nicht benutzt/Not used

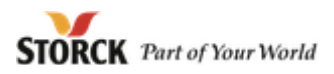

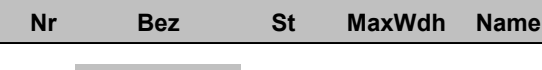

<sup>24</sup> **NAD** <sup>M</sup> <sup>1</sup> **Anschrift des Rechnungsempfänger**

**SG2** C 1 **Anschrift des Rechnungsempfänger**

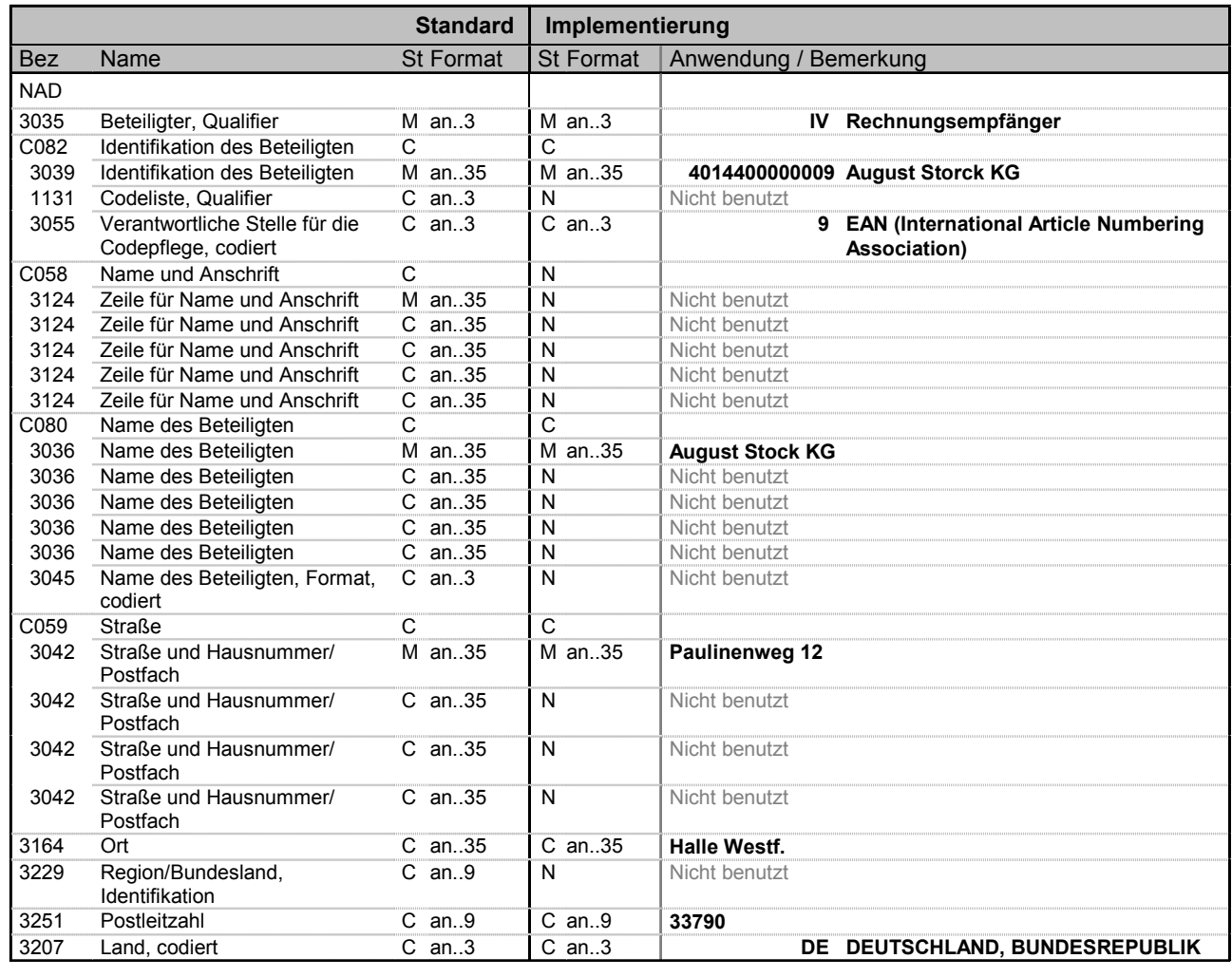

**Beispiel:** NAD+IV+4014400000009::9++August Stock KG+Paulinenweg 12+Halle Westf.++33790+DE'

Bez = Objekt-Bezeichner<br>Nr = Laufende Segmentnummer im Guide<br>EDIFACT: N MaxWdh = Maximale Wiederholung der Segmente/Gruppen<br>Zähler = Nummer der Segmente/Gruppen im Standard

EDIFACT: M=Muss/Mandatory, C=Conditional<br>Anwendung: R=Erforderlich/Required, O=Optional, D=Abhängig von/Dependent, A=Empfohlen/Advised, N=Nicht benutzt/Not used
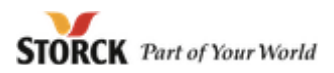

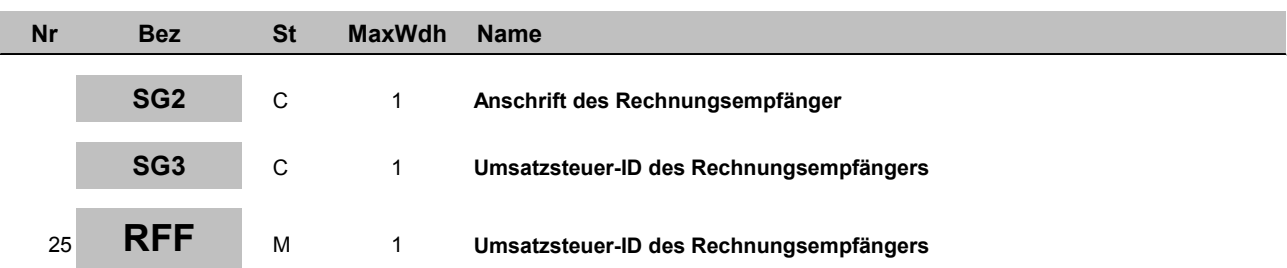

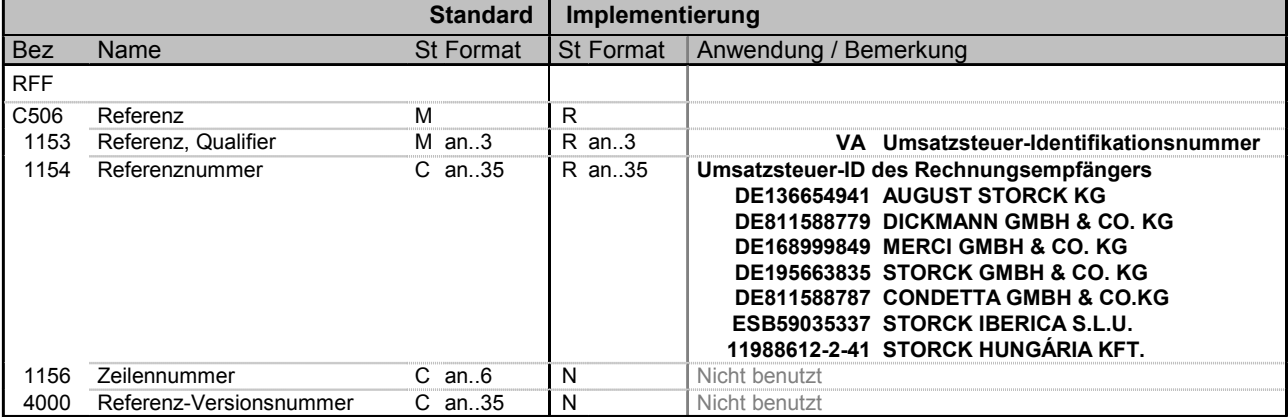

**Beispiel:** RFF+VA:DE136654941'

Bez = Objekt-Bezeichner<br>Nr = Laufende Segmentnummer im Guide MaxWdh = Maximale Wiederholung der Segmente/Gruppen<br>Zähler = Nummer der Segmente/Gruppen im Standard

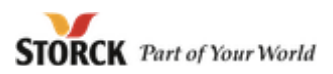

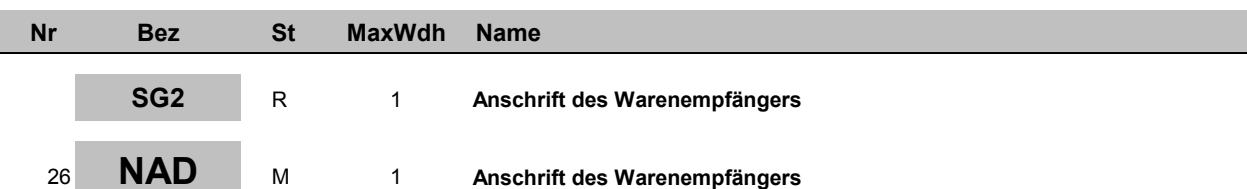

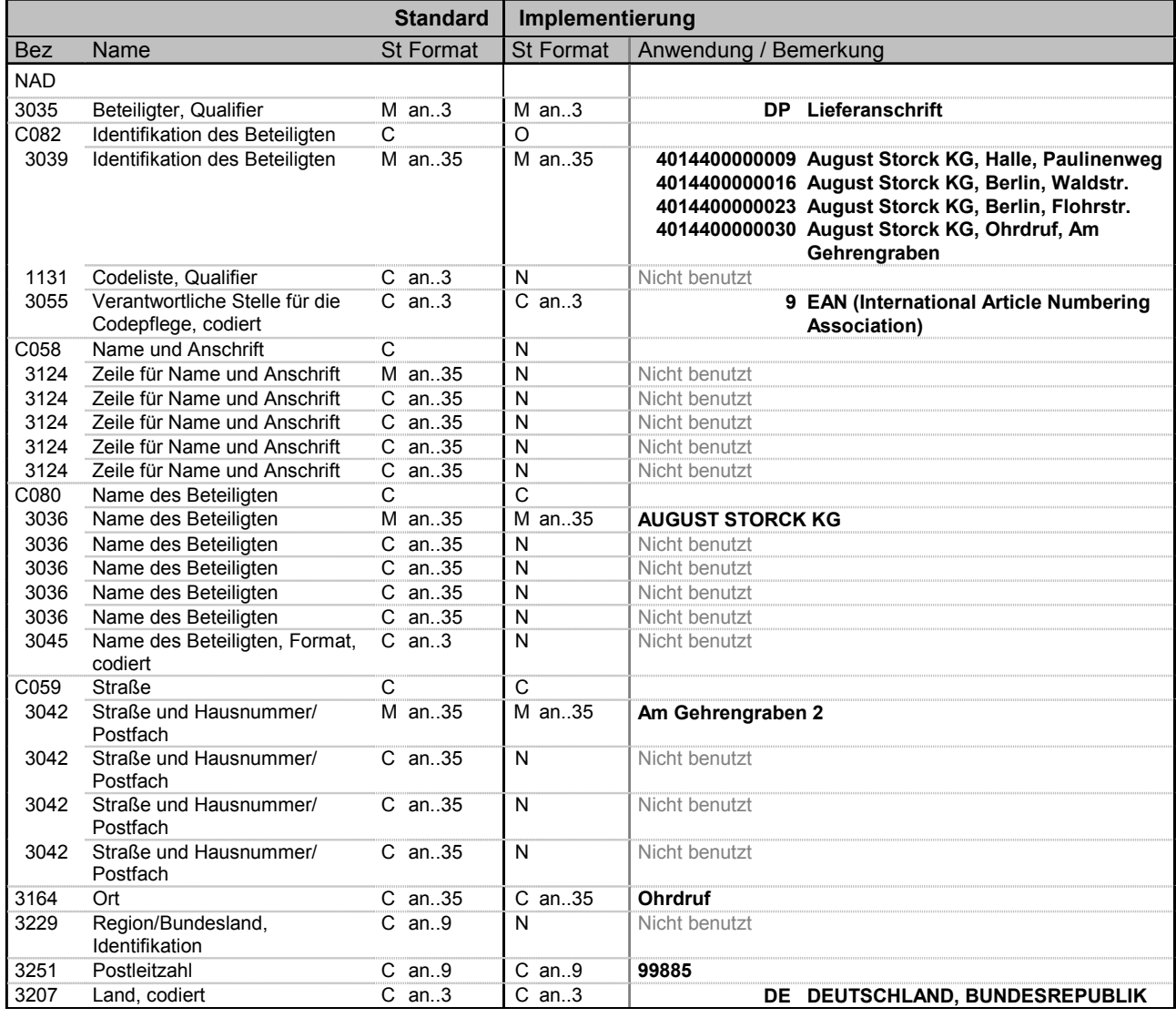

**Beispiel:** NAD+DP+4014400000030::9++AUGUST STORCK KG+Am Gehrengraben 2+Ohrdruf++99885+DE'

Bez = Objekt-Bezeichner<br>Nr = Laufende Segmentnummer im Guide MaxWdh = Maximale Wiederholung der Segmente/Gruppen<br>Zähler = Nummer der Segmente/Gruppen im Standard St = Status<br>EDIFACT: M=Muss/Mandatory, C=Conditional<br>Anwendung: R=Erforderlich/Required, O=Optional, D=Abhängig von/Dependent, A=Empfohlen/Advised, N=Nicht benutzt/Not used

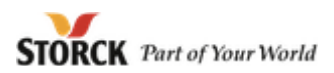

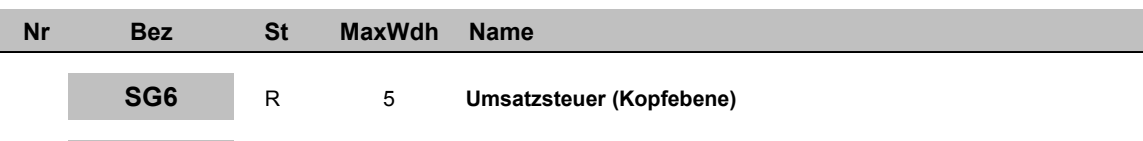

<sup>27</sup> **TAX** <sup>M</sup> <sup>1</sup> **Umsatzsteuer (Kopfebene)**

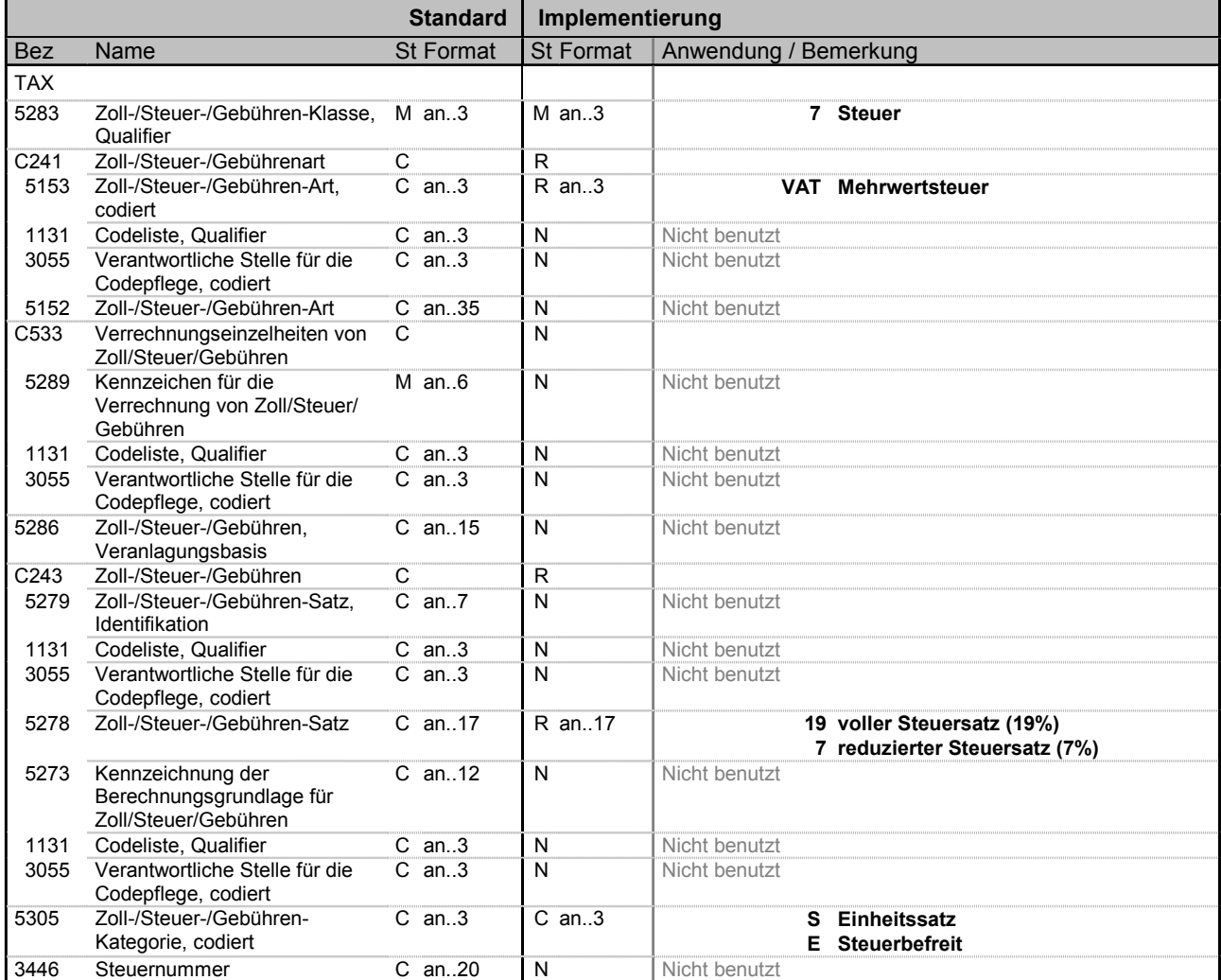

**Beispiel:** TAX+7+VAT+++:::19+S'

Bez = Objekt-Bezeichner<br>Nr = Laufende Segmentnummer im Guide MaxWdh = Maximale Wiederholung der Segmente/Gruppen<br>Zähler = Nummer der Segmente/Gruppen im Standard

St = Status<br>EDIFACT: M=Muss/Mandatory, C=Conditional<br>Anwendung: R=Erforderlich/Required, O=Optional, Zähler = Nummer der Segmente/Gruppen im Standard D=Abhängig von/Dependent, A=Empfohlen/Advised, N=Nicht benutzt/Not used

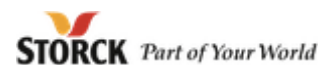

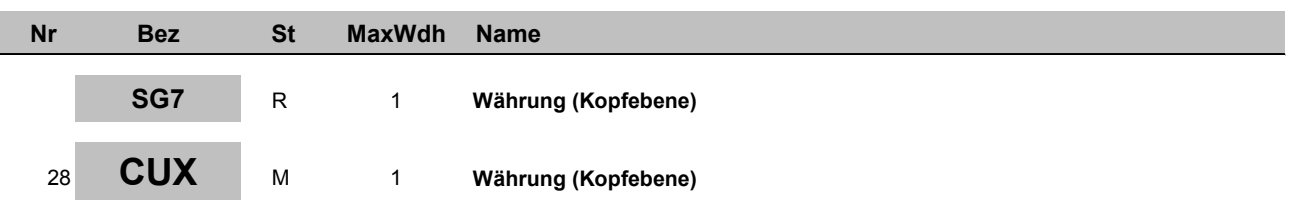

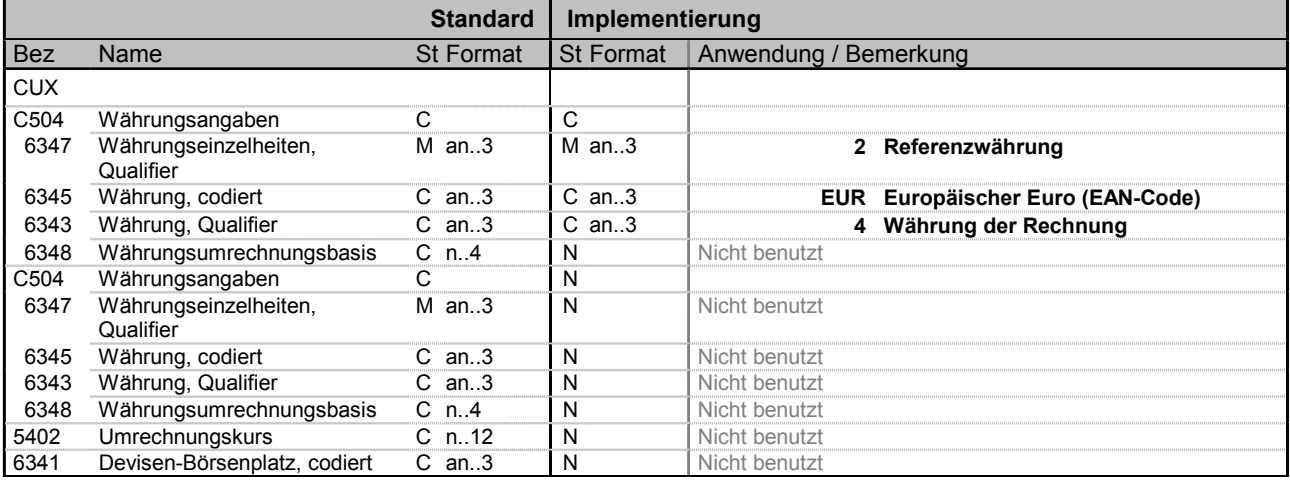

**Beispiel:** CUX+2:EUR:4'

Bez = Objekt-Bezeichner<br>Nr = Laufende Segmentnummer im Guide MaxWdh = Maximale Wiederholung der Segmente/Gruppen<br>Zähler = Nummer der Segmente/Gruppen im Standard

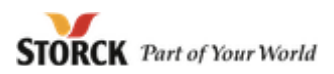

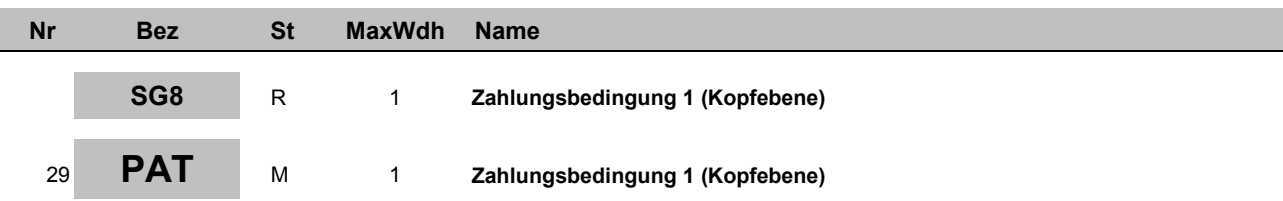

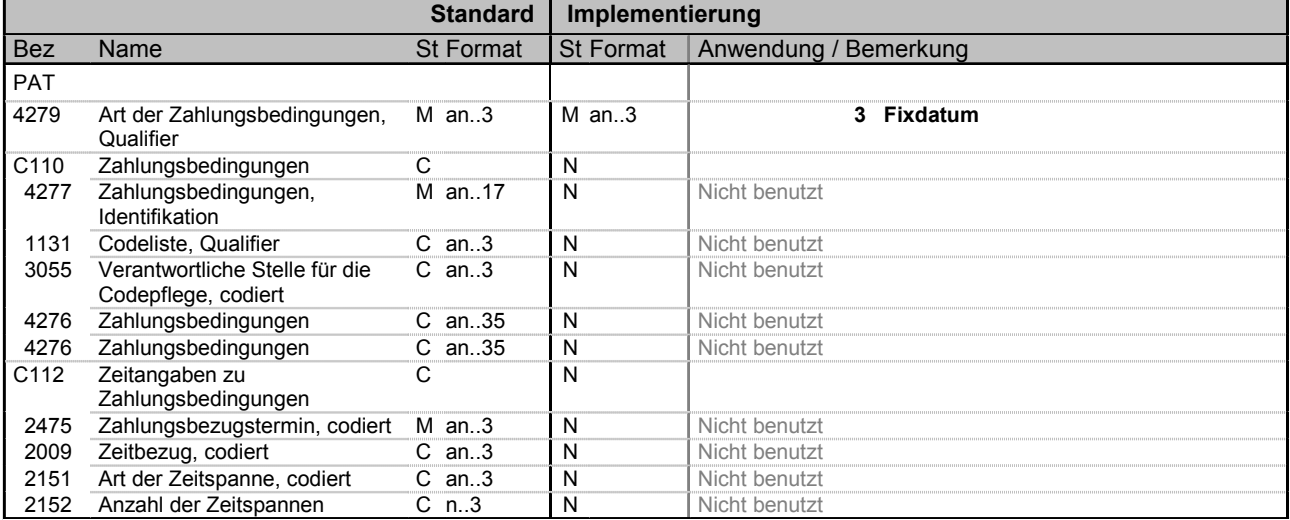

**Beispiel:** PAT+3'

Bez = Objekt-Bezeichner<br>Nr = Laufende Segmentnummer im Guide MaxWdh = Maximale Wiederholung der Segmente/Gruppen<br>Zähler = Nummer der Segmente/Gruppen im Standard

Formatqualifier

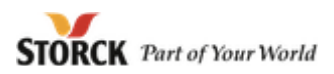

## **Segmente**

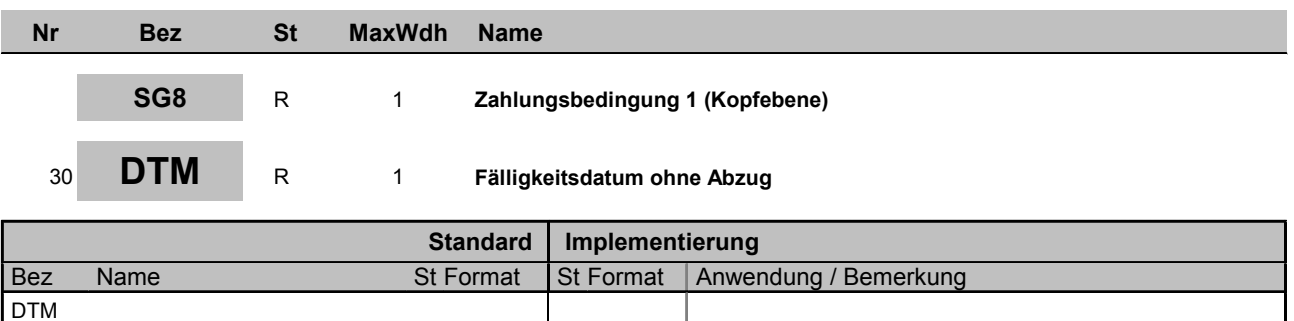

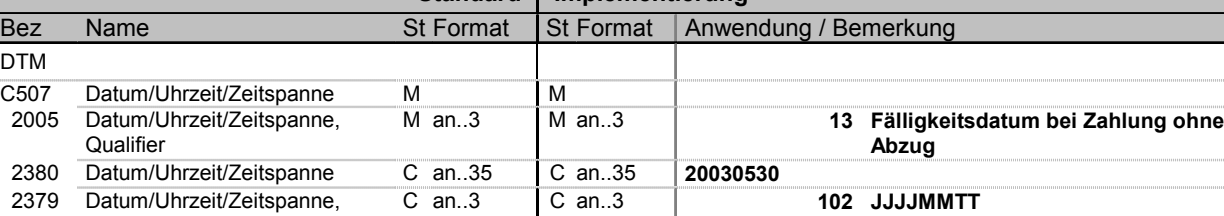

**Beispiel:** DTM+13:20030530:102'

Bez = Objekt-Bezeichner<br>Nr = Laufende Segmentnummer im Guide MaxWdh = Maximale Wiederholung der Segmente/Gruppen<br>Zähler = Nummer der Segmente/Gruppen im Standard

St = Status<br>EDIFACT: M=Muss/Mandatory, C=Conditional Zähler = Nummer der Segmente/Gruppen im Standard D=Abhängig von/Dependent, A=Empfohlen/Advised, N=Nicht benutzt/Not used

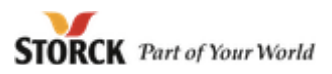

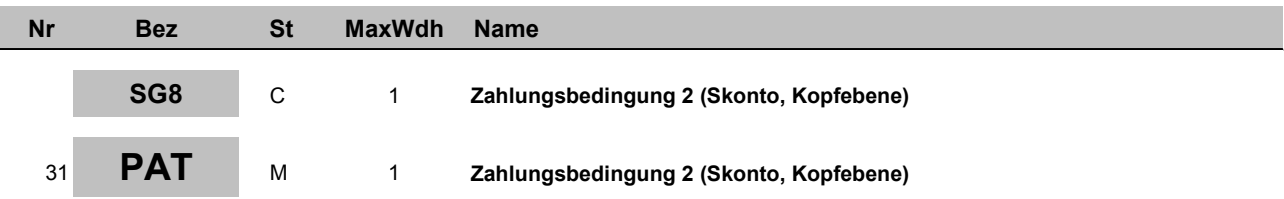

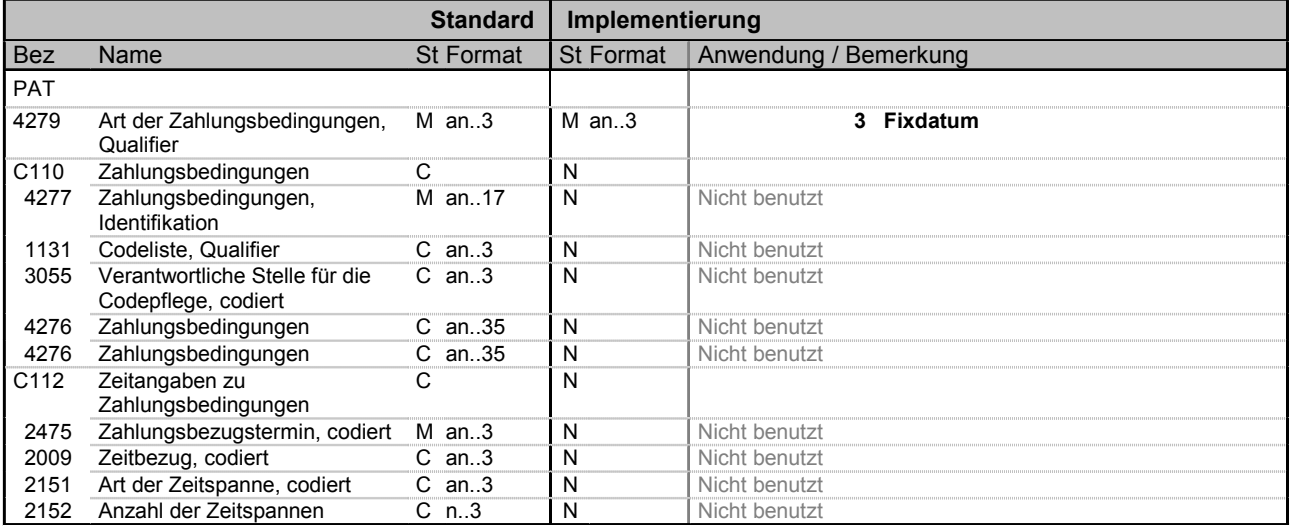

**Beispiel:** PAT+3'

Bez = Objekt-Bezeichner<br>Nr = Laufende Segmentnummer im Guide MaxWdh = Maximale Wiederholung der Segmente/Gruppen<br>Zähler = Nummer der Segmente/Gruppen im Standard

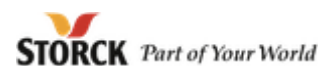

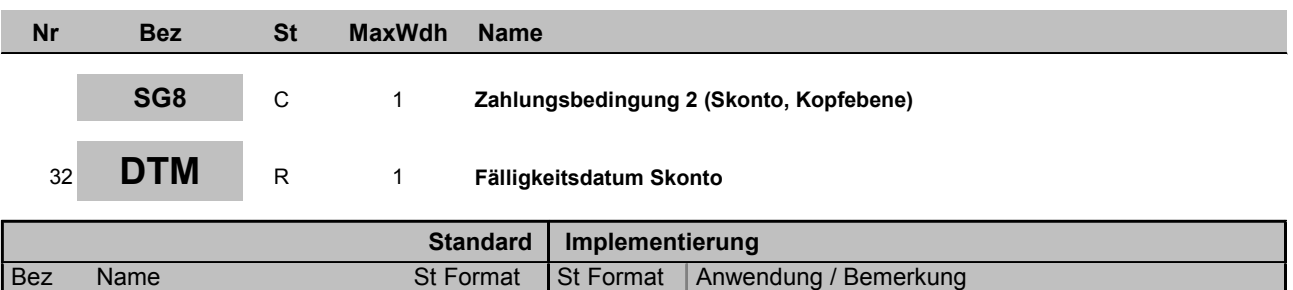

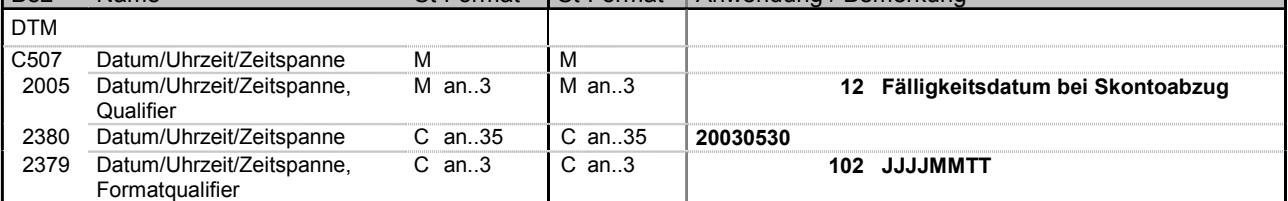

**Beispiel:** DTM+12:20030530:102'

Bez = Objekt-Bezeichner<br>Nr = Laufende Segmentnummer im Guide MaxWdh = Maximale Wiederholung der Segmente/Gruppen<br>Zähler = Nummer der Segmente/Gruppen im Standard

St = Status<br>EDIFACT: M=Muss/Mandatory, C=Conditional Zähler = Nummer der Segmente/Gruppen im Standard D=Abhängig von/Dependent, A=Empfohlen/Advised, N=Nicht benutzt/Not used

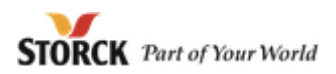

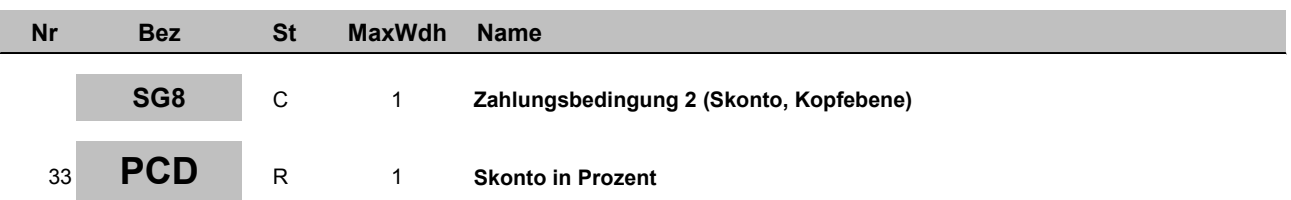

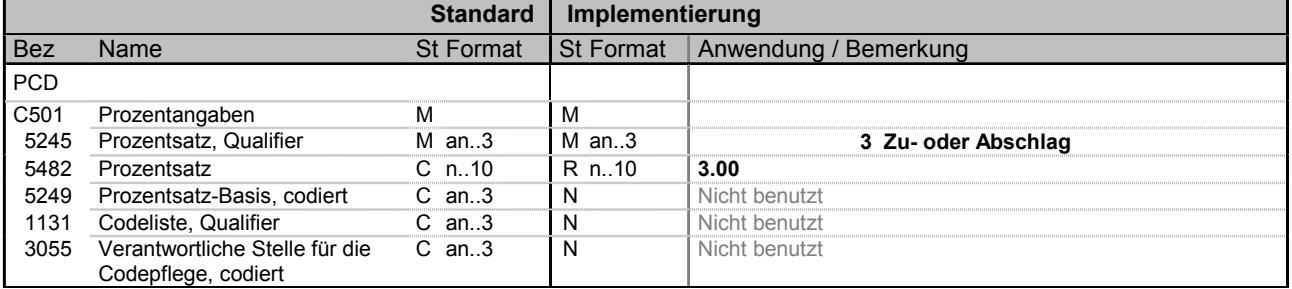

**Beispiel:** PCD+3:3.00'

Bez = Objekt-Bezeichner<br>Nr = Laufende Segmentnummer im Guide MaxWdh = Maximale Wiederholung der Segmente/Gruppen<br>Zähler = Nummer der Segmente/Gruppen im Standard

St = Status<br>EDIFACT: M=Muss/Mandatory, C=Conditional Zähler = Nummer der Segmente/Gruppen im Standard D=Abhängig von/Dependent, A=Empfohlen/Advised, N=Nicht benutzt/Not used

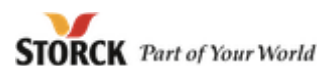

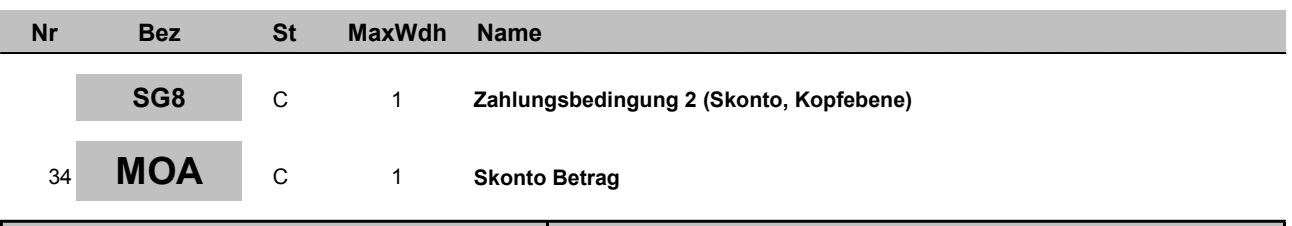

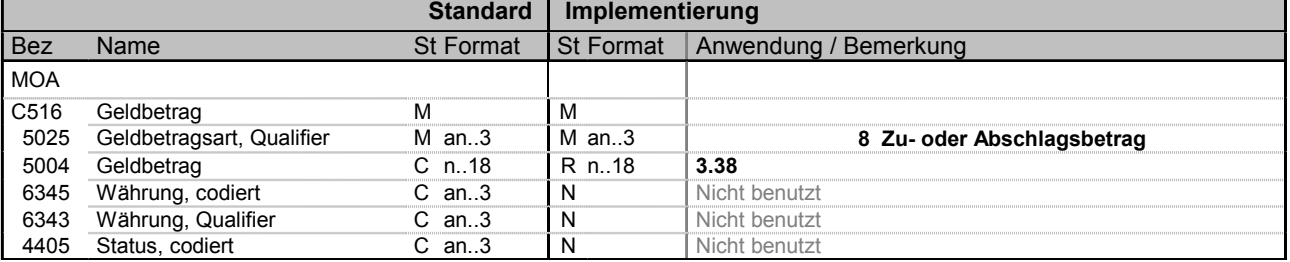

**Beispiel:** MOA+8:3.38'

Bez = Objekt-Bezeichner<br>Nr = Laufende Segmentnummer im Guide MaxWdh = Maximale Wiederholung der Segmente/Gruppen<br>Zähler = Nummer der Segmente/Gruppen im Standard

St = Status<br>EDIFACT: M=Muss/Mandatory, C=Conditional Zähler = Nummer der Segmente/Gruppen im Standard D=Abhängig von/Dependent, A=Empfohlen/Advised, N=Nicht benutzt/Not used

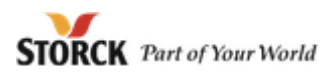

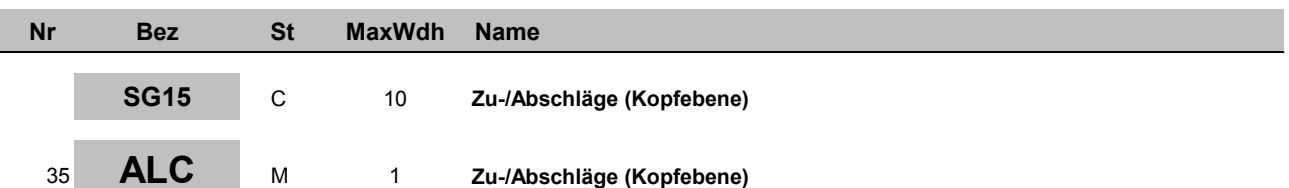

**Standard Implementierung** Bez Name St Format St Format St Format Anwendung / Bemerkung ALC 5463 Zu- oder Abschlag, Qualifier M an..3 M an..3 **C Zuschlag A Abschlag** C552 Zu-/Abschlagsinformation C<br>1230 Zu- oder Abschlag, Nummer C an..35 N Zu- oder Abschlag, Nummer C an..35 N Nicht benutzt 5189 Beschreibung der Gebühren/ Abschläge, codiert C an..3 | N | Nicht benutzt 4471 Verrechnungsart, codiert C an..3 C an..3 **2 Nicht in der Rechnung 5 Gebühr, zahlbar durch Verkäufer 6 Gebühr, zahlbar durch Kunden** 1227 Kalkulations-Folge-Anzeiger, codiert  $\overline{C}$  an.  $\overline{3}$   $\overline{N}$  Nicht benutzt C214 Identifikation besonderer Dienste und Leistungen  $\overline{C}$   $\overline{C}$ 7161 Besondere Dienste/Leistungen, C an..3 codiert C an..3 C an..3 **PC Verpacken FC Frachtgebühren SH Spezielle Handhabungsdienstleistungen MC Materialzuschlag (spezielle Materialien)** 1131 Codeliste, Qualifier C an..3 N Nicht benutzt<br>3055 Verantwortliche Stelle für die C an..3 N Nicht benutzt 3055 Verantwortliche Stelle für die Codepflege, codiert **Nicht benutzt** 7160 Besondere Dienste/Leistungen C an..35 N 7160 Besondere Dienste/Leistungen C an..35 N Nicht benutzt

**Beispiel:** ALC+C++2++PC'

Bez = Objekt-Bezeichner<br>
Nr = Laufende Segmentnummer im Guide<br>
EDIFACT: I MaxWdh = Maximale Wiederholung der Segmente/Gruppen<br>Zähler = Nummer der Segmente/Gruppen im Standard

EDIFACT: M=Muss/Mandatory, C=Conditional<br>Anwendung: R=Erforderlich/Required, O=Optional, D=Abhängig von/Dependent, A=Empfohlen/Advised, N=Nicht benutzt/Not used

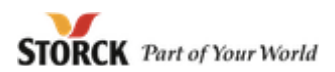

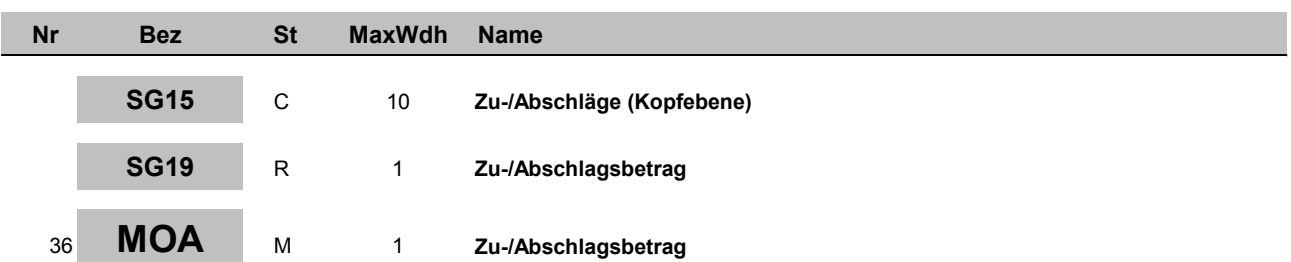

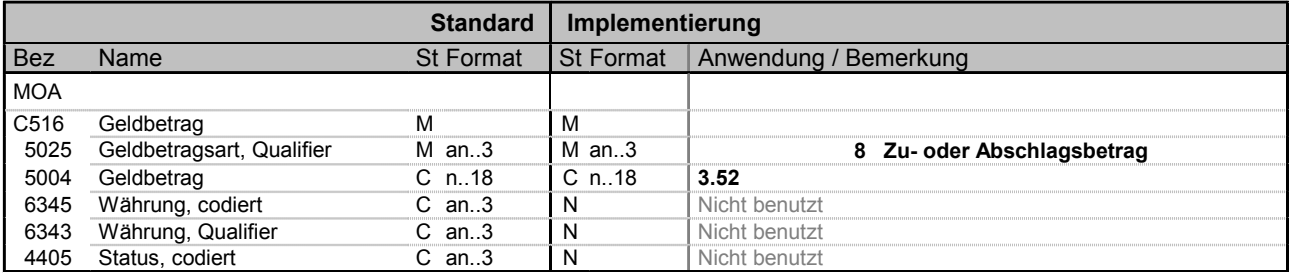

**Beispiel:** MOA+8:3.52'

Bez = Objekt-Bezeichner<br>Nr = Laufende Segmentnummer im Guide MaxWdh = Maximale Wiederholung der Segmente/Gruppen<br>Zähler = Nummer der Segmente/Gruppen im Standard

St = Status<br>EDIFACT: M=Muss/Mandatory, C=Conditional<br>C=Ontional C=Continum Zähler = Nummer der Segmente/Gruppen im Standard D=Abhängig von/Dependent, A=Empfohlen/Advised, N=Nicht benutzt/Not used

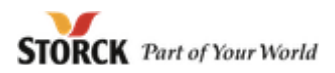

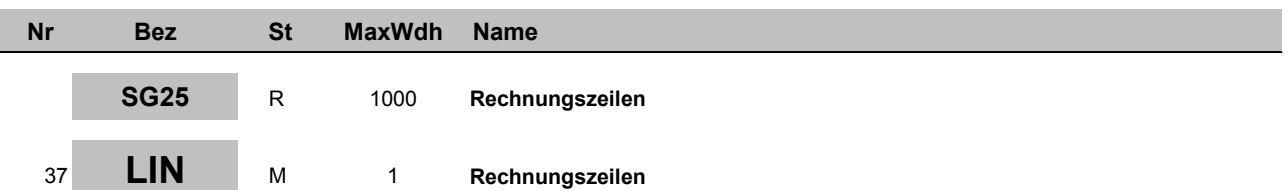

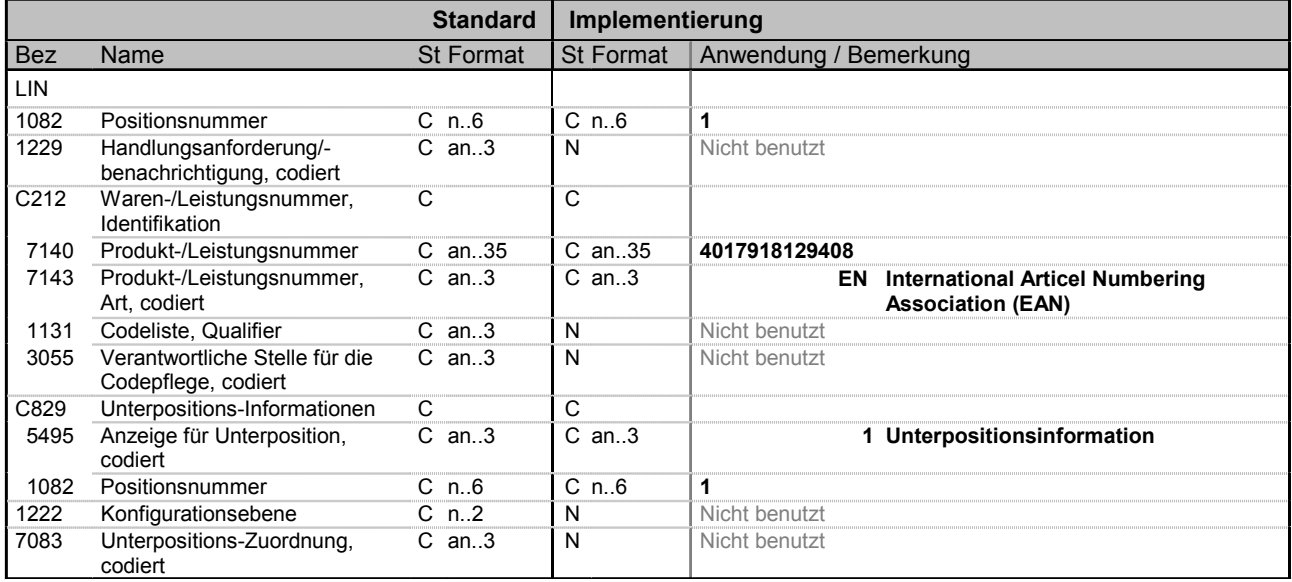

**Beispiel:** LIN+1++4017918129408:EN+1:1'

Bez = Objekt-Bezeichner<br>Nr = Laufende Segmentnummer im Guide MaxWdh = Maximale Wiederholung der Segmente/Gruppen<br>Zähler = Nummer der Segmente/Gruppen im Standard

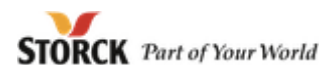

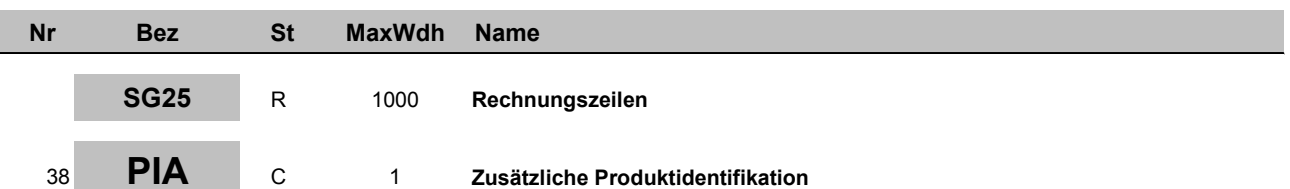

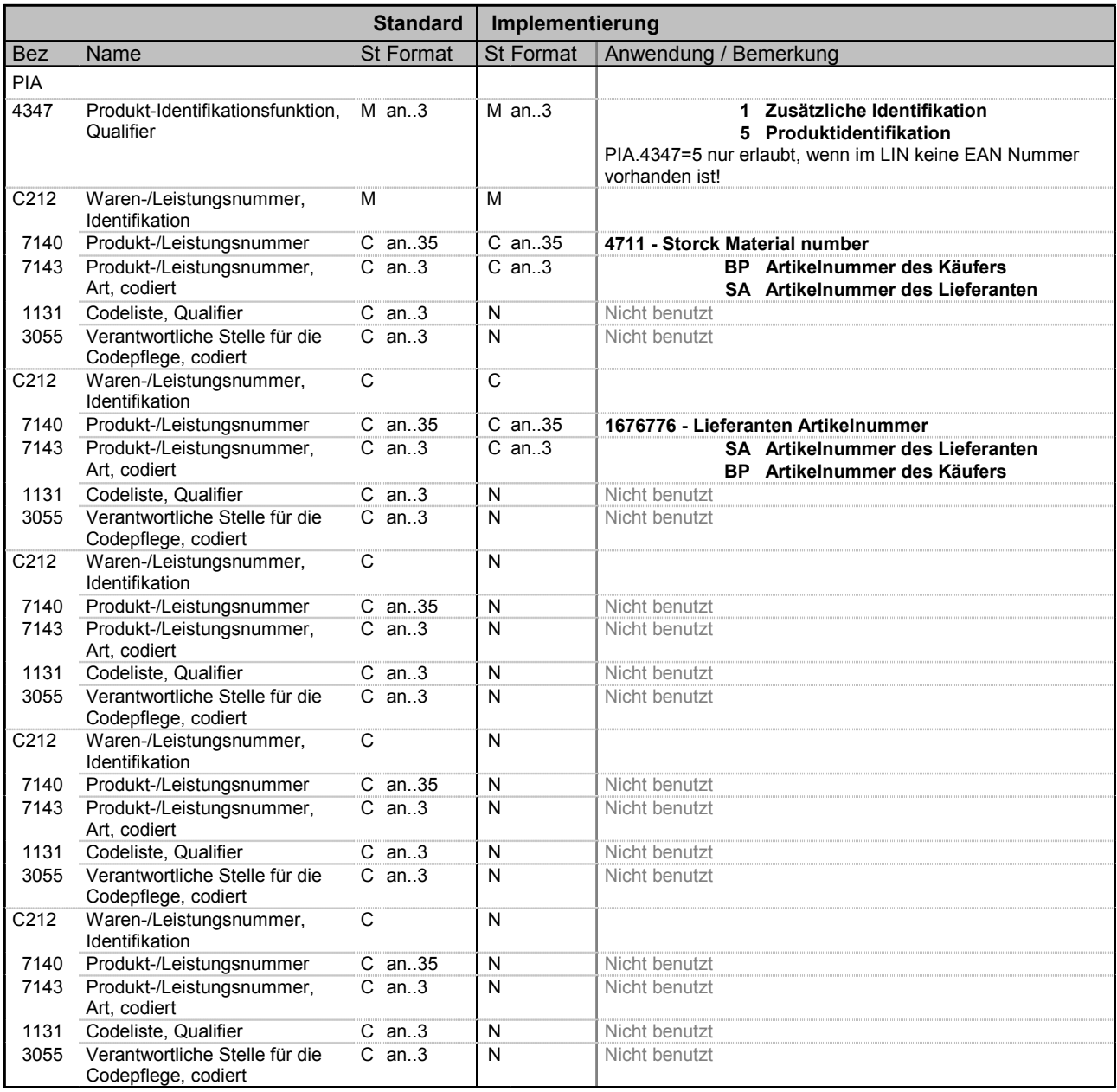

**Beispiel:** PIA+1+4711:BP+1676776:SA'

Bez = Objekt-Bezeichner<br>Nr = Laufende Segmentnummer im Guide St = Status<br>EDIFACT: M=Muss/Mandatory, C=Conditional MaxWdh = Maximale Wiederholung der Segmente/Gruppen<br>Zähler = Nummer der Segmente/Gruppen im Standard Zähler = Nummer der Segmente/Gruppen im Standard D=Abhängig von/Dependent, A=Empfohlen/Advised, N=Nicht benutzt/Not used

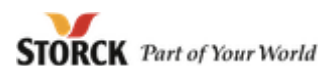

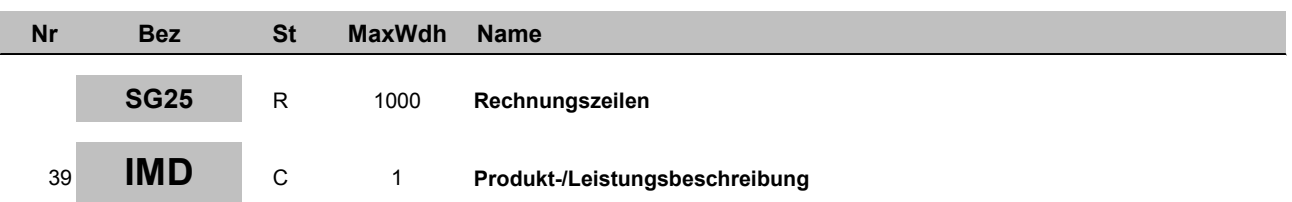

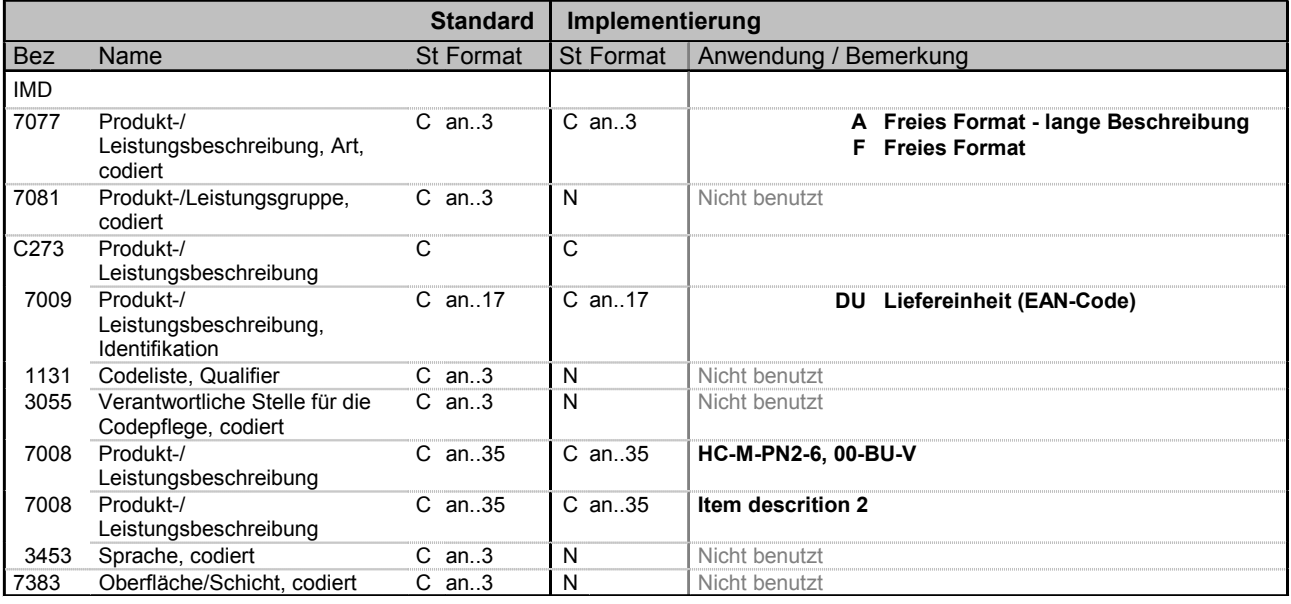

**Beispiel:** IMD+A++DU:::HC-M-PN2-6, 00-BU-V:Item descrition 2'

Bez = Objekt-Bezeichner<br>Nr = Laufende Segmentnummer im Guide MaxWdh = Maximale Wiederholung der Segmente/Gruppen<br>Zähler = Nummer der Segmente/Gruppen im Standard

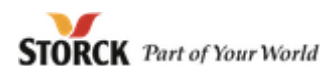

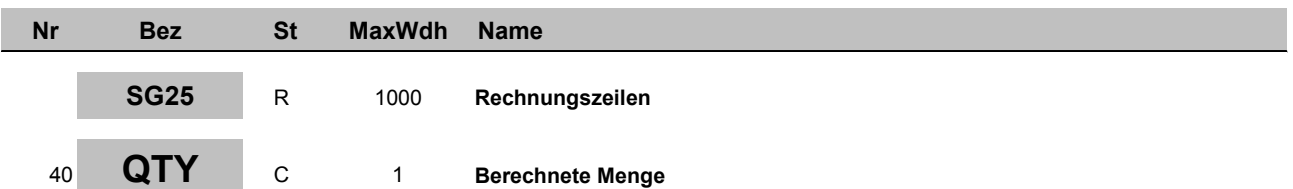

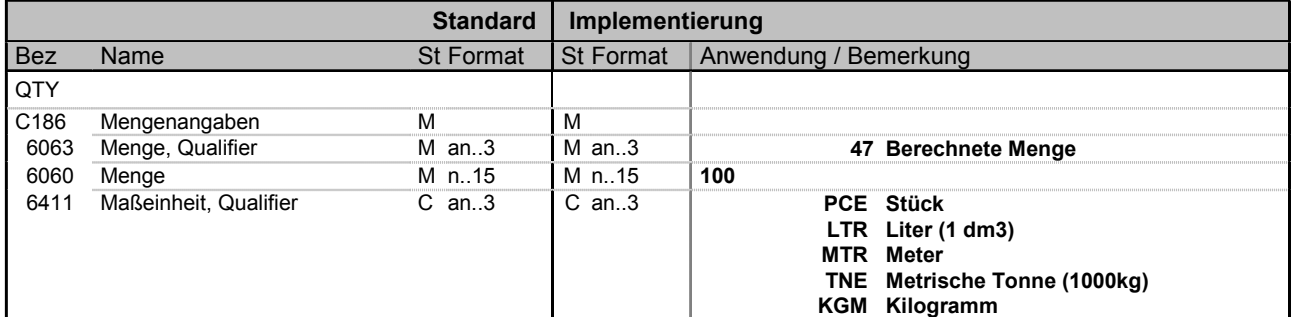

**Beispiel:** QTY+47:100:PCE'

Bez = Objekt-Bezeichner<br>Nr = Laufende Segmentnummer im Guide MaxWdh = Maximale Wiederholung der Segmente/Gruppen<br>Zähler = Nummer der Segmente/Gruppen im Standard Zähler = Nummer der Segmente/Gruppen im Standard D=Abhängig von/Dependent, A=Empfohlen/Advised, N=Nicht

Supplier-Eingangsrechnung; 1.40; Storck

benutzt/Not used

St = Status<br>EDIFACT: M=Muss/Mandatory, C=Conditional<br>C=Continum

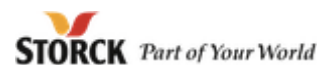

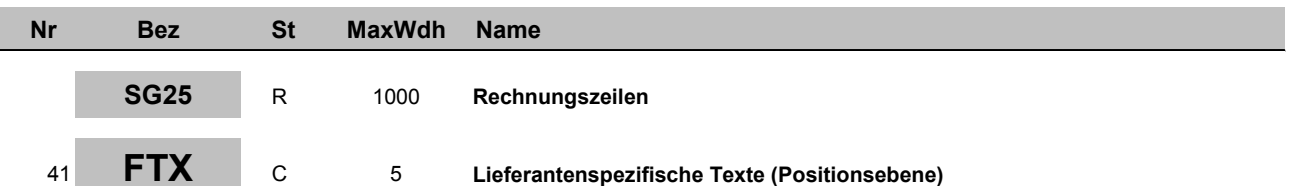

**Standard Implementierung** Bez Name St Format St Format St Format Anwendung / Bemerkung FTX 4451 Textzuordnung, codiert M an..3 M an..3 **SUR Lieferantenhinweise ZZZ Bilateral vereinbart** 4453 Textverarbeitungshinweis, codiert C an..3 N Nicht benutzt C107 Text-Referenz C N 4441 Freier Text, codiert M an..3 N N M Nicht benutzt 1131 Codeliste, Qualifier C an..3 N Nicht benutzt<br>3055 Verantwortliche Stelle für die C an 3 N Nicht benutzt 3055 Verantwortliche Stelle für die Codepflege, codiert Nicht benutzt C108 Text C C C 4440 Freier Text M an..70 M an..70 **Lieferantenspezifische Texte; 1. Zeile** 4440 Freier Text C an..70 C an..70 **Lieferantenspezifische Texte; 2. Zeile** 4440 Freier Text C an..70 C an..70 **Lieferantenspezifische Texte; 3. Zeile** 4440 Freier Text C an..70 C an..70 **Lieferantenspezifische Texte; 4. Zeile** 4440 Freier Text C an..70 C an..70 **Lieferantenspezifische Texte; 5. Zeile** Sprache, codiert

**Beispiel:** FTX+SUR+++Positionstext:Positionstext 2:Positionstext 3:Positionstext 4:Positionstext 5+DE'

Bez = Objekt-Bezeichner<br>
Nr = Laufende Segmentnummer im Guide<br>
EDIFACT: I MaxWdh = Maximale Wiederholung der Segmente/Gruppen<br>Zähler = Nummer der Segmente/Gruppen im Standard

EDIFACT: M=Muss/Mandatory, C=Conditional<br>Anwendung: R=Erforderlich/Required, O=Optional, D=Abhängig von/Dependent, A=Empfohlen/Advised, N=Nicht benutzt/Not used

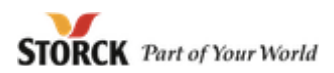

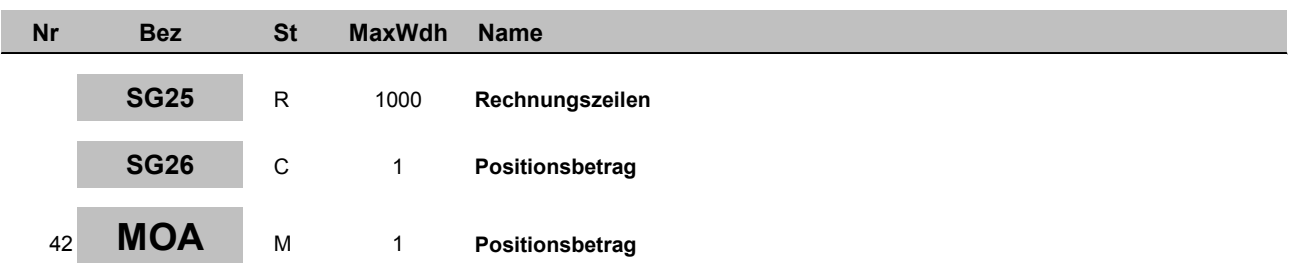

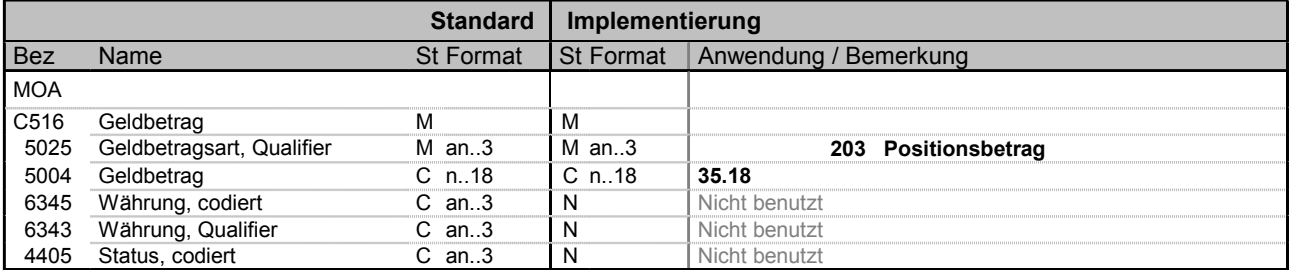

**Beispiel:** MOA+203:35.18'

Bez = Objekt-Bezeichner<br>Nr = Laufende Segmentnummer im Guide MaxWdh = Maximale Wiederholung der Segmente/Gruppen<br>Zähler = Nummer der Segmente/Gruppen im Standard

St = Status<br>EDIFACT: M=Muss/Mandatory, C=Conditional<br>C=Ontional C=Continum Zähler = Nummer der Segmente/Gruppen im Standard D=Abhängig von/Dependent, A=Empfohlen/Advised, N=Nicht benutzt/Not used

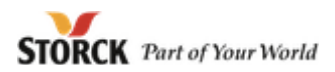

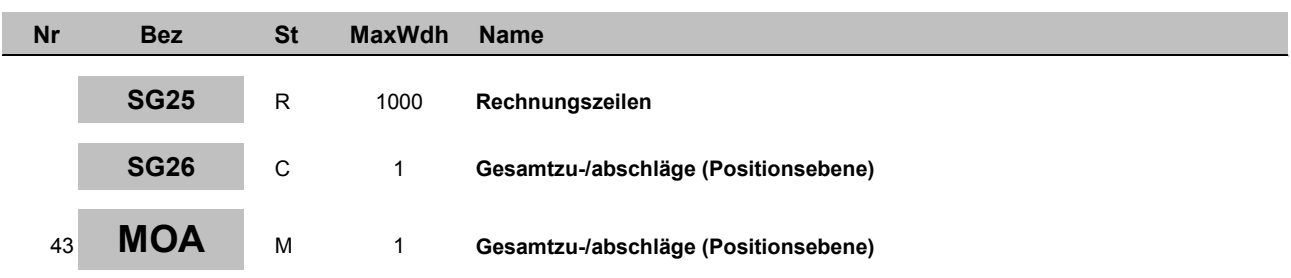

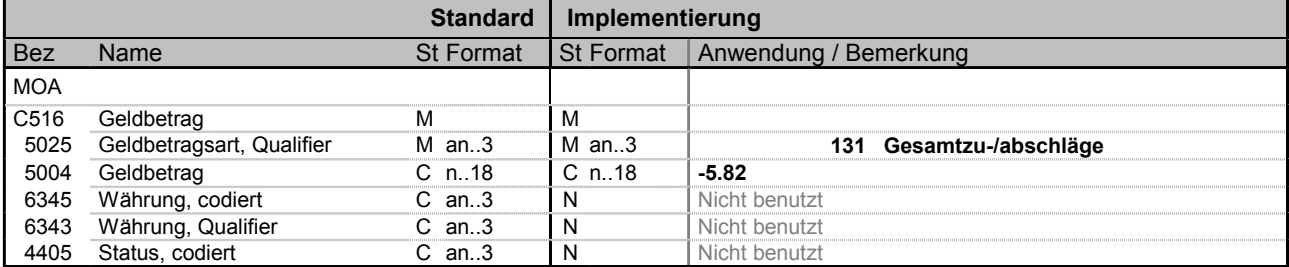

Bez = Objekt-Bezeichner<br>Nr = Laufende Segmentnummer im Guide MaxWdh = Maximale Wiederholung der Segmente/Gruppen<br>Zähler = Nummer der Segmente/Gruppen im Standard

**Beispiel:** MOA+131:-5.82'

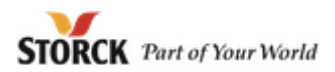

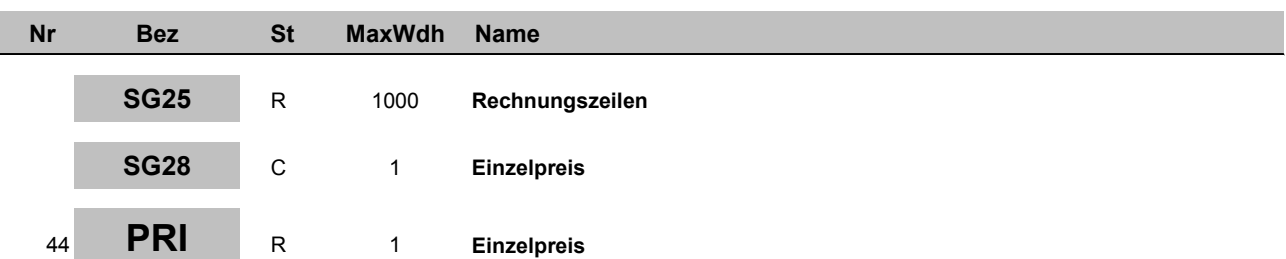

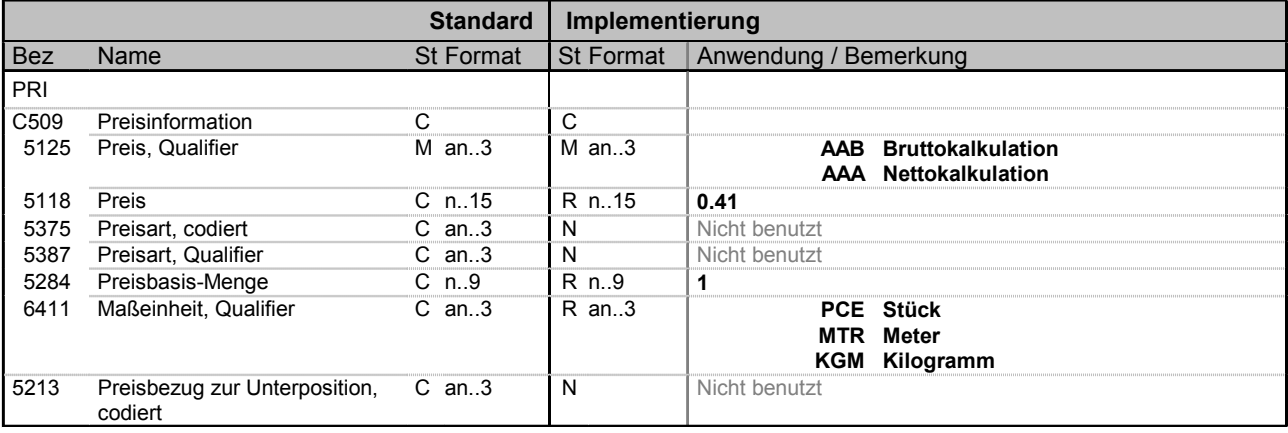

**Beispiel:** PRI+AAB:0.41:::1:PCE'

Bez = Objekt-Bezeichner<br>Nr = Laufende Segmentnummer im Guide MaxWdh = Maximale Wiederholung der Segmente/Gruppen<br>Zähler = Nummer der Segmente/Gruppen im Standard

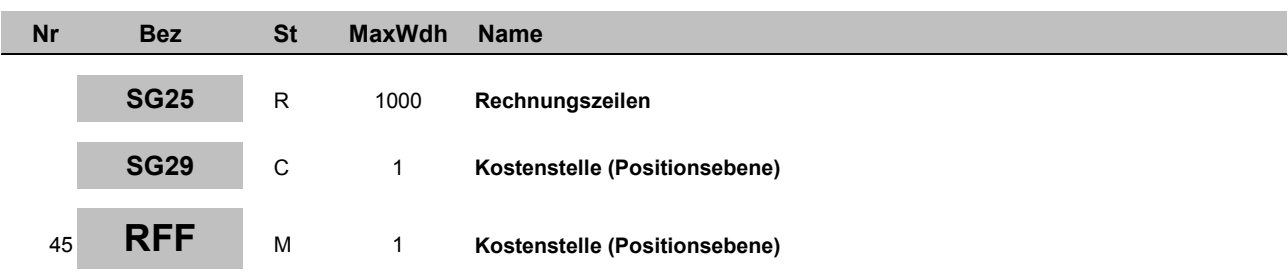

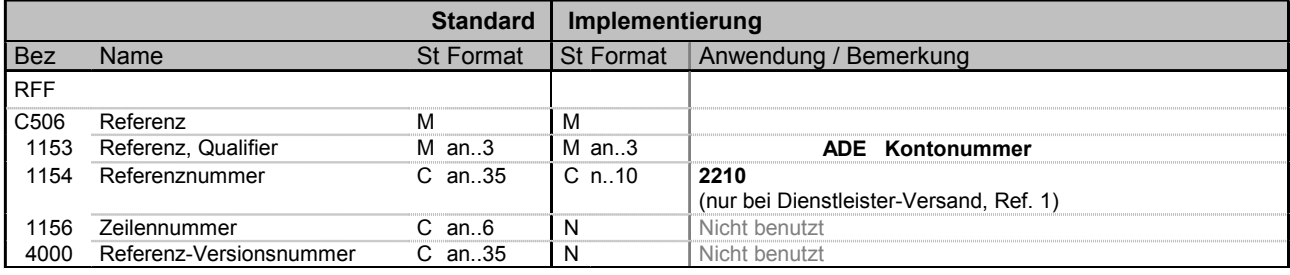

**Bemerkung:** Kostenstelle (Positionsebene)

**Beispiel:** RFF+ADE:2210'

Bez = Objekt-Bezeichner<br>Nr = Laufende Segmentnummer im Guide MaxWdh = Maximale Wiederholung der Segmente/Gruppen<br>Zähler = Nummer der Segmente/Gruppen im Standard

St = Status<br>EDIFACT: M=Muss/Mandatory, C=Conditional Zähler = Nummer der Segmente/Gruppen im Standard D=Abhängig von/Dependent, A=Empfohlen/Advised, N=Nicht benutzt/Not used

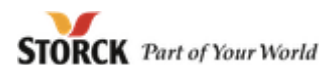

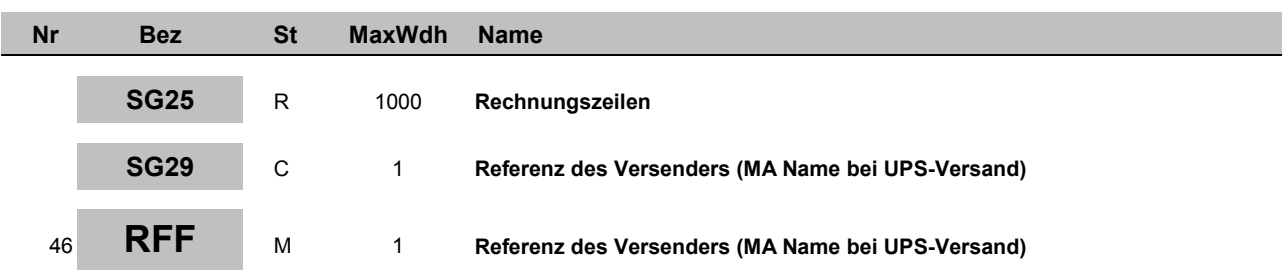

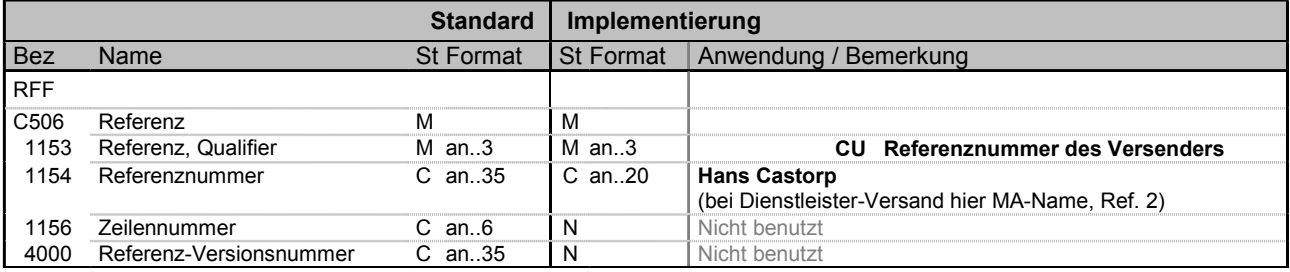

**Beispiel:** RFF+CU:Hans Castorp'

Bez = Objekt-Bezeichner<br>Nr = Laufende Segmentnummer im Guide MaxWdh = Maximale Wiederholung der Segmente/Gruppen<br>Zähler = Nummer der Segmente/Gruppen im Standard

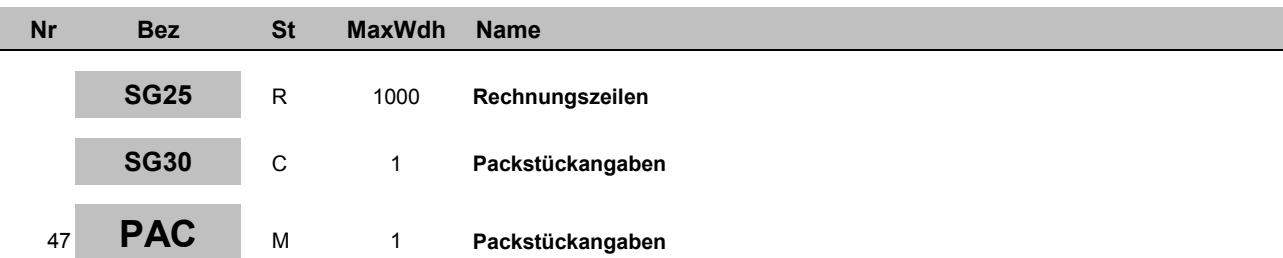

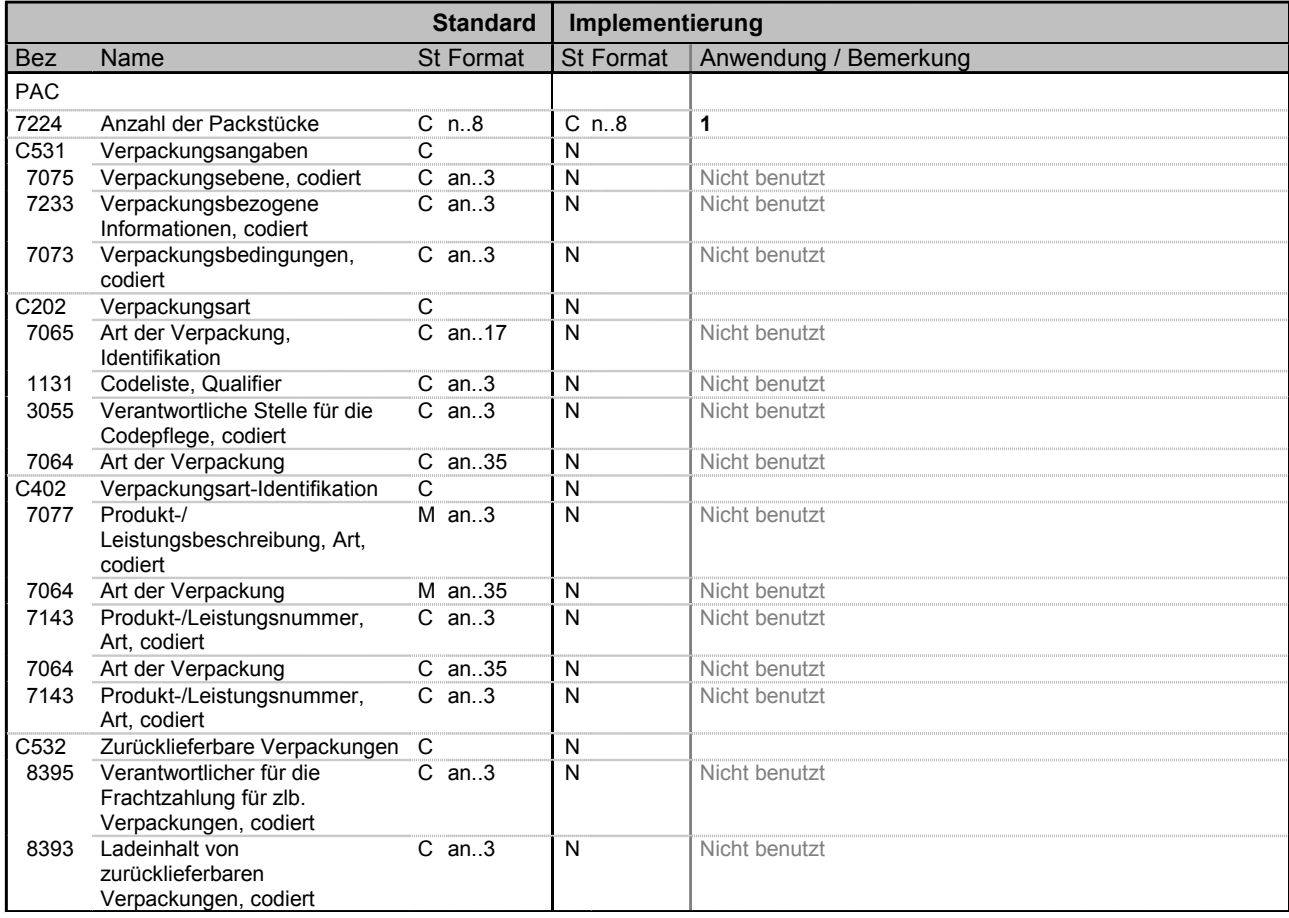

**Beispiel:** PAC+1'

Bez = Objekt-Bezeichner<br>Nr = Laufende Segmentnummer im Guide MaxWdh = Maximale Wiederholung der Segmente/Gruppen<br>Zähler = Nummer der Segmente/Gruppen im Standard

![](_page_59_Picture_443.jpeg)

![](_page_59_Picture_444.jpeg)

**Beispiel:** MEA+AAA+AAE:12+KGM:3.78'

Bez = Objekt-Bezeichner<br>Nr = Laufende Segmentnummer im Guide MaxWdh = Maximale Wiederholung der Segmente/Gruppen<br>Zähler = Nummer der Segmente/Gruppen im Standard

![](_page_60_Picture_507.jpeg)

![](_page_60_Picture_508.jpeg)

**Beispiel:** PCI+33E'

Bez = Objekt-Bezeichner<br>Nr = Laufende Segmentnummer im Guide MaxWdh = Maximale Wiederholung der Segmente/Gruppen<br>Zähler = Nummer der Segmente/Gruppen im Standard

![](_page_61_Picture_458.jpeg)

![](_page_61_Picture_459.jpeg)

**Beispiel:** GIN+BJ+13226427631'

Bez = Objekt-Bezeichner<br>Nr = Laufende Segmentnummer im Guide MaxWdh = Maximale Wiederholung der Segmente/Gruppen<br>Zähler = Nummer der Segmente/Gruppen im Standard

![](_page_62_Picture_549.jpeg)

![](_page_62_Picture_550.jpeg)

**Beispiel:** LOC+7+13403:::DE'

Bez = Objekt-Bezeichner<br>Nr = Laufende Segmentnummer im Guide MaxWdh = Maximale Wiederholung der Segmente/Gruppen<br>Zähler = Nummer der Segmente/Gruppen im Standard

![](_page_63_Picture_506.jpeg)

![](_page_63_Picture_507.jpeg)

**Beispiel:** ALC+A+12345+2+1+RAA'

Bez = Objekt-Bezeichner<br>Nr = Laufende Segmentnummer im Guide MaxWdh = Maximale Wiederholung der Segmente/Gruppen<br>Zähler = Nummer der Segmente/Gruppen im Standard

![](_page_64_Picture_345.jpeg)

![](_page_64_Picture_346.jpeg)

**Beispiel:** PCD+3:43'

Bez = Objekt-Bezeichner<br>Nr = Laufende Segmentnummer im Guide MaxWdh = Maximale Wiederholung der Segmente/Gruppen<br>Zähler = Nummer der Segmente/Gruppen im Standard

St = Status<br>EDIFACT: M=Muss/Mandatory, C=Conditional Zähler = Nummer der Segmente/Gruppen im Standard D=Abhängig von/Dependent, A=Empfohlen/Advised, N=Nicht benutzt/Not used

![](_page_65_Picture_328.jpeg)

![](_page_65_Picture_329.jpeg)

**Beispiel:** MOA+8:70.5'

Bez = Objekt-Bezeichner<br>Nr = Laufende Segmentnummer im Guide MaxWdh = Maximale Wiederholung der Segmente/Gruppen<br>Zähler = Nummer der Segmente/Gruppen im Standard

St = Status<br>EDIFACT: M=Muss/Mandatory, C=Conditional<br>C=Ontional C=Continum Zähler = Nummer der Segmente/Gruppen im Standard D=Abhängig von/Dependent, A=Empfohlen/Advised, N=Nicht benutzt/Not used

![](_page_66_Picture_1.jpeg)

![](_page_66_Picture_208.jpeg)

# <sup>55</sup> **UNS** <sup>M</sup> <sup>1</sup> **Abschnitts-Kontrollsegment**

![](_page_66_Picture_209.jpeg)

**Beispiel:** UNS+S'

Bez = Objekt-Bezeichner<br>Nr = Laufende Segmentnummer im Guide MaxWdh = Maximale Wiederholung der Segmente/Gruppen<br>Zähler = Nummer der Segmente/Gruppen im Standard Zähler = Nummer der Segmente/Gruppen im Standard D=Abhängig von/Dependent, A=Empfohlen/Advised, N=Nicht

Supplier-Eingangsrechnung; 1.40; Storck

benutzt/Not used

St = Status<br>EDIFACT: M=Muss/Mandatory, C=Conditional

![](_page_67_Picture_1.jpeg)

![](_page_67_Picture_289.jpeg)

![](_page_67_Picture_290.jpeg)

**Beispiel:** MOA+79:93.5'

Bez = Objekt-Bezeichner<br>Nr = Laufende Segmentnummer im Guide MaxWdh = Maximale Wiederholung der Segmente/Gruppen<br>Zähler = Nummer der Segmente/Gruppen im Standard Zähler = Nummer der Segmente/Gruppen im Standard D=Abhängig von/Dependent, A=Empfohlen/Advised, N=Nicht

Supplier-Eingangsrechnung; 1.40; Storck

Generated by GEFEG.FX **Ausgabe: 29.04.2003** Druck: 15.04.2014 Seite: 68 /

St = Status<br>EDIFACT: M=Muss/Mandatory, C=Conditional<br>C=Ontional C=Continum

![](_page_68_Picture_1.jpeg)

![](_page_68_Picture_293.jpeg)

![](_page_68_Picture_294.jpeg)

**Beispiel:** MOA+131:3.52'

Bez = Objekt-Bezeichner<br>Nr = Laufende Segmentnummer im Guide MaxWdh = Maximale Wiederholung der Segmente/Gruppen<br>Zähler = Nummer der Segmente/Gruppen im Standard

![](_page_69_Picture_1.jpeg)

![](_page_69_Picture_295.jpeg)

![](_page_69_Picture_296.jpeg)

**Beispiel:** MOA+125:97.02'

Bez = Objekt-Bezeichner<br>Nr = Laufende Segmentnummer im Guide MaxWdh = Maximale Wiederholung der Segmente/Gruppen<br>Zähler = Nummer der Segmente/Gruppen im Standard

![](_page_70_Picture_1.jpeg)

![](_page_70_Picture_291.jpeg)

<sup>59</sup> **MOA** <sup>M</sup> <sup>1</sup> **Steuerbetrag**

![](_page_70_Picture_292.jpeg)

**Beispiel:** MOA+124:15.33'

Bez = Objekt-Bezeichner<br>Nr = Laufende Segmentnummer im Guide MaxWdh = Maximale Wiederholung der Segmente/Gruppen<br>Zähler = Nummer der Segmente/Gruppen im Standard Zähler = Nummer der Segmente/Gruppen im Standard D=Abhängig von/Dependent, A=Empfohlen/Advised, N=Nicht

Supplier-Eingangsrechnung; 1.40; Storck

benutzt/Not used

St = Status<br>EDIFACT: M=Muss/Mandatory, C=Conditional<br>C=Continum

![](_page_71_Picture_1.jpeg)

![](_page_71_Picture_290.jpeg)

![](_page_71_Picture_291.jpeg)

**Beispiel:** MOA+77:112.55'

Bez = Objekt-Bezeichner<br>Nr = Laufende Segmentnummer im Guide MaxWdh = Maximale Wiederholung der Segmente/Gruppen<br>Zähler = Nummer der Segmente/Gruppen im Standard

Zähler = Nummer der Segmente/Gruppen im Standard D=Abhängig von/Dependent, A=Empfohlen/Advised, N=Nicht benutzt/Not used

Supplier-Eingangsrechnung; 1.40; Storck

St = Status<br>EDIFACT: M=Muss/Mandatory, C=Conditional
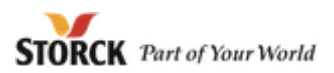

## **Segmente**

**Nr Bez St MaxWdh Name**

# 61 **UNT** M 1 **Nachrichten-Endesegment**

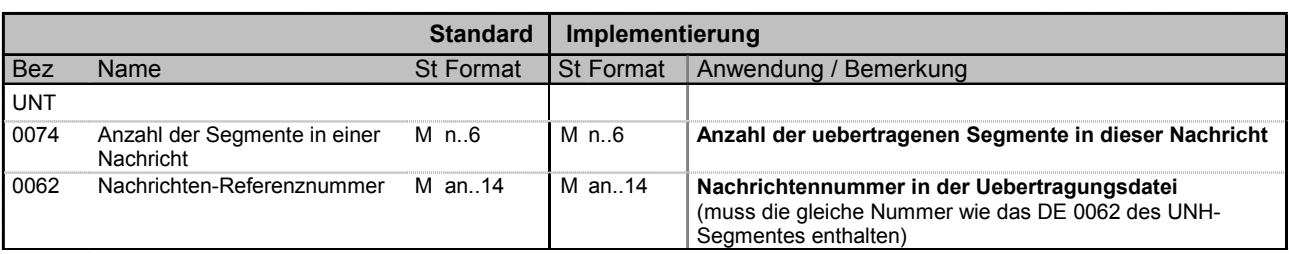

**Beispiel:** UNT+58+00001258000001'

Bez = Objekt-Bezeichner<br>Nr = Laufende Segmentnummer im Guide MaxWdh = Maximale Wiederholung der Segmente/Gruppen<br>Zähler = Nummer der Segmente/Gruppen im Standard

St = Status<br>EDIFACT: M=Muss/Mandatory, C=Conditional<br>Anwendung: R=Erforderlich/Required, O=Optional, Zähler = Nummer der Segmente/Gruppen im Standard D=Abhängig von/Dependent, A=Empfohlen/Advised, N=Nicht benutzt/Not used

Supplier-Eingangsrechnung; 1.40; Storck

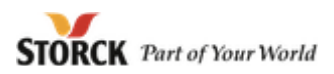

## **Segmente**

**Nr Bez St MaxWdh Name**

## <sup>62</sup> **UNZ** <sup>M</sup> <sup>1</sup> **Nutzdaten-Endesegment**

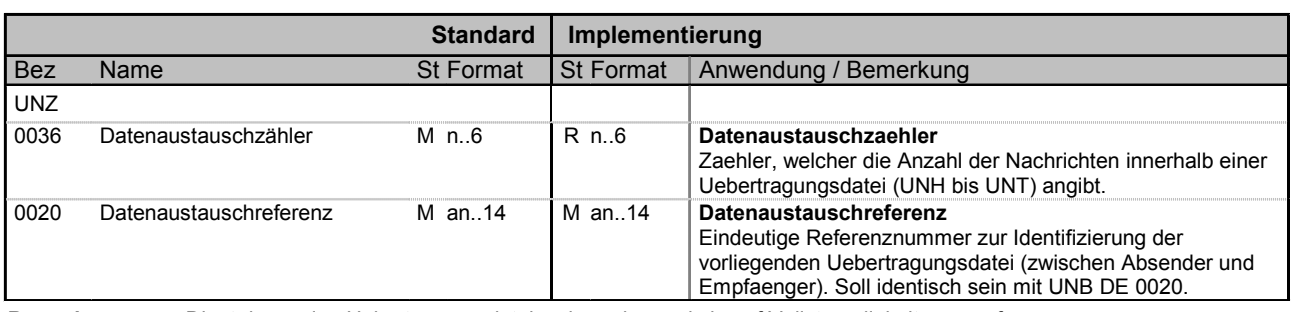

**Bemerkung:** Dient dazu, eine Uebertragungsdatei zu beenden und sie auf Vollstaendigkeit zu pruefen.

**Beispiel:** UNZ+1+29013'

Bez = Objekt-Bezeichner<br>Nr = Laufende Segmentnummer im Guide MaxWdh = Maximale Wiederholung der Segmente/Gruppen<br>Zähler = Nummer der Segmente/Gruppen im Standard St = Status<br>EDIFACT: M=Muss/Mandatory, C=Conditional<br>Anwendung: R=Erforderlich/Required, O=Optional, D=Abhängig von/Dependent, A=Empfohlen/Advised, N=Nicht benutzt/Not used

Supplier-Eingangsrechnung; 1.40; Storck

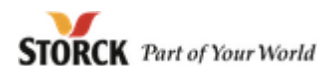

## **Beispielnachricht**

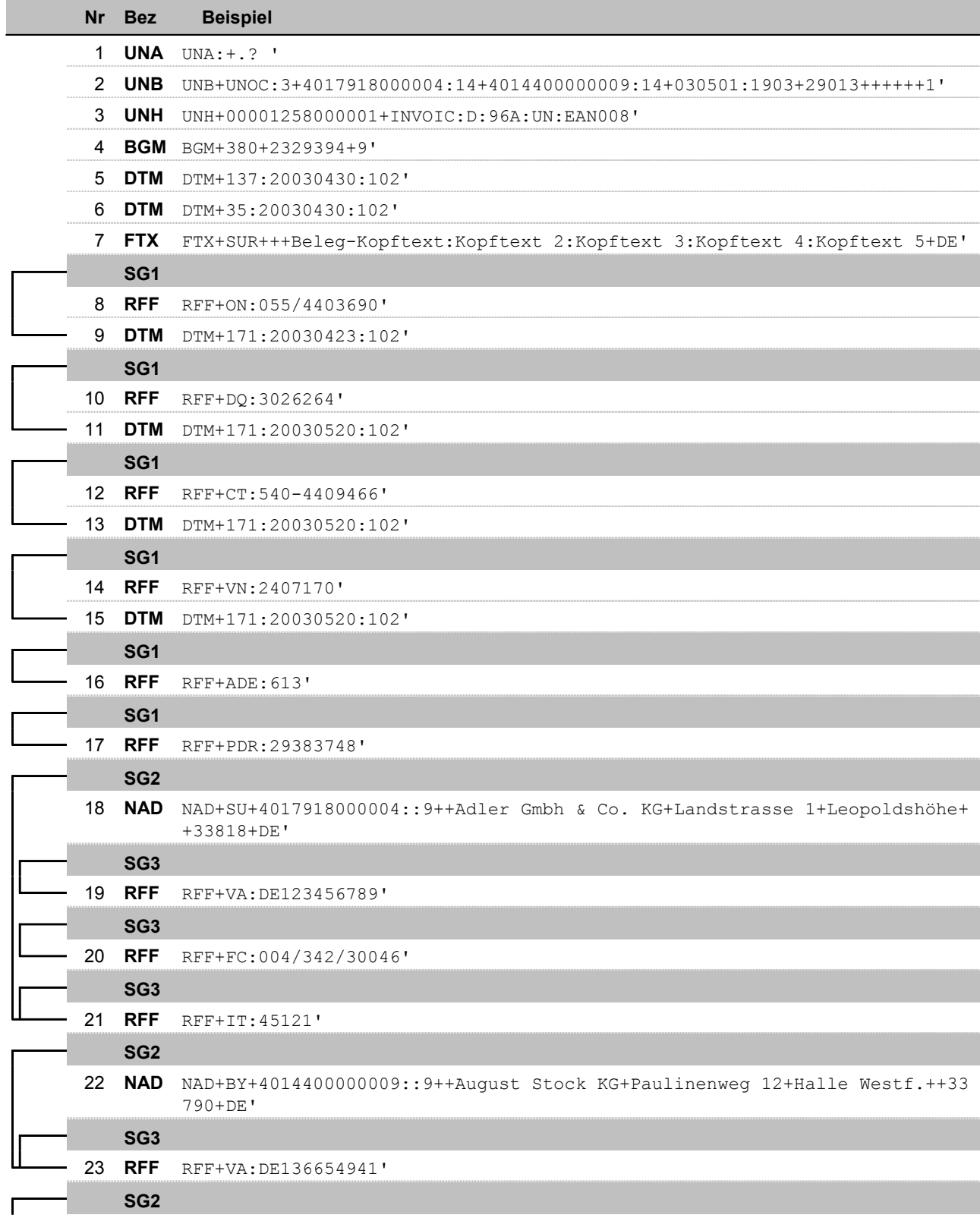

Bez = Segment-/Gruppen-Bezeichner

Nr = Laufende Segmentnummer im Guide

MaxWdh = Maximale Wiederholung der Segmente/Gruppen

## **Beispielnachricht**

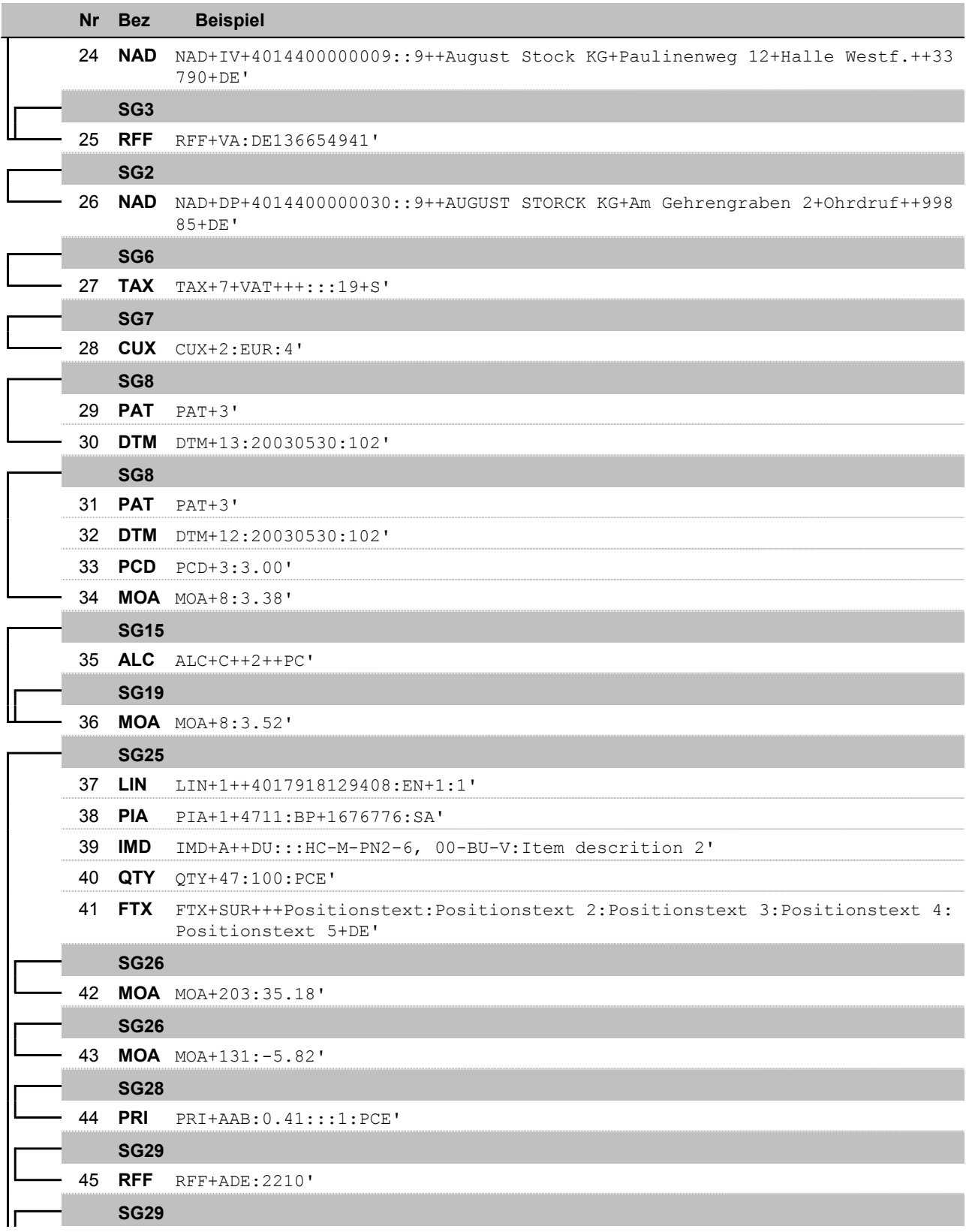

Bez = Segment-/Gruppen-Bezeichner

Nr = Laufende Segmentnummer im Guide

MaxWdh = Maximale Wiederholung der Segmente/Gruppen

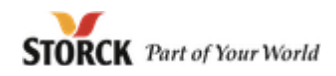

# **Beispielnachricht**

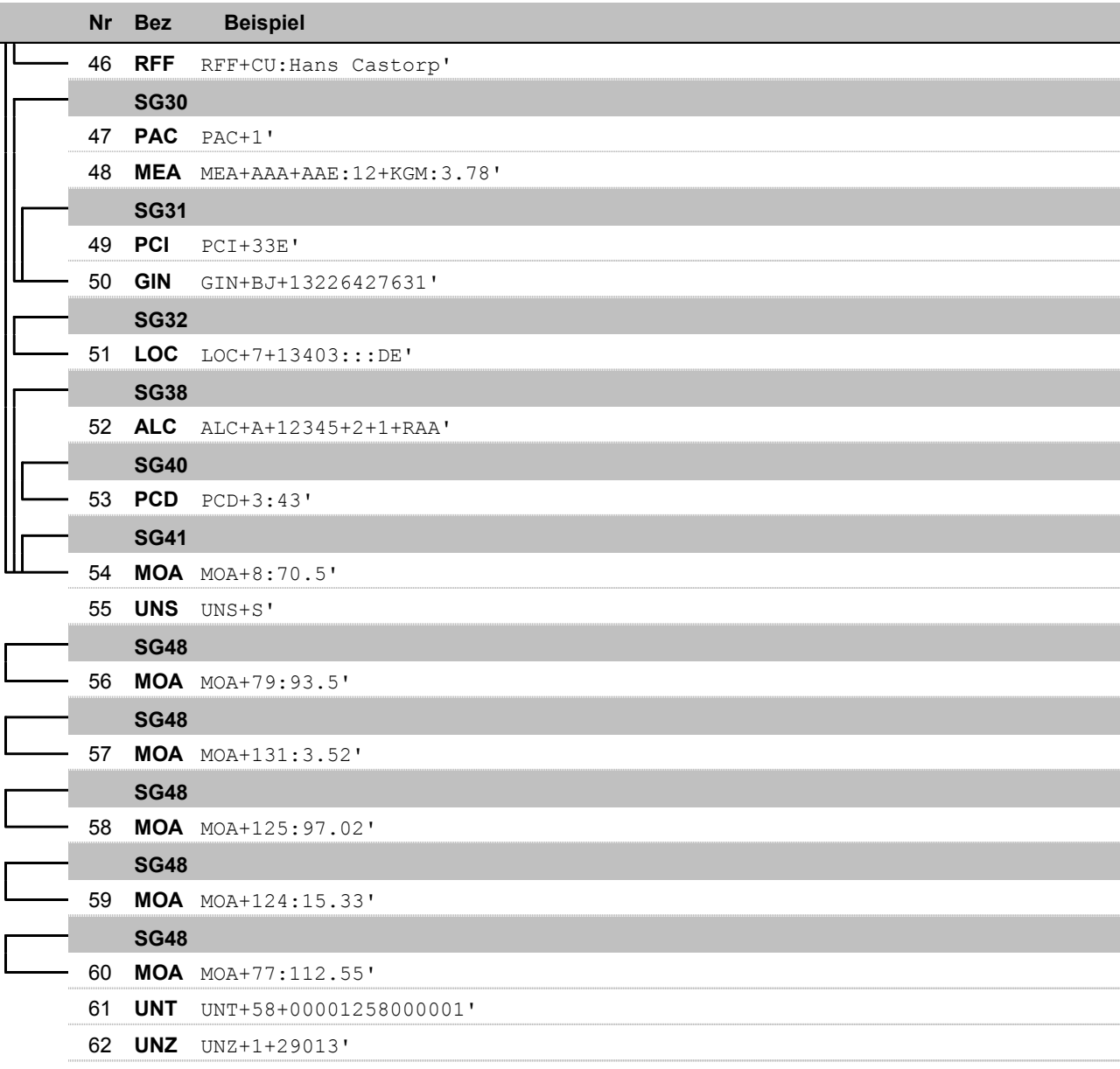

Bez = Segment-/Gruppen-Bezeichner Nr = Laufende Segmentnummer im Guide MaxWdh = Maximale Wiederholung der Segmente/Gruppen

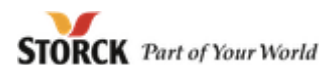

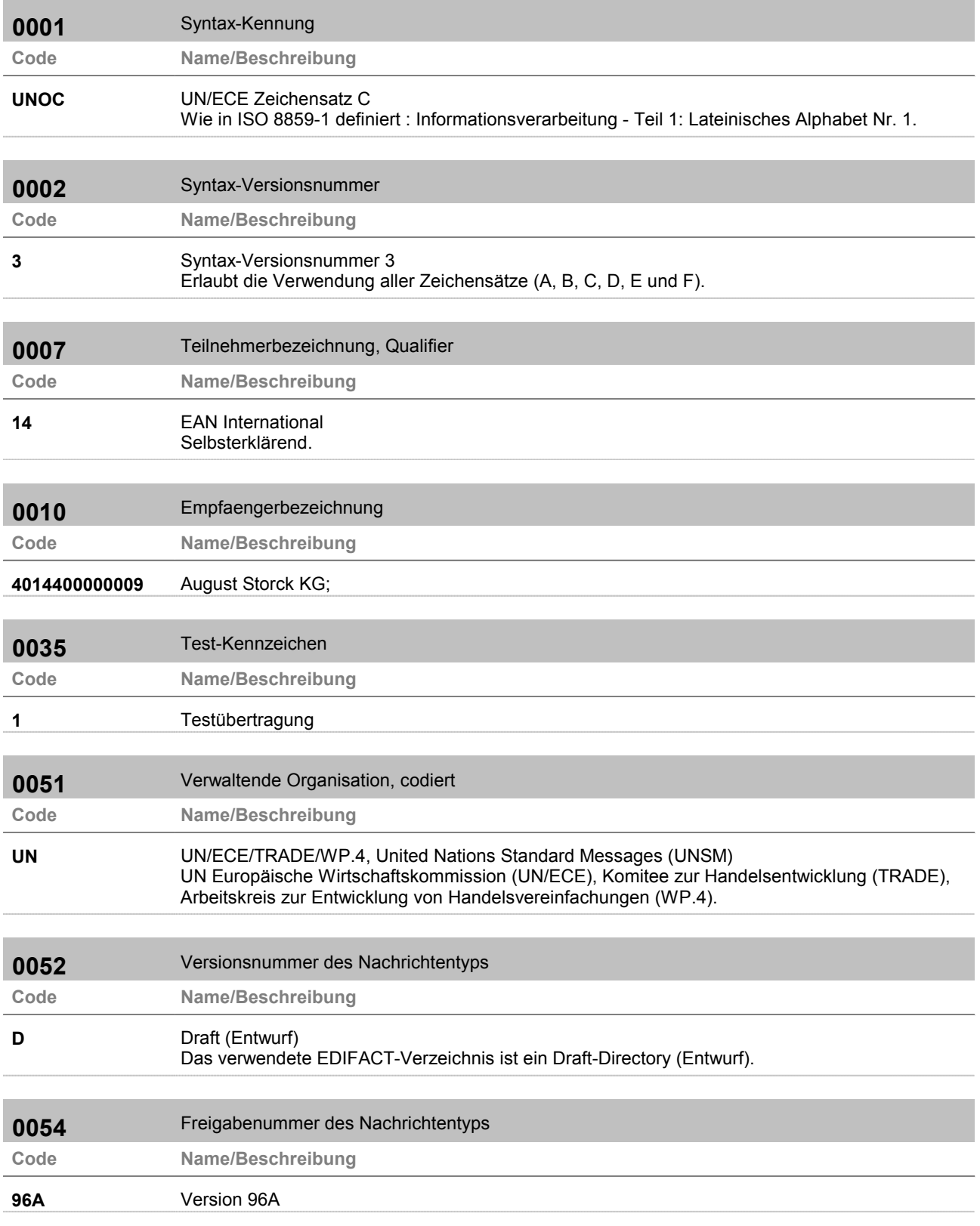

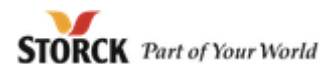

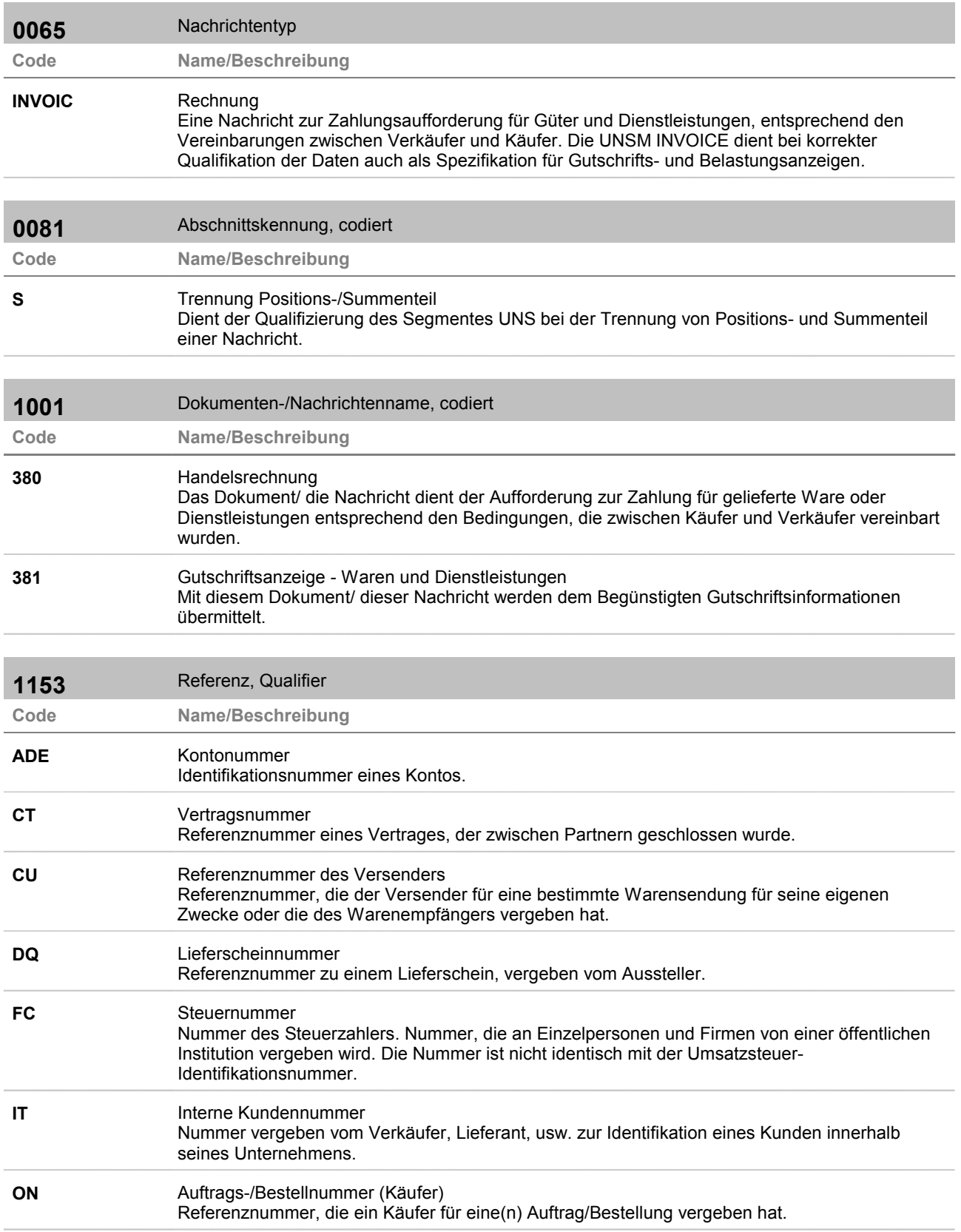

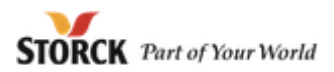

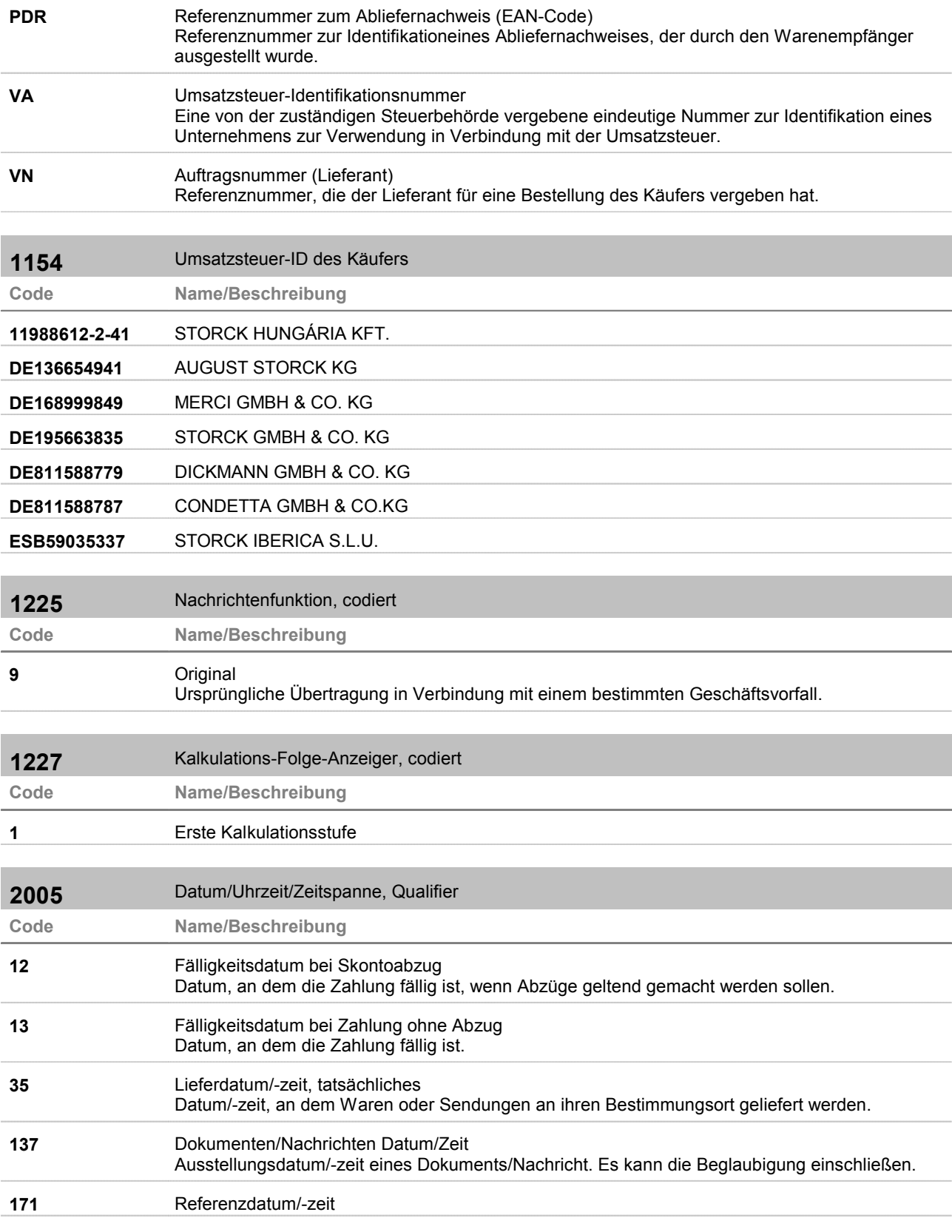

## Liste der zugelassenen Codes je Datenelement / Codeliste

Ausgabedatum einer Referenz.

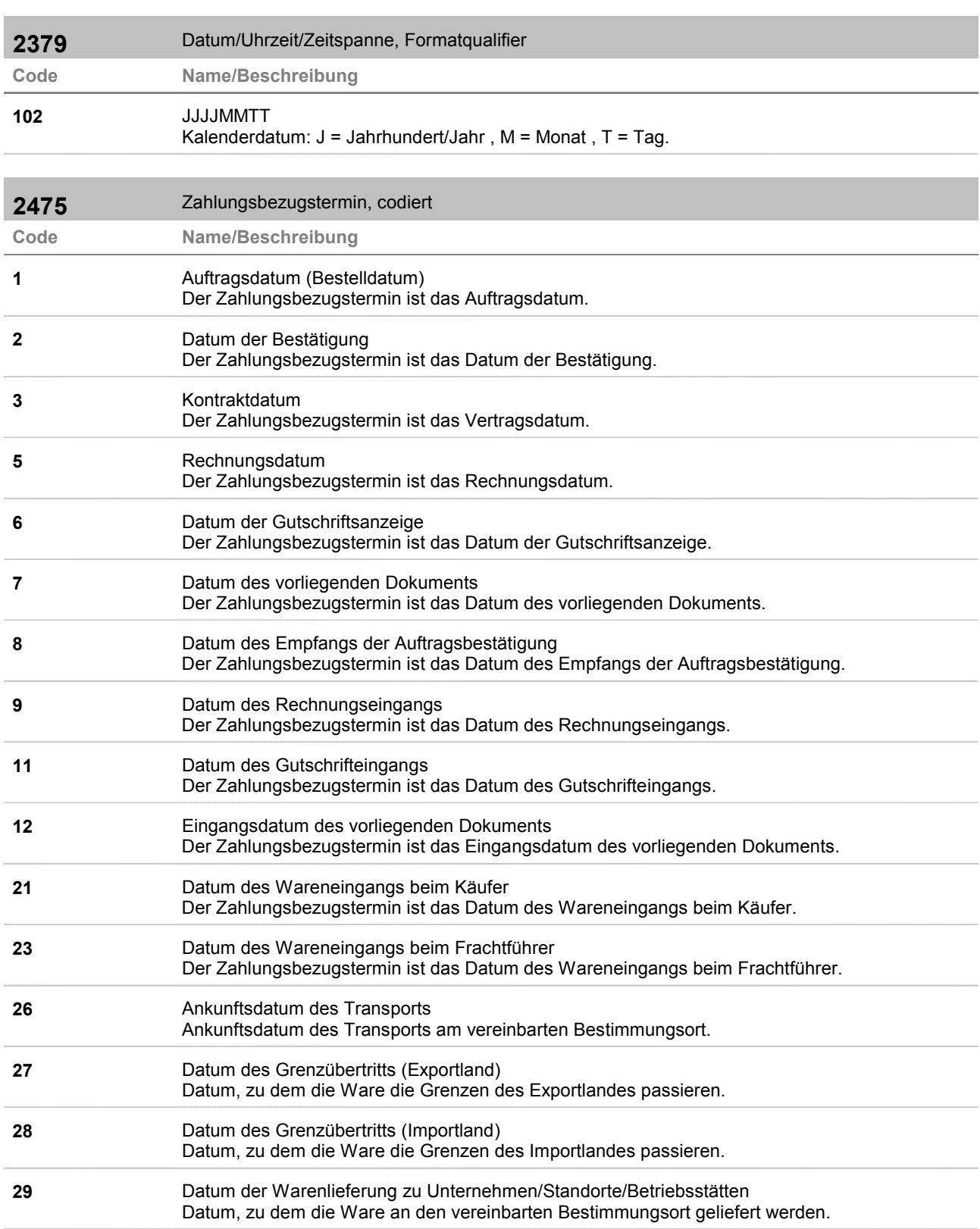

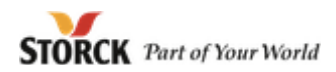

Liste der zugelassenen Codes je Datenelement / Codeliste **52** Fälligkeitsdatum für übertragbares Wertpapier Datum, zu dem ein übertragbares Wertpapier zur Zahlung fällig ist. **66** Angegebenes Datum Datum, an anderer Stelle angegeben. **67** Voraussichtliches Lieferdatum Datum, an dem die Lieferung erwartet wird. **68** Datum des Inkrafttretens Datum, zu dem etwas Inkraft tritt. **69** Rechnungsübermittlungsdatum Datum, an dem die Rechnung übertragen wurde. **70** Ausstellungsdatum der Transportdokumente Datum, zu dem die Transportdokumente ausgestellt wurden. **72** Datum der Zahlung Datum, zu dem eine Zahlung getätigt wurde. **78** Datum der Zollabwicklung (Import) Datum, zu dem die Ware am Zoll des Importlandes abgewickelt wird. **79** Datum der Zollabwicklung (Export) Datum, zu dem die Ware am Zoll des Exportlandes abgewickelt wird. **80** Datum der Gehaltszahlung Datum, an dem die Gehaltszahlung durchgeführt wurde. **81** Datum der Versendung wie in den Transportdokumenten angegeben Datum der Versendung wie in den Transportdokumenten angegeben. **82E** Gefordertes Lieferdatum (EAN-Code) Zahlungsbedingungen für das geforderte Datum der Belieferung. **83E** Zeitraum der Ausnahmesituation (EAN-Code) Zeitraum einer Situation, der die normalen Beiträge eines Arbeitnehmers beeinträchtigt. **3035** Beteiligter, Qualifier **Code Name/Beschreibung BY** Käufer Partner, an den Ware verkauft wurde und/oder eine Dienstleistung bereitgestellt wurde. **DP** Lieferanschrift Partner, an den die Ware geliefert werden soll, wenn er nicht mit dem Käufer identisch ist. **IV** Rechnungsempfänger Partner, an den die Rechnung gerichtet wurde. **SU** Lieferant Partner, der Dienstleistungen und/oder Waren anbietet oder besitzt und diese verschickt oder für den Handel verfügbar macht.

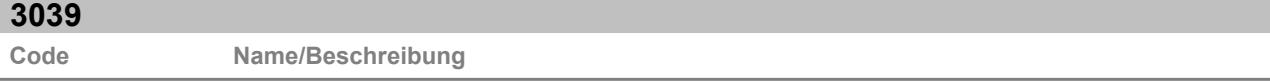

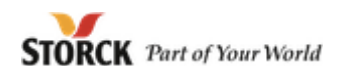

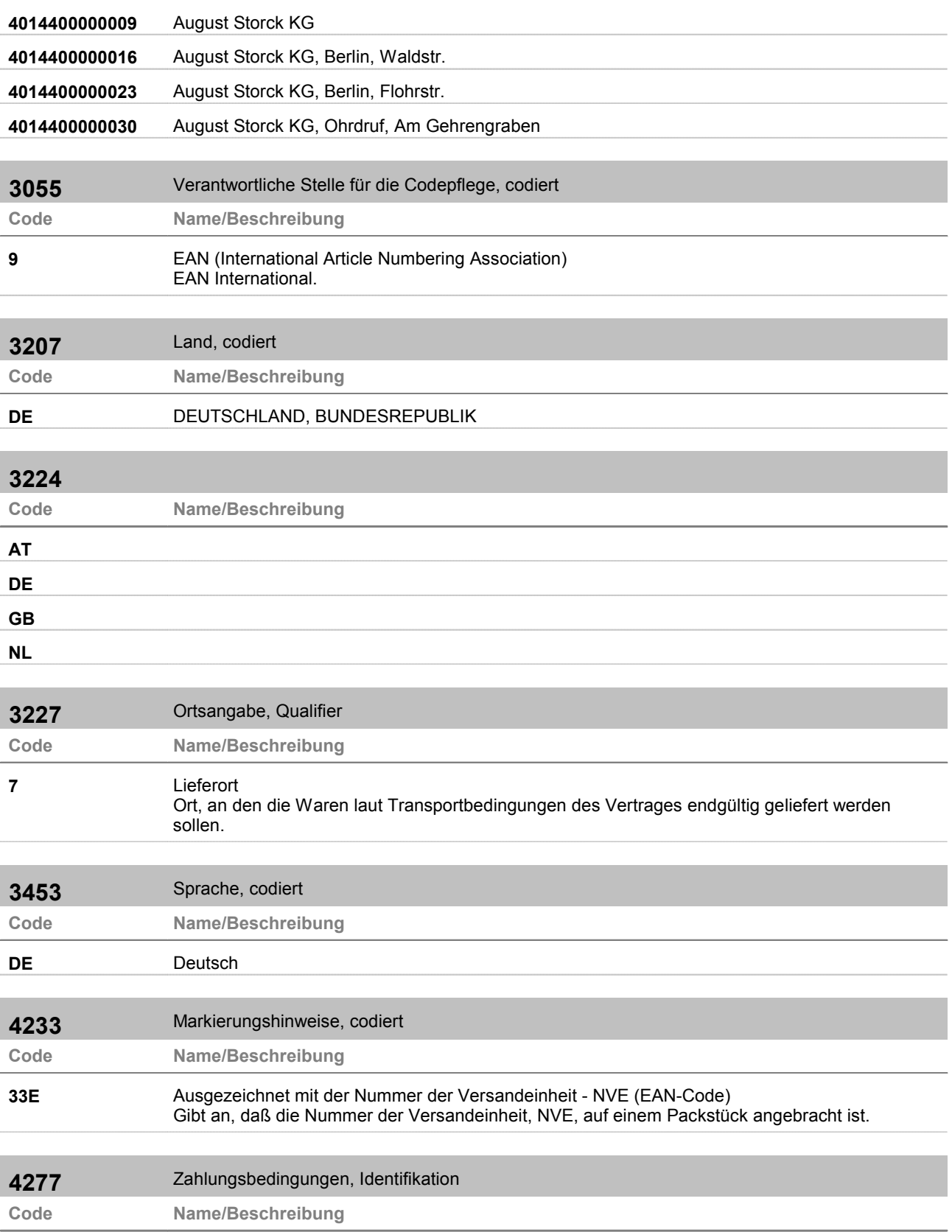

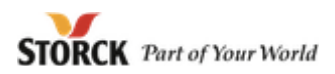

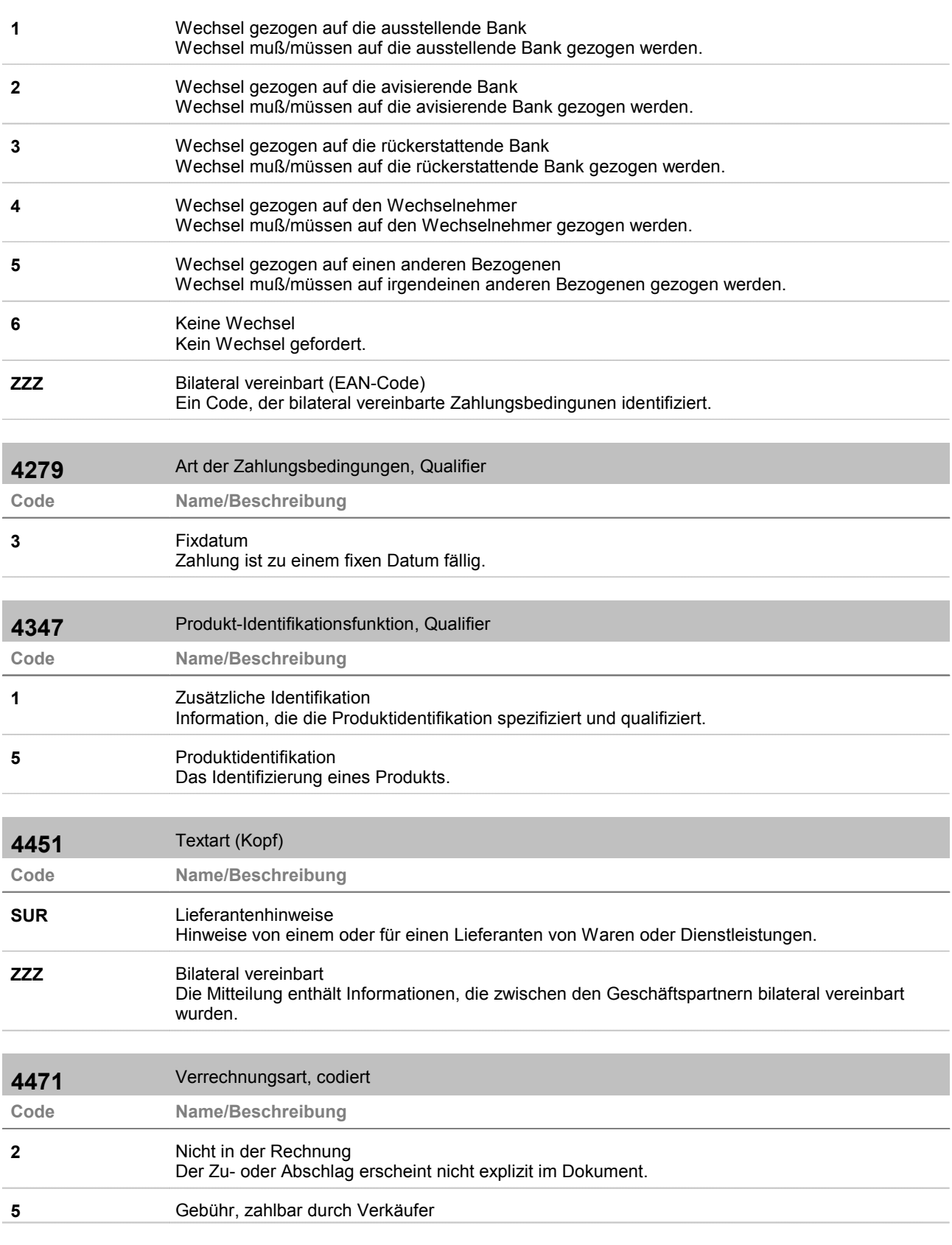

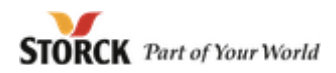

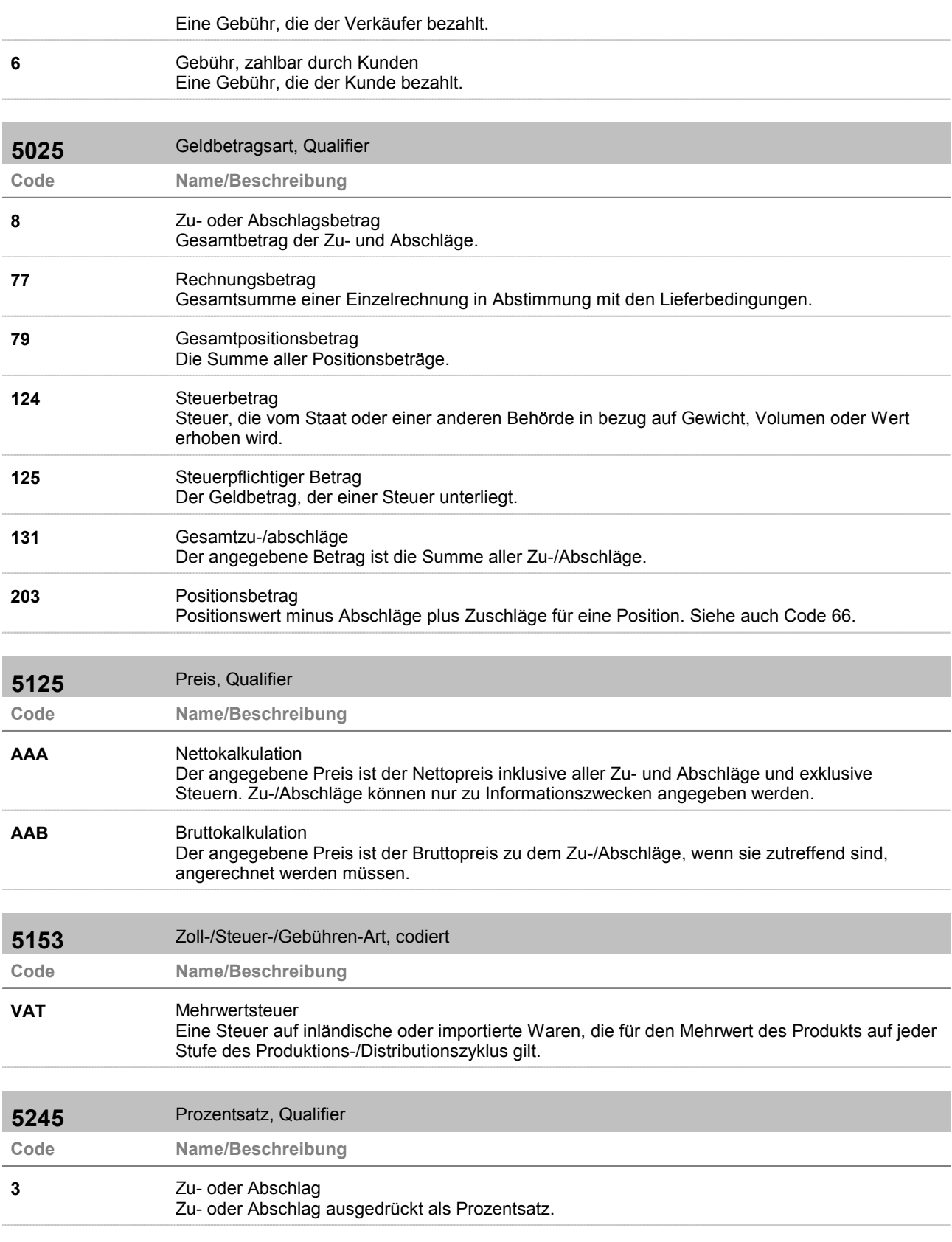

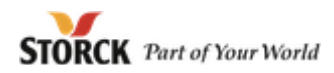

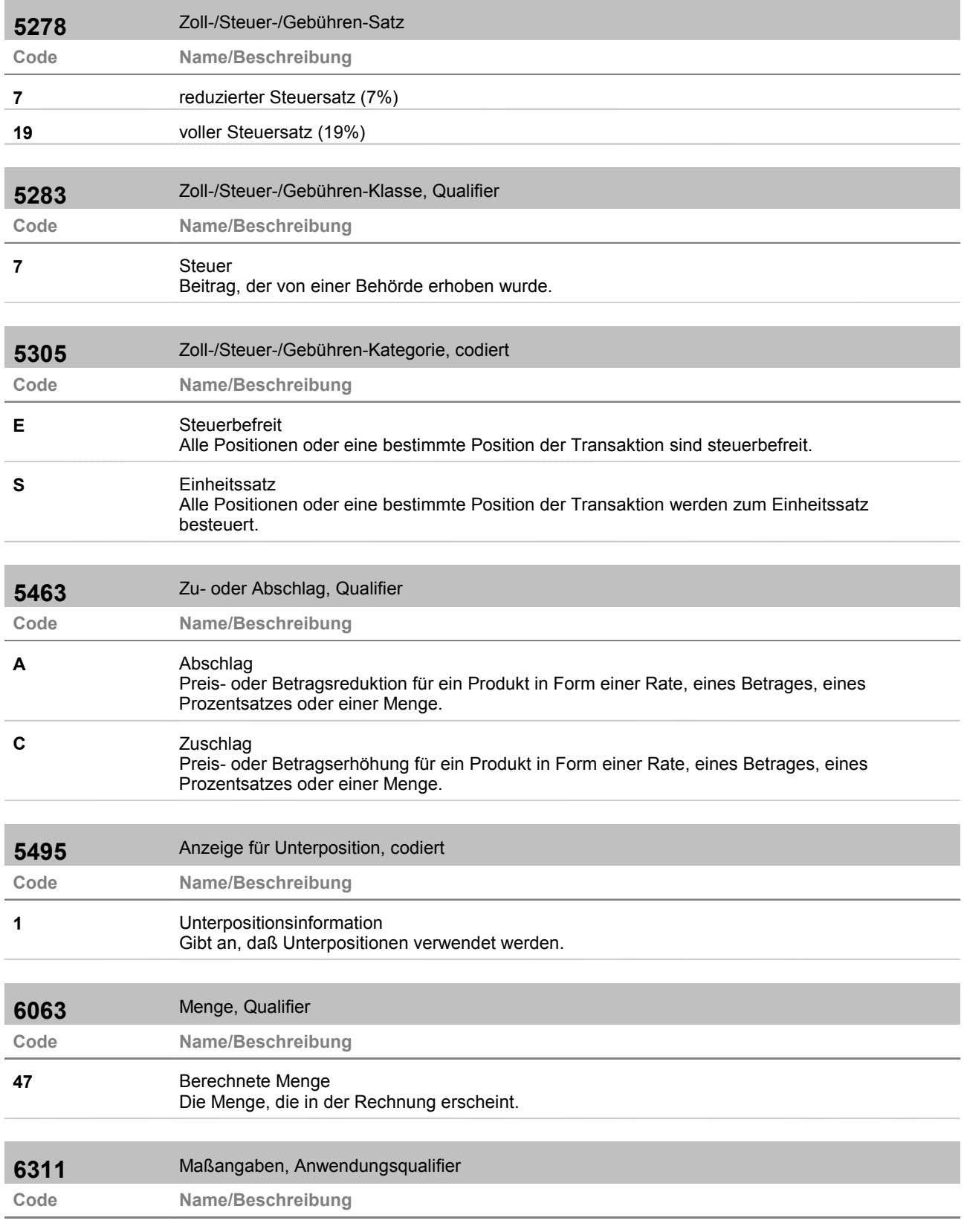

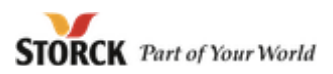

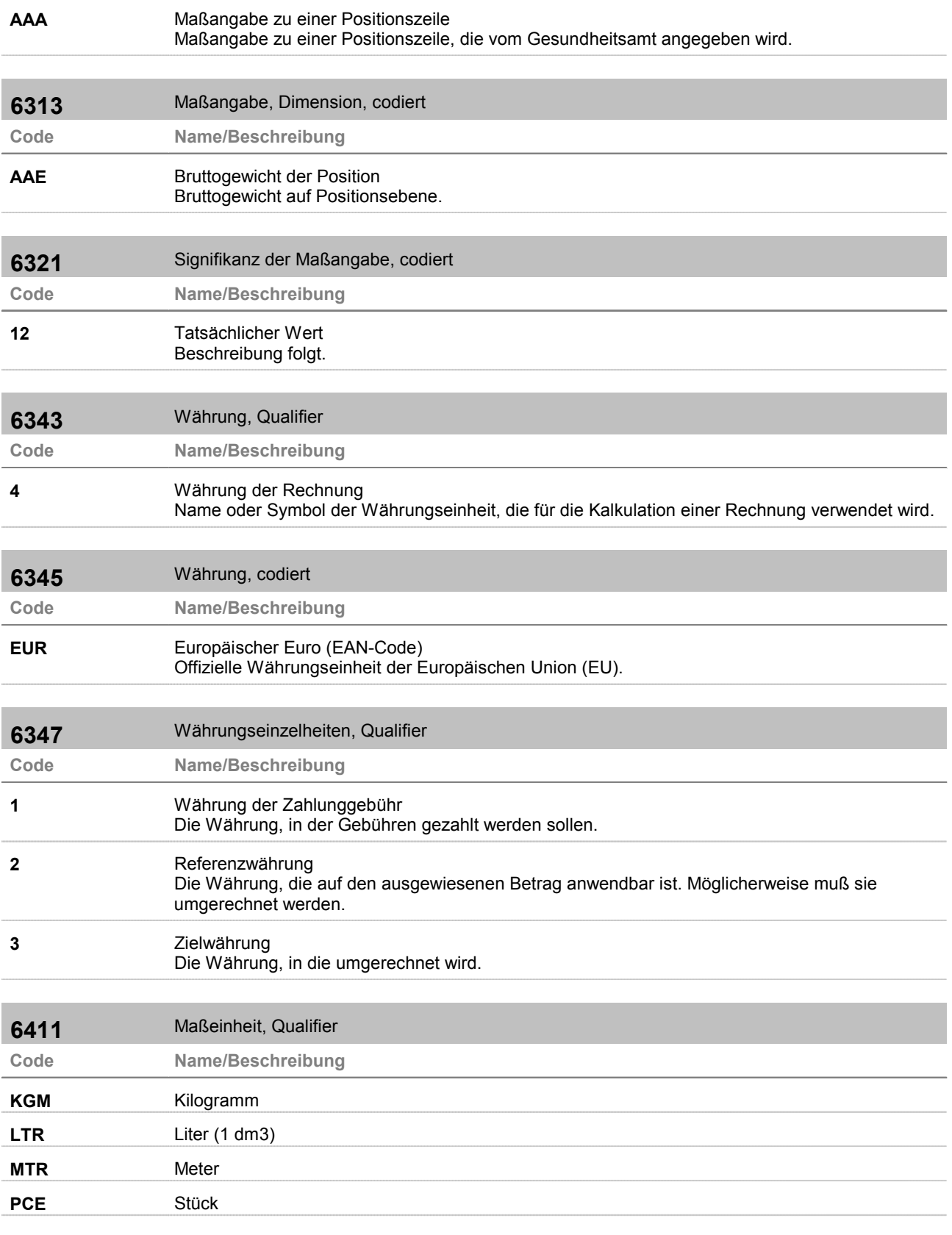

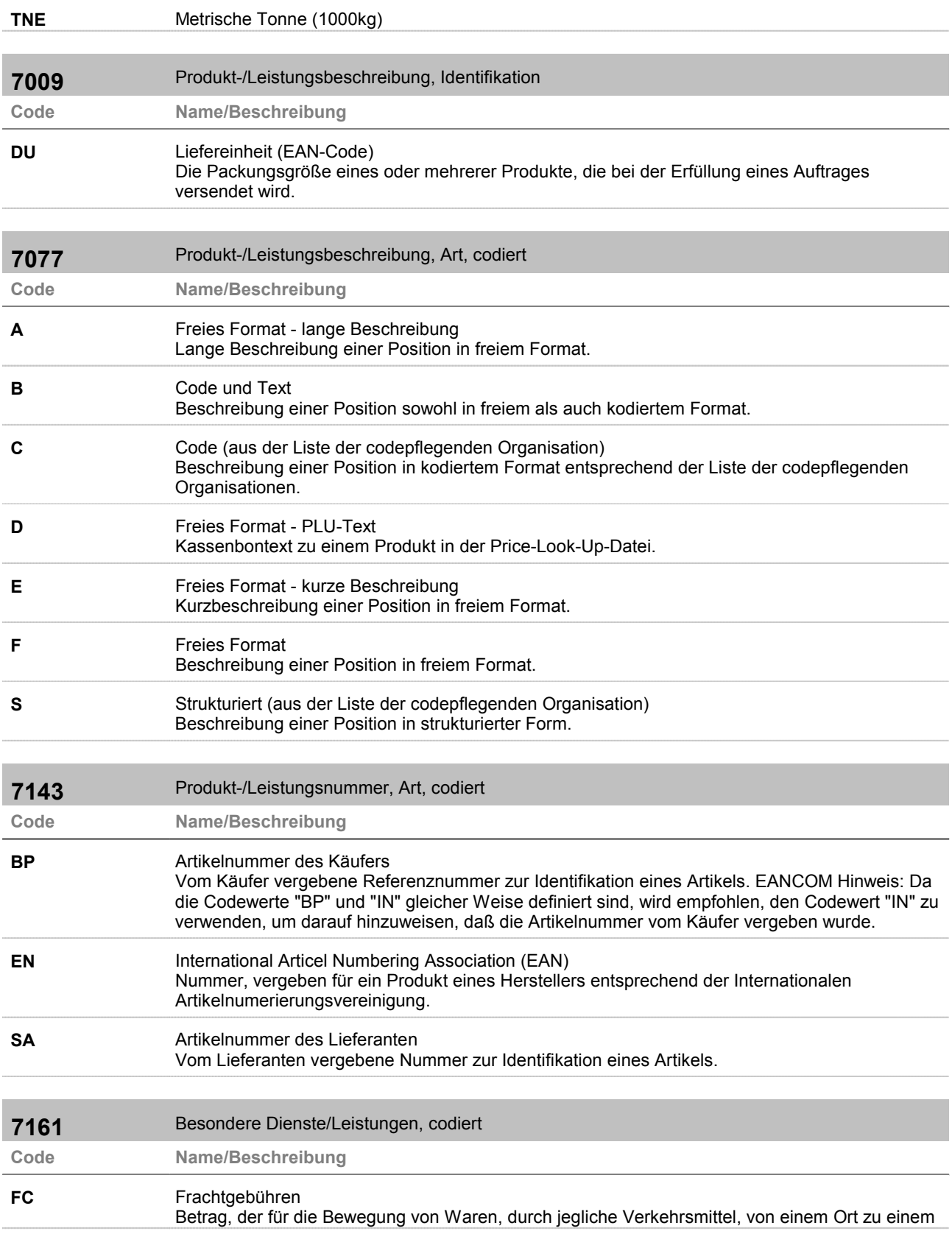

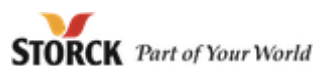

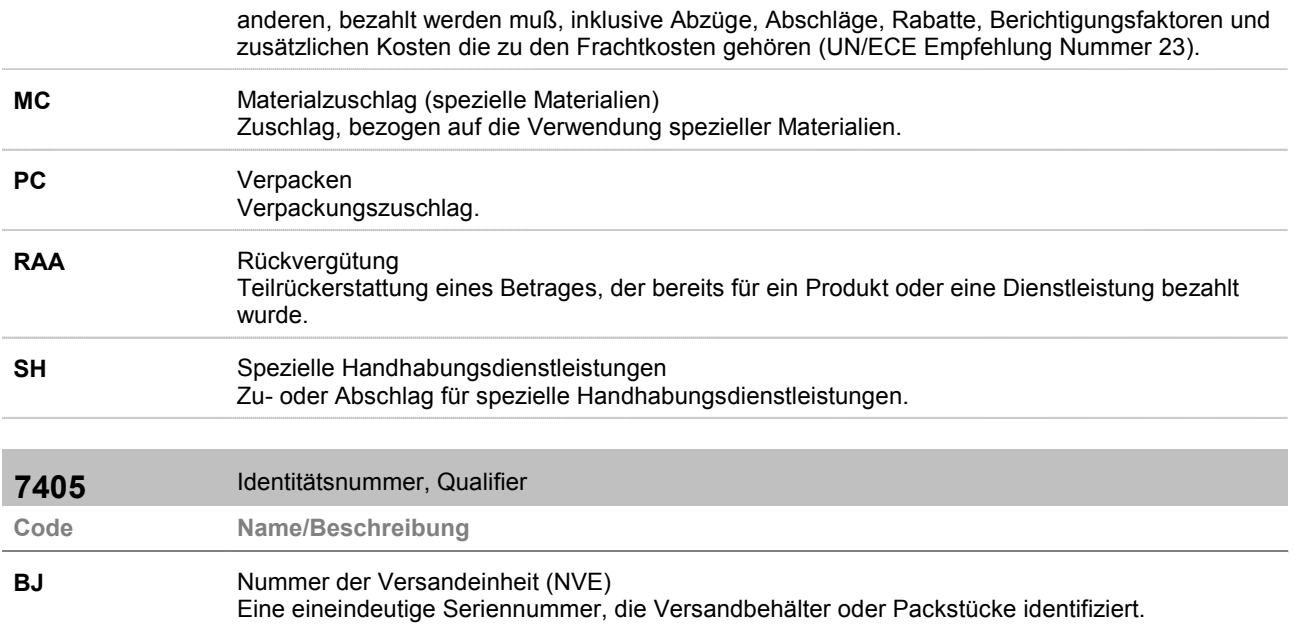